This form is effective beginning with the January 1 to June 30, 2017 accounting period (2017/1) If you are filing for a prior accounting period, contact the Licensing Division for the correct form.

**STATEMENT OF ACCOUNT** for Secondary Transmissions by

Cable Systems (Long Form)

General instructions are located in

the first tab of this workbook.

# SA3E Long Form

Return completed workbook by email to:

### coplicsoa@copyright.gov

For additional information, contact the U.S. Copyright Office Licensing Division at: Tel: (202) 707-8150

| Α                   | ACCOUNTING PERIOD COVERED BY THIS STATEMENT:                                                                                                    |                                                                       |                                     |             |        |
|---------------------|----------------------------------------------------------------------------------------------------|-----------------------------------------------------------------------|-------------------------------------|-------------|--------|
| Accounting          | 2019/1                                                                                                    |                                                                       |                                     |             |        |
| Period              |                                                                                                    |                                                                       |                                     |             |        |
| <b>B</b><br>Owner   | Instructions:         Give the full legal name of the owner of the cable system. If the owner is rate title of the subsidiary, not that of the parent corporation         List any other name or names under which the owner conducts the busin If there were different owners during the accounting period, only the own a single statement of account and royalty fee payment covering the entire account check here if this is the system's first filing. If not, enter the system's II | ess of the cable syste<br>er on the last day of th<br>counting period | m<br>ne accounting period should s  |             | 007387 |
|                     | LEGAL NAME OF OWNER/MAILING ADDRESS OF CABLE SYSTEM                                                                                                    |                                                                       |                                     |             |        |
|                     | COXCOM, LLC                                                                                                    |                                                                       |                                     |             |        |
|                     |                                                                                                    |                                                                       |                                     |             |        |
|                     |                                                                                                    |                                                                       |                                     | 00738       | 720191 |
|                     |                                                                                                    |                                                                       |                                     | 007387      | 2019/1 |
|                     |                                                                                                    |                                                                       |                                     |             |        |
|                     | 6205 PEACHTREE DUNWOODY ROAD - 12 FLOOR<br>ATLANTA, GEORIGA 30328                                                                                                    |                                                                       |                                     |             |        |
|                     | INSTRUCTIONS: In line 1, give any business or trade names used to                                                                                                    | identify the husines                                                  | s and operation of the syste        | om unloss   | these  |
| С                   | names already appear in space B. In line 2, give the mailing address of                                                                                                    |                                                                       |                                     |             |        |
| System              | 1 IDENTIFICATION OF CABLE SYSTEM:                                                                                                    |                                                                       |                                     |             |        |
|                     | MAILING ADDRESS OF CABLE SYSTEM:                                                                                                    |                                                                       |                                     |             |        |
|                     | 2 (Number, street, rural route, apartment, or suite number)                                                                                                    |                                                                       |                                     |             |        |
|                     |                                                                                                    |                                                                       |                                     |             |        |
|                     | (City, town, state, zip code)                                                                                                    |                                                                       |                                     |             |        |
| D                   | Instructions: For complete space D instructions, see page 1b. Identify                                                                                                    | y only the frst comm                                                  | unity served below and rel          | ist on page | e 1b   |
| Area                | with all communities.                                                                                                    |                                                                       |                                     |             |        |
| Served              | CITY OR TOWN                                                                                                    | STATE                                                                 |                                     |             |        |
| First<br>Community  | GAINESVILLE                                                                                                    | FL                                                                    |                                     |             |        |
| Community           | Below is a sample for reporting communities if you report multiple ch                                                                                                    |                                                                       |                                     |             |        |
|                     | CITY OR TOWN (SAMPLE)                                                                                                    | STATE                                                                 | CH LINE UP                          | SUB         | GRP#   |
| Sample              | Alda<br>Alliance                                                                                                    | MD<br>MD                                                              | A<br>B                              |             | 2      |
|                     | Gering                                                                                                    | MD                                                                    | B                                   |             | 3      |
|                     |                                                                                                    |                                                                       |                                     |             |        |
| -                   | E Section 111 of title 17 of the United States Code authorizes the Copyright Office to collect                                                                                                    |                                                                       |                                     |             |        |
|                     | cess your statement of account. PII is any personal information that can be used to identif<br>ling PII, you are agreeing to the routine use of it to establish and maintain a public record,                                                                                                    | -                                                                     |                                     |             |        |
| search reports prep | pared for the public. The effect of not providing the PII requested is that it may delay procest<br>f statements of account, and it may affect the legal sufficiency of the fling, a determination                                                                                                    | ssing of your statement of                                            | of account and its placement in the |             |        |

FOR COPYRIGHT OFFICE USE ONLY

\$

AMOUNT

ALLOCATION NUMBER

DATE RECEIVED

8/16/2019

| FORM SA3E. PAGE 1b.                                                                                                    |                       |                     |            | 1                                              |  |
|----------------------------------------------------------------------------------------------------|-----------------------|---------------------|------------|------------------------------------------------|--|
| LEGAL NAME OF OWNER OF CABLE SYSTEM:                                                                                                    |                       |                     | SYSTEM ID# |                                                |  |
| COXCOM, LLC                                                                                                    |                       |                     | 007387     |                                                |  |
| <b>Instructions:</b> List each separate community served by the cable system. A "community" is the same as a "community unit" as defined<br>in FCC rules: "a separate and distinct community or municipal entity (including unincorporated communities within unincorporated<br>areas and including single, discrete unincorporated areas." 47 C.F.R. §76.5(dd). The frst community that you list will serve as a form<br>of system identification hereafter known as the "first community." Please use it as the first community on all future filings |                       |                     |            |                                                |  |
| Note: Entities and properties such as hotels, apartments, condominiums, or mobile<br>below the identified city or town.                                                                                                    | e home parks should   | be reported in pa   | renthese   |                                                |  |
| If all communities receive the same complement of television broadcast stations (i.<br>all communities with the channel line-up "A" in the appropriate column below or lea<br>on a partially distant or partially permitted basis in the DSE Schedule, associate ea<br>designated by a number (based on your reporting from Part 9).                                                                                                    | ve the column blank   | . If you report any | stations   |                                                |  |
| When reporting the carriage of television broadcast stations on a community-by-co<br>channel line-up designated by an alpha-letter(s) (based on your Space G reporting<br>(based on your reporting from Part 9 of the DSE Schedule) in the appropriate colur                                                                                                    | ) and a subscriber gi |                     |            |                                                |  |
| CITY OR TOWN                                                                                                    | STATE                 | CH LINE UP          | SUB GRP#   |                                                |  |
| GAINESVILLE                                                                                                    | FL                    |                     |            | First                                          |  |
| ALACHUA CITY                                                                                                    | FL                    |                     |            | Community                                      |  |
| ALACHUA COUNTY                                                                                                    | FL                    |                     |            |                                                |  |
| NEWBERRY                                                                                                    | FL                    |                     |            |                                                |  |
|                                                                                                    |                       |                     |            |                                                |  |
|                                                                                                    |                       |                     |            | See instructions for<br>additional information |  |
|                                                                                                    |                       |                     |            | on alphabetization.                            |  |
|                                                                                                    |                       |                     |            |                                                |  |
|                                                                                                    |                       |                     |            |                                                |  |
|                                                                                                    |                       |                     |            |                                                |  |
|                                                                                                    |                       |                     |            | Add rows as necessary                          |  |
|                                                                                                    |                       |                     |            |                                                |  |
|                                                                                                    |                       |                     |            |                                                |  |
|                                                                                                    |                       |                     |            |                                                |  |
|                                                                                                    |                       |                     |            |                                                |  |
|                                                                                                    |                       |                     |            |                                                |  |
|                                                                                                    |                       |                     |            |                                                |  |
|                                                                                                    |                       |                     |            |                                                |  |
|                                                                                                    |                       |                     |            |                                                |  |
|                                                                                                    |                       |                     |            |                                                |  |
|                                                                                                    |                       |                     |            |                                                |  |
|                                                                                                    |                       |                     |            |                                                |  |
|                                                                                                    |                       |                     |            |                                                |  |
|                                                                                                    |                       |                     |            |                                                |  |
|                                                                                                    |                       |                     |            |                                                |  |
|                                                                                                    |                       |                     |            |                                                |  |
|                                                                                                    |                       |                     |            |                                                |  |
|                                                                                                    |                       |                     |            |                                                |  |
|                                                                                                    |                       |                     |            |                                                |  |
|                                                                                                    |                       |                     |            |                                                |  |
|                                                                                                    |                       |                     |            |                                                |  |
|                                                                                                    |                       |                     |            |                                                |  |
|                                                                                                    |                       |                     |            |                                                |  |
|                                                                                                    |                       |                     |            |                                                |  |
|                                                                                                    |                       |                     |            |                                                |  |
|                                                                                                    |                       |                     |            |                                                |  |
|                                                                                                    |                       |                     |            |                                                |  |
|                                                                                                    |                       |                     |            |                                                |  |
|                                                                                                    |                       |                     |            |                                                |  |
|                                                                                                    |                       |                     |            |                                                |  |
|                                                                                                    |                       | Ļ                   | ļ          | Ļ                                              |  |

|                                                       |                                                                                                    |                                                                                                    |                                                                                                    |                                                                                                    |                                                                                                    |                                                                                                    |                                                                                                    |                                                                                        | /I SA3E. PAG |
|-------------------------------------------------------|----------------------------------------------------------------------------------------------------|----------------------------------------------------------------------------------------------------|----------------------------------------------------------------------------------------------------|----------------------------------------------------------------------------------------------------|----------------------------------------------------------------------------------------------------|----------------------------------------------------------------------------------------------------|----------------------------------------------------------------------------------------------------|----------------------------------------------------------------------------------------|--------------|
| Name                                                  | LEGAL NAME OF OWNER OF CABL                                                                                                    | E SYSTEM:                                                                                                    |                                                                                                    |                                                                                                    |                                                                                                    |                                                                                                    |                                                                                                    | S                                                                                      | YSTEM I      |
| Name                                                  | COXCOM, LLC                                                                                                    |                                                                                                    |                                                                                                    |                                                                                                    |                                                                                                    |                                                                                                    |                                                                                                    |                                                                                        | 0073         |
|                                                       |                                                                                                    |                                                                                                    |                                                                                                    |                                                                                                    | 4750                                                                                                    |                                                                                                    |                                                                                                    |                                                                                        |              |
| E                                                     | SECONDARY TRANSMISSION<br>In General: The information in s                                                                                                    |                                                                                                    |                                                                                                    |                                                                                                    |                                                                                                    | rv transmission                                                                                                    | service of t                                                                                             | he cable                                                                               |              |
|                                                       | system, that is, the retransmission of television and radio broadcasts by your system to subscribers. Give information                                                                                                    |                                                                                                    |                                                                                                    |                                                                                                    |                                                                                                    |                                                                                                    |                                                                                                    |                                                                                        |              |
| Secondary                                             | about other services (including p                                                                                                    |                                                                                                    |                                                                                                    |                                                                                                    |                                                                                                    |                                                                                                    | those existi                                                                                             | ing on the                                                                             |              |
| Transmission                                          | last day of the accounting period                                                                                                    |                                                                                                    |                                                                                                    |                                                                                                    |                                                                                                    |                                                                                                    |                                                                                                    |                                                                                        |              |
| Service: Sub-                                         | Number of Subscribers: Both                                                                                                    |                                                                                                    |                                                                                                    |                                                                                                    |                                                                                                    |                                                                                                    |                                                                                                    |                                                                                        |              |
| scribers and                                          | down by categories of secondary                                                                                                    |                                                                                                    |                                                                                                    |                                                                                                    |                                                                                                    |                                                                                                    |                                                                                                    |                                                                                        |              |
| Rates                                                 | each category by counting the nu<br>separately for the particular serve                                                                                                    |                                                                                                    |                                                                                                    |                                                                                                    |                                                                                                    |                                                                                                    |                                                                                                    | charged                                                                                |              |
|                                                       | Rate: Give the standard rate c                                                                                                    |                                                                                                    |                                                                                                    |                                                                                                    |                                                                                                    |                                                                                                    |                                                                                                    | e and the                                                                              |              |
|                                                       | unit in which it is generally billed.                                                                                                    |                                                                                                    |                                                                                                    |                                                                                                    |                                                                                                    |                                                                                                    |                                                                                                    |                                                                                        |              |
|                                                       | category, but do not include disc                                                                                                    |                                                                                                    |                                                                                                    |                                                                                                    |                                                                                                    |                                                                                                    |                                                                                                    |                                                                                        |              |
|                                                       | Block 1: In the left-hand block                                                                                                    | •                                                                                                    |                                                                                                    | -                                                                                                    |                                                                                                    | •                                                                                                    |                                                                                                    |                                                                                        |              |
|                                                       | systems most commonly provide                                                                                                    |                                                                                                    |                                                                                                    |                                                                                                    |                                                                                                    |                                                                                                    |                                                                                                    |                                                                                        |              |
|                                                       | that applies to your system. <b>Note</b> categories, that person or entity                                                                                                    |                                                                                                    |                                                                                                    | -                                                                                                    |                                                                                                    | -                                                                                                    |                                                                                                    |                                                                                        |              |
|                                                       | subscriber who pays extra for ca                                                                                                    |                                                                                                    |                                                                                                    |                                                                                                    |                                                                                                    |                                                                                                    |                                                                                                    |                                                                                        |              |
|                                                       | first set" and would be counted o                                                                                                    |                                                                                                    |                                                                                                    |                                                                                                    |                                                                                                    |                                                                                                    |                                                                                                    |                                                                                        |              |
|                                                       | Block 2: If your cable system I                                                                                                    |                                                                                                    |                                                                                                    |                                                                                                    |                                                                                                    |                                                                                                    | e different fi                                                                                           | rom those                                                                              |              |
|                                                       | printed in block 1 (for example, ti                                                                                                    |                                                                                                    |                                                                                                    |                                                                                                    |                                                                                                    |                                                                                                    |                                                                                                    |                                                                                        |              |
|                                                       | with the number of subscribers a                                                                                                    | ind rates, in the                                                                                                    | e right-ha                                                                                                    | and block. A t                                                                                                    | wo- or thre                                                                                                    | ee-word descript                                                                                                    | ion of the s                                                                                             | ervice is                                                                              |              |
|                                                       | sufficient.                                                                                                    |                                                                                                    |                                                                                                    |                                                                                                    |                                                                                                    |                                                                                                    |                                                                                                    | K 0                                                                                    |              |
|                                                       | BLC                                                                                                    | DCK 1<br>NO. OF                                                                                                    |                                                                                                    |                                                                                                    | -                                                                                                    |                                                                                                    | BLOC                                                                                                    | K Z<br>NO. OF                                                                          | 1            |
|                                                       | CATEGORY OF SERVICE                                                                                                    | SUBSCRIB                                                                                                    |                                                                                                    | RATE                                                                                                    | CAT                                                                                                    | EGORY OF SE                                                                                                    | RVICE                                                                                                    | SUBSCRIBERS                                                                            | RATE         |
|                                                       | Residential:                                                                                                    |                                                                                                    | _                                                                                                    |                                                                                                    | _                                                                                                    |                                                                                                    | -                                                                                                    |                                                                                        |              |
|                                                       | Service to first set                                                                                                    | 4                                                                                                    | 4,337                                                                                                    | \$0-\$25.00                                                                                                    |                                                                                                    |                                                                                                    |                                                                                                    |                                                                                        |              |
|                                                       | Service to additional set(s)                                                                                                    |                                                                                                    | 229                                                                                                    | No Cost                                                                                                    |                                                                                                    |                                                                                                    |                                                                                                    |                                                                                        |              |
|                                                       | • FM radio (if separate rate)                                                                                                    |                                                                                                    |                                                                                                    |                                                                                                    |                                                                                                    |                                                                                                    |                                                                                                    |                                                                                        |              |
|                                                       | Motel, hotel                                                                                                    |                                                                                                    | 43                                                                                                    | \$0-\$25.00                                                                                                    |                                                                                                    |                                                                                                    |                                                                                                    |                                                                                        |              |
|                                                       | Commercial                                                                                                    |                                                                                                    | 1.068                                                                                                    | \$0-\$25.00                                                                                                    |                                                                                                    |                                                                                                    |                                                                                                    |                                                                                        |              |
|                                                       |                                                                                                    |                                                                                                    | - ,                                                                                                    | + - +                                                                                                    |                                                                                                    |                                                                                                    |                                                                                                    |                                                                                        |              |
|                                                       | Converter                                                                                                    |                                                                                                    |                                                                                                    |                                                                                                    |                                                                                                    |                                                                                                    |                                                                                                    |                                                                                        |              |
|                                                       | Converter     Residential                                                                                                    | 6                                                                                                    | 7.529                                                                                                    | \$ 2.99                                                                                                    |                                                                                                    |                                                                                                    |                                                                                                    |                                                                                        |              |
|                                                       |                                                                                                    |                                                                                                    | 7,529<br>7,833                                                                                                    | \$ 2.99<br>\$ 2.99                                                                                                    |                                                                                                    |                                                                                                    |                                                                                                    |                                                                                        |              |
|                                                       | Residential                                                                                                    |                                                                                                    | 7,529<br>7,833                                                                                                    |                                                                                                    |                                                                                                    |                                                                                                    |                                                                                                    |                                                                                        |              |
|                                                       | Residential                                                                                                    |                                                                                                    | 7,833                                                                                                    | \$ 2.99                                                                                                    | :S                                                                                                    |                                                                                                    |                                                                                                    |                                                                                        |              |
|                                                       | Residential     Non-residential     SERVICES OTHER THAN SEC In General: Space F calls for rat                                                                                                    | ONDARY TRA                                                                                                    | 7,833<br>NSMISS                                                                                                    | \$ 2.99<br>SIONS: RATE<br>mation with re                                                                                                    | espect to a                                                                                                    |                                                                                                    |                                                                                                    |                                                                                        |              |
| F                                                     | Residential     Non-residential     SERVICES OTHER THAN SEC In General: Space F calls for rat not covered in space E, that is, ti                                                                                                    | ONDARY TRA                                                                                                    | 7,833<br>NSMISS<br>ber) infor<br>that are                                                                                                    | \$ 2.99<br>SIONS: RATE<br>mation with re<br>not offered in                                                                                                    | espect to a<br>combination                                                                                                    | on with any sec                                                                                                    | ondary tran                                                                                              | smission                                                                               |              |
| •                                                     | Residential     Non-residential     SERVICES OTHER THAN SEC<br>In General: Space F calls for rat<br>not covered in space E, that is, th<br>service for a single fee. There ar                                                                                                    | ONDARY TRA<br>e (not subscrithose services te two exceptions)                                                                                                    | 7,833<br>NSMISS<br>ber) infor<br>that are<br>ins: you o                                                                                                    | \$ 2.99<br>SIONS: RATE<br>mation with re<br>not offered in<br>do not need to                                                                                                    | espect to a<br>combination give rate                                                                                                    | on with any second                                                                                                    | ondary tran<br>cerning (1)                                                                               | smission<br>services                                                                   |              |
| -<br>Services                                         | Residential     Non-residential     SERVICES OTHER THAN SEC<br>In General: Space F calls for rat<br>not covered in space E, that is, th<br>service for a single fee. There ar<br>furnished at cost or (2) services of                                                                                                    | ONDARY TRA<br>te (not subscrit<br>hose services<br>e two exceptio<br>or facilities furr                                                                                                    | <b>NSMIS</b><br>ber) infor<br>that are<br>ns: you on<br>hished to                                                                                                    | \$ 2.99<br>SIONS: RATE<br>mation with re<br>not offered in<br>do not need to<br>o nonsubscribe                                                                                                    | espect to a<br>combination give rate<br>ers. Rate in                                                                                                 | on with any second<br>information con<br>nformation shou                                                                            | ondary tran<br>cerning (1)<br>Id include b                                                               | smission<br>services<br>ooth the                                                       |              |
| •                                                     | Residential     Non-residential     SERVICES OTHER THAN SEC<br>In General: Space F calls for rat<br>not covered in space E, that is, th<br>service for a single fee. There ar                                                                                                    | ONDARY TRA<br>te (not subscrit<br>hose services<br>e two exceptio<br>or facilities furr<br>it in which it is                                                                                                    | <b>NSMIS</b><br>ber) infor<br>that are<br>ns: you on<br>hished to                                                                                                    | \$ 2.99<br>SIONS: RATE<br>mation with re<br>not offered in<br>do not need to<br>o nonsubscribe                                                                                                    | espect to a<br>combination give rate<br>ers. Rate in                                                                                                 | on with any second<br>information con<br>nformation shou                                                                            | ondary tran<br>cerning (1)<br>Id include b                                                               | smission<br>services<br>ooth the                                                       |              |
| -<br>Services<br>Other Than<br>Secondary              | Residential     Non-residential     SERVICES OTHER THAN SEC<br>In General: Space F calls for rat<br>not covered in space E, that is, th<br>service for a single fee. There ar<br>furnished at cost or (2) services of<br>amount of the charge and the un<br>enter only the letters "PP" in the<br>Block 1: Give the standard rat                                                                                                    | ONDARY TRA<br>te (not subscrith<br>hose services to<br>e two exceptio<br>or facilities furr<br>it in which it is<br>rate column.<br>e charged by t                                                                                                    | 7,833<br>NSMISS<br>ber) infor<br>that are in<br>ns: you on<br>ished to<br>usually<br>he cable                                                                                                    | \$ 2.99<br>SIONS: RATE<br>mation with re<br>not offered in<br>do not need to<br>o nonsubscribe<br>billed. If any ra<br>e system for ea                                                                                                    | espect to a<br>combination<br>give rate<br>ers. Rate in<br>ates are cl<br>ach of the                                                                 | on with any secon<br>information con<br>nformation shou<br>harged on a var<br>applicable servi                                      | ondary tran<br>icerning (1)<br>Id include b<br>able per-pr<br>ces listed.                                | smission<br>services<br>ooth the<br>ogram basis,                                       |              |
| Services<br>Other Than<br>Secondary                   | Residential     Non-residential     SERVICES OTHER THAN SEC<br>In General: Space F calls for rat<br>not covered in space E, that is, th<br>service for a single fee. There ar<br>furnished at cost or (2) services a<br>amount of the charge and the un<br>enter only the letters "PP" in the<br>Block 1: Give the standard rat<br>Block 2: List any services that                                                                                                    | ONDARY TRA<br>te (not subscrith<br>hose services<br>e two exceptio<br>or facilities furr<br>it in which it is<br>rate column.<br>e charged by t<br>your cable system                                                                                          | 7,833<br>NSMISS<br>ber) infor<br>that are ins: you on<br>hished to<br>usually in<br>he cable<br>stem furr                                                                                                    | \$ 2.99<br>SIONS: RATE<br>mation with re-<br>not offered in<br>do not need to<br>billed. If any ra-<br>e system for ea-<br>nished or offer                                                                                                    | espect to a<br>combination<br>o give rate<br>ers. Rate in<br>ates are cl<br>ach of the<br>red during                                                 | on with any sec<br>information con<br>nformation shou<br>harged on a var<br>applicable servi<br>the accounting                      | ondary tran<br>icerning (1)<br>Id include b<br>iable per-pr<br>ces listed.<br>period that                | smission<br>services<br>ooth the<br>ogram basis,<br>were not                           |              |
| Services<br>Other Than<br>Secondary<br>Transmissions: | Residential     Non-residential     SERVICES OTHER THAN SECTING General: Space F calls for ration to covered in space E, that is, the service for a single fee. There are furnished at cost or (2) services amount of the charge and the unenter only the letters "PP" in the Block 1: Give the standard rational Block 2: List any services that listed in block 1 and for which a service is a service for the service for the service for the service for a single fee. There are furnished at cost or (2) services for a single fee. There are furnished at cost or (2) services for a single fee. There are furnished at cost or (2) services for a single fee. There are furnished at cost or (2) services for a single fee. There are furnished at cost or (2) services for a single fee. There are furnished at cost or (2) services for a single fee. There are are furnished at cost or (2) services for a single fee. There are are furnished at cost or (2) services for a single fee. There are are furnished at cost or (2) services for a single fee. There are are furnished at cost or (2) services for a single fee. There are are furnished at cost or (2) services for a single fee. There are are furnished at cost or (2) services for a single fee. There are are furnished at cost or (2) services for a single fee. There are are furnished at cost or (2) services for a single fee. There are are furnished at cost or (2) services for a single fee. There are are furnished at cost or (2) services for a single fee. There are are are are are are are are are                                                                                                    | ONDARY TRA<br>te (not subscrit<br>hose services<br>e two exceptio<br>or facilities furr<br>it in which it is<br>rate column.<br>e charged by t<br>your cable sys<br>separate charg                                                                            | 7,833<br>NSMISS<br>per) infor<br>that are ins: you on<br>hished to<br>usually<br>he cable<br>stem furr<br>je was m                                                                                                    | \$ 2.99<br>SIONS: RATE<br>mation with re-<br>not offered in<br>do not need to<br>billed. If any ra-<br>e system for ea-<br>nished or offer-<br>nade or establ                                                                                                    | espect to a<br>combination<br>o give rate<br>ers. Rate in<br>ates are cl<br>ach of the<br>red during                                                 | on with any sec<br>information con<br>nformation shou<br>harged on a var<br>applicable servi<br>the accounting                      | ondary tran<br>icerning (1)<br>Id include b<br>iable per-pr<br>ces listed.<br>period that                | smission<br>services<br>ooth the<br>ogram basis,<br>were not                           |              |
| Services<br>Other Than<br>Secondary<br>Transmissions: | Residential     Non-residential     SERVICES OTHER THAN SEC<br>In General: Space F calls for rat<br>not covered in space E, that is, th<br>service for a single fee. There ar<br>furnished at cost or (2) services a<br>amount of the charge and the un<br>enter only the letters "PP" in the<br>Block 1: Give the standard rat<br>Block 2: List any services that                                                                                                    | ONDARY TRA<br>te (not subscrit<br>hose services<br>e two exceptio<br>or facilities furr<br>it in which it is<br>rate column.<br>e charged by t<br>your cable sys<br>separate charg<br>tion and include                                                        | 7,833<br>NSMISS<br>ber) infor<br>that are<br>ns: you on<br>hished to<br>usually<br>he cable<br>stem furr<br>je was m<br>de the ra                                                                                                    | \$ 2.99<br>SIONS: RATE<br>mation with re-<br>not offered in<br>do not need to<br>billed. If any ra-<br>e system for ea-<br>nished or offer-<br>nade or establ                                                                                                    | espect to a<br>combination<br>o give rate<br>ers. Rate in<br>ates are cl<br>ach of the<br>red during                                                 | on with any sec<br>information con<br>nformation shou<br>harged on a var<br>applicable servi<br>the accounting                      | ondary tran<br>icerning (1)<br>Id include b<br>iable per-pr<br>ces listed.<br>period that                | smission<br>services<br>ooth the<br>ogram basis,<br>were not                           |              |
| Services<br>Other Than<br>Secondary<br>Transmissions: | Residential     Non-residential     SERVICES OTHER THAN SECTING General: Space F calls for ration to covered in space E, that is, the service for a single fee. There are furnished at cost or (2) services amount of the charge and the unenter only the letters "PP" in the Block 1: Give the standard rational Block 2: List any services that listed in block 1 and for which a service is a service for the service for the service for the service for a single fee. There are furnished at cost or (2) services for a single fee. There are furnished at cost or (2) services for a single fee. There are furnished at cost or (2) services for a single fee. There are furnished at cost or (2) services for a single fee. There are furnished at cost or (2) services for a single fee. There are furnished at cost or (2) services for a single fee. There are are furnished at cost or (2) services for a single fee. There are are furnished at cost or (2) services for a single fee. There are are furnished at cost or (2) services for a single fee. There are are furnished at cost or (2) services for a single fee. There are are furnished at cost or (2) services for a single fee. There are are furnished at cost or (2) services for a single fee. There are are furnished at cost or (2) services for a single fee. There are are furnished at cost or (2) services for a single fee. There are are furnished at cost or (2) services for a single fee. There are are furnished at cost or (2) services for a single fee. There are are are are are are are are are                                                                                                    | ONDARY TRA<br>te (not subscrit<br>hose services<br>e two exceptio<br>or facilities furr<br>it in which it is<br>rate column.<br>e charged by t<br>your cable sys<br>separate charg<br>btion and includ<br>BLO0                                                | 7,833<br>NSMISS<br>ber) infor<br>that are<br>ns: you on<br>hished to<br>usually<br>he cable<br>stem furr<br>ge was m<br>de the ra<br>CK 1                                                                                                    | \$ 2.99<br>SIONS: RATE<br>mation with re-<br>not offered in<br>do not need to<br>o nonsubscribe<br>billed. If any ra-<br>e system for ea-<br>nished or offer<br>nade or establ<br>te for each.                                                                                                    | espect to a<br>combination<br>give rate<br>ers. Rate in<br>ates are cl<br>ach of the<br>red during<br>ished. List                                    | on with any sec<br>information con<br>nformation shou<br>harged on a var<br>applicable servi<br>the accounting<br>t these other ser | ondary tran<br>cerning (1)<br>Id include b<br>table per-pr<br>ces listed.<br>period that<br>vices in the | smission<br>services<br>ooth the<br>ogram basis,<br>were not<br>e form of a<br>BLOCK 2 |              |
| Services<br>Other Than<br>Secondary<br>Iransmissions: | Residential     Non-residential     SERVICES OTHER THAN SEC<br>In General: Space F calls for rat<br>not covered in space E, that is, th<br>service for a single fee. There ar<br>furnished at cost or (2) services of<br>amount of the charge and the un-<br>enter only the letters "PP" in the<br>Block 1: Give the standard rat<br>Block 2: List any services that<br>listed in block 1 and for which a s-<br>brief (two- or three-word) descrip<br>CATEGORY OF SERVICE                                                                                                    | ONDARY TRA<br>te (not subscrit<br>hose services<br>e two exceptio<br>or facilities furr<br>it in which it is<br>rate column.<br>e charged by t<br>your cable sys<br>separate charg<br>btion and includ<br>BLO0                                                | 7,833<br>NSMISS<br>per) infor<br>that are in<br>ns: you on<br>ished to<br>usually in<br>the cable<br>stem furr<br>ge was m<br>de the ra<br>CK 1<br>CATEG                                                                                                    | \$ 2.99<br>SIONS: RATE<br>mation with re-<br>not offered in<br>do not need to<br>o nonsubscribe<br>billed. If any ra-<br>e system for each<br>nished or offel<br>nade or establ<br>te for each.                                                                                                    | espect to a<br>combination<br>give rate<br>grs. Rate in<br>ates are cl<br>ach of the<br>red during<br>ished. List                                    | on with any sec<br>information con<br>nformation shou<br>harged on a var<br>applicable servi<br>the accounting                      | ondary tran<br>cerning (1)<br>Id include b<br>table per-pr<br>ces listed.<br>period that<br>vices in the | smission<br>services<br>ooth the<br>ogram basis,<br>were not<br>e form of a            | RATE         |
| Services<br>Other Than<br>Secondary<br>Transmissions: | Residential     Non-residential     SERVICES OTHER THAN SEC<br>In General: Space F calls for rat<br>not covered in space E, that is, th<br>service for a single fee. There ar<br>furnished at cost or (2) services a<br>amount of the charge and the un-<br>enter only the letters "PP" in the<br>Block 1: Give the standard rat<br>Block 2: List any services that<br>listed in block 1 and for which a s<br>brief (two- or three-word) descrip<br>CATEGORY OF SERVICE<br>Continuing Services:                                                                                                    | ONDARY TRA<br>te (not subscrit<br>hose services i<br>e two exceptio<br>or facilities furr<br>it in which it is<br>rate column.<br>e charged by t<br>your cable sys<br>separate charg<br>otion and includ<br>BLO(<br>RATE                                      | 7,833<br>NSMISS<br>per) infor<br>that are in<br>ns: you on<br>ished to<br>usually in<br>the cable<br>stem furr<br>ge was m<br>de the ra<br>CK 1<br>CATEG<br>Installa                                                                                                    | \$ 2.99<br>SIONS: RATE<br>mation with re-<br>not offered in<br>do not need to<br>billed. If any ra-<br>e system for ea-<br>nished or offer<br>nade or establ<br>te for each.                                                                                                    | espect to a<br>combination<br>give rate<br>grs. Rate in<br>ates are cl<br>ach of the<br>red during<br>ished. List                                    | on with any sec<br>information con<br>nformation shou<br>harged on a var<br>applicable servi<br>the accounting<br>t these other ser | ondary tran<br>cerning (1)<br>Id include b<br>table per-pr<br>ces listed.<br>period that<br>vices in the | smission<br>services<br>ooth the<br>ogram basis,<br>were not<br>e form of a<br>BLOCK 2 | RATE         |
| Services<br>Other Than<br>Secondary<br>Transmissions: | Residential     Non-residential     SERVICES OTHER THAN SECTING General: Space F calls for ration to covered in space E, that is, this service for a single fee. There are furnished at cost or (2) services amount of the charge and the unenter only the letters "PP" in the Block 1: Give the standard rational Block 2: List any services that listed in block 1 and for which a solution or three-word) description (two- or three-word) description (two- or three- | ONDARY TRA<br>te (not subscrit<br>hose services i<br>e two exceptio<br>or facilities furr<br>it in which it is<br>rate column.<br>e charged by t<br>your cable sys<br>separate charg<br>tion and includ<br>BLO(<br>RATE<br>\$ 15.99                           | 7,833<br>NSMISS<br>Der) infor<br>that are in<br>ns: you on<br>inshed to<br>usually<br>the cable<br>stem furr<br>ge was m<br>de the rai<br>CK 1<br>CATEG<br>Installa<br>• Mot                                                                                                    | \$ 2.99<br>SIONS: RATE<br>mation with re-<br>not offered in<br>do not need to<br>billed. If any ra-<br>e system for ea-<br>nished or offer<br>nade or establ<br>te for each.                                                                                                    | espect to a<br>combination<br>give rate<br>grs. Rate in<br>ates are cl<br>ach of the<br>red during<br>ished. List                                    | on with any sec<br>information con<br>nformation shou<br>harged on a var<br>applicable servi<br>the accounting<br>t these other ser | ondary tran<br>cerning (1)<br>Id include b<br>table per-pr<br>ces listed.<br>period that<br>vices in the | smission<br>services<br>ooth the<br>ogram basis,<br>were not<br>e form of a<br>BLOCK 2 | RATE         |
| Services<br>Other Than<br>Secondary<br>Transmissions: | Residential     Non-residential     SERVICES OTHER THAN SEC(     In General: Space F calls for ration covered in space E, that is, the service for a single fee. There are furnished at cost or (2) services of amount of the charge and the unenter only the letters "PP" in the Block 1: Give the standard rational Block 2: List any services that listed in block 1 and for which a service for or three-word) description (2) CATEGORY OF SERVICE     Continuing Services:         Pay cable         Pay cable                                                                                                    | ONDARY TRA<br>te (not subscrit<br>hose services i<br>e two exceptio<br>or facilities furr<br>it in which it is<br>rate column.<br>e charged by t<br>your cable sys<br>separate charg<br>otion and includ<br>BLO(<br>RATE                                      | 7,833<br>NSMISS<br>ber) infor<br>that are ins: you on<br>hished to<br>usually<br>he cable<br>stem furri-<br>ge was m<br>de the rail<br>CK 1<br>CATEG<br>Installa<br>• Moti-<br>• Con                                                                                                    | \$ 2.99<br>SIONS: RATE<br>mation with re-<br>not offered in<br>do not need to<br>billed. If any ra-<br>e system for ea-<br>nished or offer<br>nade or establ<br>te for each.<br>ORY OF SER-<br>tion: Non-res<br>el, hotel<br>nmercial                                                                                   | espect to a<br>combination<br>give rate<br>grs. Rate in<br>ates are cl<br>ach of the<br>red during<br>ished. List                                    | on with any sec<br>information con<br>nformation shou<br>harged on a var<br>applicable servi<br>the accounting<br>t these other ser | ondary tran<br>cerning (1)<br>Id include b<br>table per-pr<br>ces listed.<br>period that<br>vices in the | smission<br>services<br>ooth the<br>ogram basis,<br>were not<br>e form of a<br>BLOCK 2 | RATE         |
| Services<br>Other Than<br>Secondary<br>Transmissions: | Residential     Non-residential     SERVICES OTHER THAN SEC( In General: Space F calls for rat not covered in space E, that is, ti service for a single fee. There ar furnished at cost or (2) services of amount of the charge and the un enter only the letters "PP" in the Block 1: Give the standard rat Block 2: List any services that listed in block 1 and for which a s brief (two- or three-word) descrip  CATEGORY OF SERVICE Continuing Services:     Pay cable     Pay cable     Fire protection                                                                                                    | ONDARY TRA<br>te (not subscrit<br>hose services i<br>e two exceptio<br>or facilities furr<br>it in which it is<br>rate column.<br>e charged by t<br>your cable sys<br>separate charg<br>tion and includ<br>BLO(<br>RATE<br>\$ 15.99                           | 7,833<br>NSMISS<br>ber) infor<br>that are in<br>ns: you on<br>hished to<br>usually<br>he cable<br>stem furrige was more<br>de the rail<br>CK 1<br>CATEG<br>Installa<br>• Moti<br>• Con<br>• Pay                                                                                                    | \$ 2.99<br>SIONS: RATE<br>mation with re-<br>not offered in<br>do not need to<br>ponsubscribe<br>billed. If any ra-<br>e system for ea-<br>nished or offer-<br>hade or estable<br>te for each.<br>CORY OF SEF-<br>tion: Non-res-<br>el, hotel<br>nmercial<br>cable                                                      | espect to a<br>combination<br>give rate<br>give rate<br>ers. Rate in<br>ates are cl<br>ach of the<br>red during<br>ished. List<br>RVICE<br>sidential | on with any sec<br>information con<br>nformation shou<br>harged on a var<br>applicable servi<br>the accounting<br>t these other ser | ondary tran<br>cerning (1)<br>Id include b<br>table per-pr<br>ces listed.<br>period that<br>vices in the | smission<br>services<br>ooth the<br>ogram basis,<br>were not<br>e form of a<br>BLOCK 2 | RATE         |
| Services<br>Other Than<br>Secondary<br>Transmissions: | Residential     Non-residential     SERVICES OTHER THAN SEC( In General: Space F calls for rat not covered in space E, that is, ti service for a single fee. There ar furnished at cost or (2) services a amount of the charge and the un enter only the letters "PP" in the Block 1: Give the standard rat Block 2: List any services that listed in block 1 and for which a s brief (two- or three-word) descrip  CATEGORY OF SERVICE Continuing Services:     Pay cable     Pay cable     Pay cable     Fire protection     Burglar protection                                                                                                    | ONDARY TRA<br>te (not subscrit<br>hose services i<br>e two exceptio<br>or facilities furr<br>it in which it is<br>rate column.<br>e charged by t<br>your cable sys<br>separate charg<br>tion and includ<br>BLO(<br>RATE<br>\$ 15.99                           | 7,833<br>NSMISS<br>ber) infor<br>that are<br>ns: you on<br>hished to<br>usually<br>he cable<br>stem furr<br>ye was m<br>de the ra<br>CK 1<br>CATEG<br>Installa<br>• Mote<br>• Con<br>• Pay<br>• Pay                                                                                                    | \$ 2.99<br>SIONS: RATE<br>mation with re-<br>not offered in<br>do not need to<br>ponsubscribe<br>billed. If any ra-<br>e system for ea-<br>nished or offer-<br>nade or establ<br>te for each.<br>ORY OF SER-<br>tion: Non-res-<br>el, hotel<br>nmercial<br>cable-add'l c                                                | espect to a<br>combination<br>give rate<br>give rate<br>ers. Rate in<br>ates are cl<br>ach of the<br>red during<br>ished. List<br>RVICE<br>sidential | on with any sec<br>information con<br>nformation shou<br>harged on a var<br>applicable servi<br>the accounting<br>t these other ser | ondary tran<br>cerning (1)<br>Id include b<br>table per-pr<br>ces listed.<br>period that<br>vices in the | smission<br>services<br>ooth the<br>ogram basis,<br>were not<br>e form of a<br>BLOCK 2 | RATE         |
| Services<br>Other Than<br>Secondary<br>Transmissions: | Residential     Non-residential     SERVICES OTHER THAN SECUIN General: Space F calls for rationation covered in space E, that is, the service for a single fee. There are furnished at cost or (2) services amount of the charge and the unenter only the letters "PP" in the Block 1: Give the standard rationation block 1 and for which a service for the e-word) description of the charge experiment. CATEGORY OF SERVICE     Continuing Services:         Pay cable         Pay cable         Pay cable         Fire protection         Installation: Residential                                                                                                    | ONDARY TRA<br>te (not subscrit<br>hose services<br>e two exceptio<br>or facilities furr<br>it in which it is<br>rate column.<br>e charged by t<br>your cable sys<br>separate charg<br>stion and includ<br>BLO0<br>RATE<br>\$ 15.99<br>10.00-32.00             | 7,833<br>NSMISS<br>ber) infor<br>that are<br>ns: you on<br>ished to<br>usually<br>he cabled<br>stem furrige was more<br>de the rail<br>CK 1<br>CATEG<br>Installa<br>• Mott<br>• Con<br>• Pay<br>• Fire                                                                                                    | \$ 2.99<br>SIONS: RATE<br>mation with re-<br>not offered in<br>do not need to<br>ponsubscribe<br>billed. If any ra-<br>e system for ea-<br>nished or offer-<br>nade or estable<br>te for each.<br>SORY OF SER-<br>tion: Non-res-<br>el, hotel<br>nmercial<br>r cable<br>cable-add'l cl-<br>protection                   | espect to a<br>combination<br>give rate<br>ars. Rate in<br>ates are cl<br>ach of the<br>red during<br>ished. List<br>RVICE<br>sidential              | on with any sec<br>information con<br>nformation shou<br>harged on a var<br>applicable servi<br>the accounting<br>t these other ser | ondary tran<br>cerning (1)<br>Id include b<br>table per-pr<br>ces listed.<br>period that<br>vices in the | smission<br>services<br>ooth the<br>ogram basis,<br>were not<br>e form of a<br>BLOCK 2 | RATE         |
| Services<br>Other Than<br>Secondary<br>Transmissions: | Residential     Non-residential     SERVICES OTHER THAN SECUIN General: Space F calls for rational covered in space E, that is, the service for a single fee. There are furnished at cost or (2) services a amount of the charge and the unenter only the letters "PP" in the Block 1: Give the standard rate Block 2: List any services that listed in block 1 and for which a service for or three-word) description (two- or three-word) description (two- or three-word) description (two- add) and (the service) of the protection service for the protection service in the service for the service of the service of the service of the standard rate of the service of the standard rate of the service of the service of  | ONDARY TRA<br>te (not subscrit<br>hose services<br>e two exceptio<br>or facilities furr<br>it in which it is<br>rate column.<br>e charged by t<br>your cable sys<br>separate charg<br>tion and includ<br>BLO0<br>RATE<br>\$ 15.99<br>10.00-32.00<br>20-100.00 | 7,833<br>NSMISS<br>ber) infor<br>that are infor<br>that are infor<br>that are infor<br>that are infor<br>usually infor<br>that are information<br>that are information<br>that                                                                                                    | \$ 2.99<br>SIONS: RATE<br>mation with re-<br>not offered in<br>do not need to<br>o nonsubscribe<br>billed. If any ra-<br>e system for ea-<br>nished or offer-<br>nade or estable<br>te for each.<br>SORY OF SER-<br>tion: Non-res-<br>el, hotel<br>nmercial<br>cable<br>cable-add'l cl<br>protection<br>glar protection | espect to a<br>combination<br>give rate<br>ars. Rate in<br>ates are cl<br>ach of the<br>red during<br>ished. List<br>RVICE<br>sidential              | on with any sec<br>information con<br>nformation shou<br>harged on a var<br>applicable servi<br>the accounting<br>t these other ser | ondary tran<br>cerning (1)<br>Id include b<br>table per-pr<br>ces listed.<br>period that<br>vices in the | smission<br>services<br>ooth the<br>ogram basis,<br>were not<br>e form of a<br>BLOCK 2 | RATE         |
| Services<br>Other Than<br>Secondary<br>Transmissions: | Residential     Non-residential     SERVICES OTHER THAN SECUIN General: Space F calls for rational covered in space E, that is, the service for a single fee. There are furnished at cost or (2) services a amount of the charge and the unenter only the letters "PP" in the Block 1: Give the standard rational block 1: Give the standard rational block 1: List any services that listed in block 1 and for which a solution or three-word) description     CATEGORY OF SERVICE     Continuing Services:         Pay cable         Pay cable         Pay cable         Pay cable         Pay cable         Fire protection     Installation: Residential         First set         Additional set(s)                                                                                                    | ONDARY TRA<br>te (not subscrit<br>hose services<br>e two exceptio<br>or facilities furr<br>it in which it is<br>rate column.<br>e charged by t<br>your cable sys<br>separate charg<br>tion and includ<br>BLO0<br>RATE<br>\$ 15.99<br>10.00-32.00<br>20-100.00 | 7,833<br>NSMISS<br>ber) infor<br>that are in<br>ns: you on<br>ished to<br>usually in<br>the cable<br>stem furring<br>was magnetic<br>the cable<br>stem furring<br>was magnetic<br>the cable<br>stem furring<br>was magnetic<br>the cable<br>stem furring<br>was magnetic<br>the cable<br>stem furring<br>was magnetic<br>the cable<br>stem furring<br>was magnetic<br>the cable<br>stem furring<br>was magnetic<br>the cable<br>stem furring<br>was magnetic<br>the cable<br>stem furring<br>was magnetic<br>the cable<br>stem furring<br>was magnetic<br>the cable<br>stem furring<br>was magnetic<br>the cable<br>stem furring<br>the cable<br>stem furring<br>was magnetic<br>the cable<br>stem furring<br>was magnetic<br>the cable<br>stem furring<br>was magnetic<br>the cable<br>stem furring<br>was magnetic<br>the cable<br>stem furring<br>was magnetic<br>the cable<br>stem furring<br>was magnetic<br>the cable<br>stem furring<br>was magnetic<br>the cable<br>stem furring<br>was magnetic<br>the cable<br>stem furring<br>was magnetic<br>the cable<br>stem furring<br>was magnetic<br>the cable<br>stem furring<br>was magnetic<br>the cable<br>stem furring<br>was magnetic<br>the cable<br>stem furring<br>the cable<br>stem furring<br>was magnetic<br>the cable<br>stem furring<br>the cable<br>stem furring<br>the cable<br>stem furring<br>the cable<br>stem furring<br>the cable<br>stem furring<br>the cable<br>stem furring<br>the cable<br>stem furring<br>the cable<br>the cable<br>the cabl | \$ 2.99<br>SIONS: RATE<br>mation with re-<br>not offered in<br>do not need to<br>billed. If any ra-<br>e system for each.<br>SORY OF SER-<br>tion: Non-res-<br>el, hotel<br>nmercial<br>cable<br>cable-add'l cl<br>protection<br>glar protection<br>services:                                                           | espect to a<br>combination<br>give rate<br>ars. Rate in<br>ates are cl<br>ach of the<br>red during<br>ished. List<br>RVICE<br>sidential              | on with any sec<br>information con<br>nformation shou<br>harged on a var<br>applicable servi<br>the accounting<br>t these other ser | ondary tran<br>cerning (1)<br>Id include b<br>table per-pr<br>ces listed.<br>period that<br>vices in the | smission<br>services<br>ooth the<br>ogram basis,<br>were not<br>e form of a<br>BLOCK 2 | RATE         |
| Services<br>Other Than<br>Secondary<br>Transmissions: | Residential     Non-residential     SERVICES OTHER THAN SECTIN General: Space F calls for ration covered in space E, that is, the service for a single fee. There are furnished at cost or (2) services a amount of the charge and the unenter only the letters "PP" in the Block 1: Give the standard ration block 1: Give the standard ration block 2: List any services that listed in block 1 and for which a sorief (two- or three-word) description block 1 and for which a sorief (two- or three-word) description     CATEGORY OF SERVICE     Continuing Services:         Pay cable         Pay cable         Pay cable         Pay cable         Fire protection         Installation: Residential         First set         Additional set(s)         FM radio (if separate rate)                                                                                                    | ONDARY TRA<br>te (not subscrit<br>hose services<br>e two exceptio<br>or facilities furr<br>it in which it is<br>rate column.<br>e charged by t<br>your cable sys<br>separate charg<br>tion and includ<br>BLO0<br>RATE<br>\$ 15.99<br>10.00-32.00<br>20-100.00 | 7,833<br>NSMISS<br>ber) infor<br>that are in<br>ns: you on<br>ished to<br>usually in<br>the cable<br>stem furr<br>ge was m<br>de the ra<br>CK 1<br>CATEG<br>Installa<br>• Moti<br>• Con<br>• Pay<br>• Fire<br>• Burg<br>Other s<br>• Rec                                                                                                    | \$ 2.99<br>SIONS: RATE<br>mation with renot offered in<br>do not need to<br>o nonsubscribe<br>billed. If any ra-<br>e system for each<br>system for each.<br>SORY OF SEF<br>tion: Non-rese<br>el, hotel<br>nmercial<br>cable<br>cable-add'l cl<br>protection<br>glar protection<br>services:<br>connect                 | espect to a<br>combination<br>give rate<br>ars. Rate in<br>ates are cl<br>ach of the<br>red during<br>ished. List<br>RVICE<br>sidential              | on with any sec<br>information con<br>nformation shou<br>harged on a var<br>applicable servi<br>the accounting<br>t these other ser | ondary tran<br>cerning (1)<br>Id include b<br>table per-pr<br>ces listed.<br>period that<br>vices in the | smission<br>services<br>ooth the<br>ogram basis,<br>were not<br>e form of a<br>BLOCK 2 | RATE         |
| Services<br>Other Than<br>Secondary<br>Transmissions: | Residential     Non-residential     SERVICES OTHER THAN SECUIN General: Space F calls for rational covered in space E, that is, the service for a single fee. There are furnished at cost or (2) services a amount of the charge and the unenter only the letters "PP" in the Block 1: Give the standard rational block 1: Give the standard rational block 1: List any services that listed in block 1 and for which a solution or three-word) description     CATEGORY OF SERVICE     Continuing Services:         Pay cable         Pay cable         Pay cable         Pay cable         Pay cable         Fire protection     Installation: Residential         First set         Additional set(s)                                                                                                    | ONDARY TRA<br>te (not subscrit<br>hose services<br>e two exceptio<br>or facilities furr<br>it in which it is<br>rate column.<br>e charged by t<br>your cable sys<br>separate charg<br>tion and includ<br>BLO0<br>RATE<br>\$ 15.99<br>10.00-32.00<br>20-100.00 | 7,833<br>NSMISS<br>ber) infor<br>that are in<br>ns: you on<br>ished to<br>usually in<br>the cable<br>stem furr<br>ge was m<br>de the ra<br>CK 1<br>CATEG<br>Installa<br>• Moti<br>• Con<br>• Pay<br>• Fire<br>• Burg<br>Other s<br>• Rec                                                                                                    | \$ 2.99<br>SIONS: RATE<br>mation with re-<br>not offered in<br>do not need to<br>billed. If any ra-<br>e system for each.<br>SORY OF SER-<br>tion: Non-res-<br>el, hotel<br>nmercial<br>cable<br>cable-add'l cl<br>protection<br>glar protection<br>services:                                                           | espect to a<br>combination<br>give rate<br>ars. Rate in<br>ates are cl<br>ach of the<br>red during<br>ished. List<br>RVICE<br>sidential              | on with any sec<br>information con<br>nformation shou<br>harged on a var<br>applicable servi<br>the accounting<br>t these other ser | ondary tran<br>cerning (1)<br>Id include b<br>table per-pr<br>ces listed.<br>period that<br>vices in the | smission<br>services<br>ooth the<br>ogram basis,<br>were not<br>e form of a<br>BLOCK 2 | RATE         |
| Services<br>Other Than<br>Secondary<br>Transmissions: | Residential     Non-residential     SERVICES OTHER THAN SECTIN General: Space F calls for ration covered in space E, that is, the service for a single fee. There are furnished at cost or (2) services a amount of the charge and the unenter only the letters "PP" in the Block 1: Give the standard ration block 1: Give the standard ration block 2: List any services that listed in block 1 and for which a sorief (two- or three-word) description block 1 and for which a sorief (two- or three-word) description     CATEGORY OF SERVICE     Continuing Services:         Pay cable         Pay cable         Pay cable         Pay cable         Fire protection         Installation: Residential         First set         Additional set(s)         FM radio (if separate rate)                                                                                                    | ONDARY TRA<br>te (not subscrit<br>hose services<br>e two exceptio<br>or facilities furr<br>it in which it is<br>rate column.<br>e charged by t<br>your cable sys<br>separate charg<br>tion and includ<br>BLO0<br>RATE<br>\$ 15.99<br>10.00-32.00<br>20-100.00 | 7,833<br>NSMISS<br>ber) infor<br>that are in<br>ns: you of<br>inished to<br>usually i<br>he cable<br>stem furr<br>ye was m<br>de the ra<br>CK 1<br>CATEG<br>Installa<br>• Moti<br>• Con<br>• Pay<br>• Fire<br>• Burg<br>Other s<br>• Rec<br>• Disc                                                                                                    | \$ 2.99<br>SIONS: RATE<br>mation with renot offered in<br>do not need to<br>o nonsubscribe<br>billed. If any ra-<br>e system for each<br>system for each.<br>SORY OF SEF<br>tion: Non-rese<br>el, hotel<br>nmercial<br>cable<br>cable-add'l cl<br>protection<br>glar protection<br>services:<br>connect                 | espect to a<br>combination<br>give rate<br>ars. Rate in<br>ates are charted<br>ach of the<br>red during<br>ished. List<br>RVICE<br>sidential         | on with any sec<br>information con<br>nformation shou<br>harged on a var<br>applicable servi<br>the accounting<br>t these other ser | ondary tran<br>cerning (1)<br>Id include b<br>table per-pr<br>ces listed.<br>period that<br>vices in the | smission<br>services<br>ooth the<br>ogram basis,<br>were not<br>e form of a<br>BLOCK 2 | RATE         |

|                                                                                                    | WNER OF CABLE S                                                                                                    | YSTEM:                                                                                                    |                                                                                                    |                                                                                                    | SYSTEM ID#                                                                                                    | Name                                          |
|----------------------------------------------------------------------------------------------------|----------------------------------------------------------------------------------------------------|----------------------------------------------------------------------------------------------------|----------------------------------------------------------------------------------------------------|----------------------------------------------------------------------------------------------------|----------------------------------------------------------------------------------------------------|-----------------------------------------------|
| COXCOM, LL                                                                                                    | .C                                                                                                    |                                                                                                    |                                                                                                    |                                                                                                    | 007387                                                                                                    |                                               |
| carried by your cable                                                                                                    | e G, identify ever<br>e system during t<br>lations in effect o                                                                                                    | y television st<br>he accounting<br>n June 24, 19                                                                                                    | g period, except<br>81, permitting th                                                                                                    | (1) stations carrie                                                                                                    | s and low power television stations)<br>ed only on a part-time basis under<br>ain network programs [sections<br>and (2) certain stations carried on a                                                                                                    | G                                             |
| substitute program b                                                                                                    |                                                                                                    |                                                                                                    | -                                                                                                    |                                                                                                    | and (2) certain stations carried on a                                                                                                    | Transmitters                                  |
|                                                                                                    |                                                                                                    | • •                                                                                                    | •                                                                                                    | s carried by your o                                                                                                    | cable system on a substitute program                                                                                                    | Television                                    |
| station was carrie<br>List the station her                                                                                                    | ion here in space<br>ed only on a subs<br>re, and also in spa<br>r information cond                                                                                                    | G—but do lis<br>stitute basis.<br>ace I, if the sta                                                                                                    | t it in space I (th<br>ation was carried                                                                                                    | d both on a substi                                                                                                    | ent and Program Log)—if the<br>tute basis and also on some other<br>f the general instructions located                                                                                                    |                                               |
| Column 1: List e                                                                                                    | ach station's call                                                                                                    | -                                                                                                    | · •                                                                                                    |                                                                                                    | s such as HBO, ESPN, etc. Identify                                                                                                    |                                               |
|                                                                                                    |                                                                                                    |                                                                                                    | •                                                                                                    | •                                                                                                    | tion. For example, report multi-<br>h stream separately; for example                                                                                                    |                                               |
| NETA-simulcast).                                                                                                    |                                                                                                    |                                                                                                    | ·                                                                                                    |                                                                                                    |                                                                                                    |                                               |
|                                                                                                    |                                                                                                    |                                                                                                    | -                                                                                                    |                                                                                                    | ion for broadcasting over-the-air in<br>may be different from the channel                                                                                                    |                                               |
| on which your cable                                                                                                    | system carried th                                                                                                    | he station.                                                                                                    |                                                                                                    | <b>U</b>                                                                                                    |                                                                                                    |                                               |
|                                                                                                    |                                                                                                    |                                                                                                    |                                                                                                    |                                                                                                    | ependent station, or a noncommercial<br>cast), "I" (for independent), "I-M"                                                                                                    |                                               |
| for independent mu                                                                                                    | ılticast), "E" (for n                                                                                                    | oncommercia                                                                                                    | l educational), c                                                                                                    | or "E-M" (for nonco                                                                                                    | ommercial educational multicast).                                                                                                    |                                               |
|                                                                                                    |                                                                                                    |                                                                                                    |                                                                                                    |                                                                                                    | he paper SA3 form.<br>es". If not, enter "No". For an ex-                                                                                                    |                                               |
| planation of local se                                                                                                    | rvice area, see p                                                                                                    | age (v) of the                                                                                                    | general instruct                                                                                                    | ions located in the                                                                                                    | e paper SA3 form.                                                                                                    |                                               |
| •                                                                                                    |                                                                                                    |                                                                                                    | •                                                                                                    | •                                                                                                    | stating the basis on which your                                                                                                    |                                               |
|                                                                                                    | d the dictant stati                                                                                                    |                                                                                                    | accounting pend                                                                                                    | Ju. Indicate by en                                                                                                    |                                                                                                    |                                               |
|                                                                                                    |                                                                                                    | •                                                                                                    | • •                                                                                                    |                                                                                                    | tering "LAC" if your cable system<br>capacity.                                                                                                    |                                               |
| carried the distant si<br>For the retransmi                                                                                                    | tation on a part-til                                                                                                    | me basis beca<br>t multicast stre                                                                                                    | ause of lack of a<br>eam that is not s                                                                                                    | activated channel subject to a royalty                                                                                                    | capacity.<br>y payment because it is the subject                                                                                                    |                                               |
| carried the distant si<br>For the retransmi<br>of a written agreeme                                                                                                    | tation on a part-ti<br>ission of a distant<br>ent entered into o                                                                                                    | me basis beca<br>t multicast stre<br>n or before Ju                                                                                                    | ause of lack of a<br>eam that is not s<br>une 30, 2009, be                                                                                                    | activated channel<br>subject to a royalty<br>etween a cable sy                                                                                                    | capacity.<br>/ payment because it is the subject<br>stem or an association representing                                                                                                    |                                               |
| carried the distant so<br>For the retransmi<br>of a written agreeme<br>he cable system an                                                                                                    | tation on a part-ti<br>ission of a distant<br>ent entered into o<br>id a primary trans                                                                                                    | me basis beca<br>t multicast stre<br>n or before Ju<br>mitter or an a                                                                                                    | ause of lack of a<br>eam that is not s<br>une 30, 2009, be<br>ssociation repre                                                                                                    | activated channel<br>subject to a royalty<br>etween a cable sy<br>senting the prima                                                                                                    | capacity.<br>y payment because it is the subject                                                                                                    |                                               |
| carried the distant s<br>For the retransmi<br>of a written agreeme<br>the cable system an<br>tion "E" (exempt). For<br>explanation of these                                                                                                    | tation on a part-ti<br>ission of a distant<br>ent entered into o<br>id a primary trans<br>or simulcasts, als<br>three categories                                                                                                    | me basis beca<br>t multicast stre<br>n or before Ju<br>mitter or an a<br>o enter "E". If<br>s, see page (v                                                                                                    | ause of lack of a<br>eam that is not s<br>une 30, 2009, be<br>ssociation repre<br>you carried the<br>) of the general                                                                                                    | activated channel<br>subject to a royalty<br>etween a cable sy<br>esenting the prima<br>channel on any o<br>instructions locate                                                                                | capacity.<br>y payment because it is the subject<br>stem or an association representing<br>ry transmitter, enter the designa-<br>ther basis, enter "O." For a further<br>ed in the paper SA3 form.                                                                                                    |                                               |
| carried the distant s<br>For the retransmi<br>of a written agreeme<br>the cable system an<br>tion "E" (exempt). For<br>explanation of these<br><b>Column 6:</b> Give                                                                                                    | tation on a part-ti<br>ission of a distant<br>ent entered into o<br>id a primary trans<br>or simulcasts, als<br>three categories<br>the location of ea                                                                                                    | me basis beca<br>t multicast stra<br>n or before Ju<br>smitter or an a<br>o enter "E". If<br>s, see page (v<br>ach station. Fo                                                                                                    | ause of lack of a<br>eam that is not s<br>une 30, 2009, be<br>ssociation repre<br>you carried the<br>) of the general<br>or U.S. stations,                                                                                                    | activated channel<br>subject to a royalty<br>etween a cable sy<br>esenting the prima<br>channel on any o<br>instructions locate<br>list the community                                                          | capacity.<br>y payment because it is the subject<br>stem or an association representing<br>ry transmitter, enter the designa-<br>ther basis, enter "O." For a further<br>ed in the paper SA3 form.<br>y to which the station is licensed by the                                                                                                    |                                               |
| carried the distant s<br>For the retransmi<br>of a written agreeme<br>the cable system an<br>tion "E" (exempt). For<br>explanation of these<br><b>Column 6:</b> Give                                                                                                    | tation on a part-ti<br>ission of a distant<br>ent entered into o<br>id a primary trans<br>or simulcasts, als<br>three categories<br>the location of ea<br>or Canadian static                                                                                                    | me basis beca<br>t multicast stro<br>n or before Ju<br>mitter or an a<br>o enter "E". If<br>a, see page (v<br>ach station. Fo<br>ons, if any, giv                                                                                                    | ause of lack of a<br>eam that is not s<br>une 30, 2009, be<br>ssociation repre<br>you carried the<br>) of the general<br>or U.S. stations,<br>re the name of th                                                                                                    | activated channel<br>subject to a royalty<br>etween a cable sy<br>esenting the prima<br>channel on any o<br>instructions locate<br>list the community<br>ne community with                                     | capacity.<br>y payment because it is the subject<br>stem or an association representing<br>ry transmitter, enter the designa-<br>ther basis, enter "O." For a further<br>ed in the paper SA3 form.<br>y to which the station is licensed by the<br>n which the station is identifed.                                                                                                    |                                               |
| carried the distant si<br>For the retransmi<br>of a written agreeme<br>the cable system an<br>tion "E" (exempt). For<br>explanation of these<br><b>Column 6:</b> Give<br>FCC. For Mexican of                                                                                                    | tation on a part-ti<br>ission of a distant<br>ent entered into o<br>id a primary trans<br>or simulcasts, als<br>three categories<br>the location of ea<br>or Canadian static                                                                                                    | me basis beca<br>t multicast stro<br>n or before Ju<br>smitter or an a<br>o enter "E". If<br>s, see page (v<br>ach station. Fo<br>ons, if any, giv<br>nnel line-ups,                                                                                                    | ause of lack of a<br>eam that is not s<br>une 30, 2009, be<br>ssociation repre<br>you carried the<br>) of the general<br>or U.S. stations,<br>re the name of th                                                                                                    | activated channel<br>subject to a royalty<br>etween a cable sy<br>esenting the prima<br>channel on any o<br>instructions locate<br>list the community<br>ne community with<br>space G for each                 | capacity.<br>y payment because it is the subject<br>stem or an association representing<br>ry transmitter, enter the designa-<br>ther basis, enter "O." For a further<br>ed in the paper SA3 form.<br>y to which the station is licensed by the<br>n which the station is identifed.                                                                                                    |                                               |
| carried the distant si<br>For the retransmi<br>of a written agreeme<br>the cable system an<br>ion "E" (exempt). For<br>explanation of these<br><b>Column 6:</b> Give<br>FCC. For Mexican of<br><b>Note:</b> If you are utili                                                                                                    | tation on a part-ti<br>ission of a distant<br>ent entered into o<br>id a primary trans<br>or simulcasts, als<br>e three categories<br>the location of ea<br>or Canadian static<br>zing multiple char                                                                                                    | me basis beca<br>t multicast stre<br>n or before Ju<br>mitter or an a<br>o enter "E". If<br>a, see page (v<br>ach station. Fo<br>ons, if any, giv<br>nnel line-ups,<br>CHANN                                                                                                    | ause of lack of a<br>eam that is not s<br>une 30, 2009, be<br>ssociation repre<br>you carried the<br>) of the general<br>or U.S. stations,<br>re the name of th<br>use a separate                                                                                                    | activated channel<br>subject to a royalty<br>etween a cable sy<br>senting the prima<br>channel on any o<br>instructions locate<br>list the community<br>with<br>space G for each<br>AA                         | capacity.<br>y payment because it is the subject<br>stem or an association representing<br>ry transmitter, enter the designa-<br>ther basis, enter "O." For a further<br>ed in the paper SA3 form.<br>y to which the station is licensed by the<br>n which the station is identifed.<br>channel line-up.                                                                                                    |                                               |
| carried the distant si<br>For the retransmi<br>of a written agreeme<br>he cable system an<br>ion "E" (exempt). Fo<br>explanation of these<br><b>Column 6:</b> Give<br>FCC. For Mexican o<br><b>Note:</b> If you are utili                                                                                                    | tation on a part-ti<br>ission of a distant<br>ent entered into o<br>id a primary trans<br>or simulcasts, als<br>three categories<br>the location of ea<br>or Canadian static                                                                                                    | me basis beca<br>t multicast stra<br>n or before Ju<br>mitter or an a<br>o enter "E". If<br>a, see page (v<br>ach station. Fc<br>ons, if any, giv<br>nnel line-ups,<br>CHANN<br>3. TYPE                                                                                             | ause of lack of a<br>eam that is not s<br>une 30, 2009, be<br>ssociation repre<br>you carried the<br>) of the general<br>or U.S. stations,<br>the the name of the<br>use a separate                                                                                                    | activated channel<br>subject to a royalty<br>etween a cable sy<br>esenting the prima<br>channel on any o<br>instructions locate<br>list the community<br>ne community with<br>space G for each                 | capacity.<br>y payment because it is the subject<br>stem or an association representing<br>ry transmitter, enter the designa-<br>ther basis, enter "O." For a further<br>ed in the paper SA3 form.<br>y to which the station is licensed by the<br>n which the station is identifed.                                                                                                    |                                               |
| carried the distant si<br>For the retransmi<br>of a written agreeme<br>he cable system an<br>ion "E" (exempt). Fo<br>explanation of these<br><b>Column 6:</b> Give<br>FCC. For Mexican of<br><b>Note:</b> If you are utilitien<br>1. CALL                                                                                                    | tation on a part-ti<br>ission of a distant<br>ent entered into o<br>id a primary trans<br>or simulcasts, als<br>e three categories<br>the location of ea<br>or Canadian static<br>zing multiple char<br>2. B'CAST                                                                                                    | me basis beca<br>t multicast stra<br>n or before Ju<br>mitter or an a<br>o enter "E". If<br>a, see page (v<br>ach station. Fc<br>ons, if any, giv<br>nnel line-ups,<br>CHANN<br>3. TYPE                                                                                             | ause of lack of a<br>eam that is not s<br>une 30, 2009, be<br>ssociation repre-<br>you carried the<br>) of the general<br>or U.S. stations,<br>re the name of th<br>use a separate<br><b>EL LINE-UP</b><br>4. DISTANT?<br>(Yes or No)                                                                                                    | activated channel<br>subject to a royalty<br>etween a cable sy<br>senting the prima<br>channel on any o<br>instructions locate<br>list the community<br>with<br>space G for each<br>AA<br>5. BASIS OF          | capacity.<br>y payment because it is the subject<br>stem or an association representing<br>ry transmitter, enter the designa-<br>ther basis, enter "O." For a further<br>ed in the paper SA3 form.<br>y to which the station is licensed by the<br>n which the station is identifed.<br>channel line-up.                                                                                                    |                                               |
| carried the distant si<br>For the retransmi<br>of a written agreeme<br>the cable system an<br>ion "E" (exempt). For<br>explanation of these<br><b>Column 6:</b> Give<br>FCC. For Mexican of<br><b>Note:</b> If you are utilitien<br>1. CALL                                                                                                    | tation on a part-ti<br>ission of a distant<br>ent entered into o<br>id a primary trans<br>or simulcasts, als<br>e three categories<br>the location of ea<br>or Canadian static<br>zing multiple char<br>2. B'CAST<br>CHANNEL                                                                                                    | me basis beca<br>t multicast stra<br>n or before Ju<br>mitter or an a<br>o enter "E". If<br>a, see page (v<br>ach station. Fc<br>ons, if any, giv<br>nnel line-ups,<br>CHANN<br>3. TYPE<br>OF                                                                                       | ause of lack of a<br>eam that is not s<br>une 30, 2009, be<br>ssociation repre-<br>you carried the<br>) of the general<br>or U.S. stations,<br>re the name of th<br>use a separate<br><b>EL LINE-UP</b><br>4. DISTANT?<br>(Yes or No)                                                                                                    | activated channel<br>subject to a royalty<br>etween a cable sy<br>senting the prima<br>channel on any o<br>instructions locate<br>list the community with<br>space G for each<br>AA<br>5. BASIS OF<br>CARRIAGE | capacity.<br>y payment because it is the subject<br>stem or an association representing<br>ry transmitter, enter the designa-<br>ther basis, enter "O." For a further<br>ed in the paper SA3 form.<br>y to which the station is licensed by the<br>n which the station is identifed.<br>channel line-up.                                                                                                    |                                               |
| carried the distant si<br>For the retransmi<br>of a written agreeme<br>he cable system an<br>ion "E" (exempt). For<br>explanation of these<br><b>Column 6:</b> Give<br>FCC. For Mexican of<br><b>Note:</b> If you are utilit<br>1. CALL<br>SIGN                                                                                                    | tation on a part-ti<br>ission of a distant<br>ent entered into o<br>od a primary trans<br>or simulcasts, als<br>three categories<br>the location of ea<br>or Canadian static<br>zing multiple chai<br>2. B'CAST<br>CHANNEL<br>NUMBER                                                                                                    | me basis beca<br>t multicast stro<br>n or before Ju<br>mitter or an a<br>o enter "E". If<br>s, see page (v<br>ach station. Fo<br>ons, if any, giv<br>nnel line-ups,<br>CHANN<br>3. TYPE<br>OF<br>STATION                                                                            | ause of lack of a<br>eam that is not s<br>une 30, 2009, be<br>ssociation repre<br>you carried the<br>) of the general<br>or U.S. stations,<br>re the name of th<br>use a separate<br><b>EL LINE-UP</b><br>4. DISTANT?<br>(Yes or No)                                                                                                    | activated channel<br>subject to a royalty<br>etween a cable sy<br>senting the prima<br>channel on any o<br>instructions locate<br>list the community with<br>space G for each<br>AA<br>5. BASIS OF<br>CARRIAGE | capacity.<br>y payment because it is the subject<br>stem or an association representing<br>ry transmitter, enter the designa-<br>ther basis, enter "O." For a further<br>ed in the paper SA3 form.<br>y to which the station is licensed by the<br>n which the station is identifed.<br>channel line-up.<br>6. LOCATION OF STATION                                                                                                    | See instructions for                          |
| carried the distant si<br>For the retransmi<br>of a written agreeme<br>he cable system an<br>ion "E" (exempt). For<br>explanation of these<br><b>Column 6:</b> Give<br>FCC. For Mexican of<br><b>Note:</b> If you are utilit<br>1. CALL<br>SIGN<br><b>WCJB-1</b><br><b>WCJB-2</b>                                                                                                    | tation on a part-ti<br>ission of a distant<br>ent entered into o<br>id a primary trans<br>or simulcasts, als<br>three categories<br>the location of ea<br>or Canadian static<br>zing multiple chai<br>2. B'CAST<br>CHANNEL<br>NUMBER<br>20.1                                                                                                    | me basis beca<br>t multicast stro<br>n or before Ju<br>mitter or an a<br>o enter "E". If<br>s, see page (v<br>ach station. Fo<br>ons, if any, giv<br>nnel line-ups,<br><b>CHANN</b><br>3. TYPE<br>OF<br>STATION<br><b>N</b>                                                         | ause of lack of a<br>eam that is not s<br>une 30, 2009, be<br>ssociation repreyou carried the<br>) of the general io<br>or U.S. stations,<br>re the name of th<br>use a separate<br><b>EL LINE-UP</b><br>4. DISTANT?<br>(Yes or No)<br><b>No</b>                                                                                                   | activated channel<br>subject to a royalty<br>etween a cable sy<br>senting the prima<br>channel on any o<br>instructions locate<br>list the community with<br>space G for each<br>AA<br>5. BASIS OF<br>CARRIAGE | capacity.<br>y payment because it is the subject<br>stem or an association representing<br>ry transmitter, enter the designa-<br>ther basis, enter "O." For a further<br>ed in the paper SA3 form.<br>y to which the station is licensed by the<br>n which the station is identifed.<br>channel line-up.<br>6. LOCATION OF STATION<br>GAINESVILLE, FL                                                                                                    | See instructions for<br>additional informatic |
| carried the distant si<br>For the retransmi<br>of a written agreeme<br>he cable system an<br>ion "E" (exempt). Fo<br>explanation of these<br><b>Column 6:</b> Give<br>FCC. For Mexican of<br>Note: If you are utilit<br>1. CALL<br>SIGN<br><b>WCJB-1</b><br><b>WCJB-2</b><br><b>WCJB-3</b>                                                                                                    | tation on a part-ti<br>ission of a distant<br>ent entered into o<br>od a primary trans<br>or simulcasts, als<br>three categories<br>the location of ea<br>or Canadian static<br>zing multiple char<br>2. B'CAST<br>CHANNEL<br>NUMBER<br>20.1<br>20.2                                                                                             | me basis beca<br>t multicast stro<br>n or before Ju<br>smitter or an a<br>o enter "E". If<br>s, see page (v<br>ach station. Fo<br>ons, if any, giv<br>nnel line-ups,<br><b>CHANN</b><br>3. TYPE<br>OF<br>STATION<br><b>N</b><br><b>I-M</b>                                          | ause of lack of a<br>eam that is not s<br>une 30, 2009, be<br>ssociation repre<br>you carried the<br>) of the general<br>or U.S. stations,<br>re the name of th<br>use a separate<br><b>EL LINE-UP</b><br>4. DISTANT?<br>(Yes or No)<br><b>No</b>                                                                                                  | activated channel<br>subject to a royalty<br>etween a cable sy<br>senting the prima<br>channel on any o<br>instructions locate<br>list the community with<br>space G for each<br>AA<br>5. BASIS OF<br>CARRIAGE | capacity.<br>y payment because it is the subject<br>stem or an association representing<br>ry transmitter, enter the designa-<br>ther basis, enter "O." For a further<br>ed in the paper SA3 form.<br>y to which the station is licensed by the<br>n which the station is identifed.<br>channel line-up.<br>6. LOCATION OF STATION<br>GAINESVILLE, FL<br>GAINESVILLE, FL                                                                                                    |                                               |
| carried the distant si<br>For the retransmi<br>of a written agreeme<br>he cable system an<br>ion "E" (exempt). For<br>explanation of these<br><b>Column 6:</b> Give<br>FCC. For Mexican of<br>Note: If you are utilit<br>1. CALL<br>SIGN<br>WCJB-1<br>WCJB-2<br>WCJB-3<br>WGFL-1                                                                                                    | tation on a part-ti<br>ission of a distant<br>ent entered into o<br>id a primary trans<br>or simulcasts, als<br>e three categories<br>the location of ea<br>or Canadian static<br>zing multiple chai<br>2. B'CAST<br>CHANNEL<br>NUMBER<br>20.1<br>20.2<br>20.3<br>28.1                                                                           | me basis beca<br>t multicast stra<br>n or before Ju<br>mitter or an a<br>o enter "E". If<br>a, see page (v<br>ch station. Fc<br>ons, if any, giv<br>nnel line-ups,<br>CHANN<br>3. TYPE<br>OF<br>STATION<br>N<br>I-M<br>I-M                                                          | ause of lack of a<br>eam that is not s<br>une 30, 2009, be<br>ssociation repres<br>you carried the<br>) of the general io<br>or U.S. stations,<br>re the name of th<br>use a separate<br>EL LINE-UP<br>4. DISTANT?<br>(Yes or No)<br>No<br>No<br>No                                                                                                | activated channel<br>subject to a royalty<br>etween a cable sy<br>senting the prima<br>channel on any o<br>instructions locate<br>list the community with<br>space G for each<br>AA<br>5. BASIS OF<br>CARRIAGE | capacity.<br>y payment because it is the subject<br>stem or an association representing<br>ry transmitter, enter the designa-<br>ther basis, enter "O." For a further<br>ed in the paper SA3 form.<br>y to which the station is licensed by the<br>much the station is identifed.<br>channel line-up.<br>6. LOCATION OF STATION<br>GAINESVILLE, FL<br>GAINESVILLE, FL<br>HIGH SPRINGS, FL                                                                                                    | additional informatio                         |
| carried the distant si<br>For the retransmi<br>of a written agreeme<br>he cable system an<br>ion "E" (exempt). Fo<br>explanation of these<br><b>Column 6:</b> Give<br>FCC. For Mexican o<br>Note: If you are utilit<br>1. CALL<br>SIGN<br>NCJB-1<br>NCJB-2<br>NCJB-3<br>NGFL-1<br>NGFL-2                                                                                                    | tation on a part-ti<br>ission of a distant<br>ent entered into o<br>od a primary trans<br>or simulcasts, als<br>e three categories<br>the location of ea<br>or Canadian static<br>zing multiple char<br>2. B'CAST<br>CHANNEL<br>NUMBER<br>20.1<br>20.2<br>20.3<br>28.1<br>28.2                                                                   | me basis beca<br>t multicast stro<br>n or before Ju<br>mitter or an a<br>o enter "E". If<br>s, see page (v<br>ach station. Fc<br>ons, if any, giv<br>nnel line-ups,<br>CHANN<br>3. TYPE<br>OF<br>STATION<br>N<br>I-M<br>I-M<br>I-M                                                  | ause of lack of a<br>eam that is not s<br>une 30, 2009, be<br>ssociation repreyou carried the<br>) of the general io<br>or U.S. stations,<br>re the name of th<br>use a separate<br><b>EL LINE-UP</b><br>4. DISTANT?<br>(Yes or No)<br><b>NO</b><br><b>NO</b><br><b>NO</b><br><b>NO</b><br><b>NO</b>                                               | activated channel<br>subject to a royalty<br>etween a cable sy<br>senting the prima<br>channel on any o<br>instructions locate<br>list the community with<br>space G for each<br>AA<br>5. BASIS OF<br>CARRIAGE | capacity.<br>y payment because it is the subject<br>stem or an association representing<br>ry transmitter, enter the designa-<br>ther basis, enter "O." For a further<br>ed in the paper SA3 form.<br>y to which the station is licensed by the<br>n which the station is identifed.<br>channel line-up.<br>6. LOCATION OF STATION<br>GAINESVILLE, FL<br>GAINESVILLE, FL<br>HIGH SPRINGS, FL<br>HIGH SPRINGS, FL                                                                                                    | additional informatio                         |
| carried the distant si<br>For the retransmi<br>of a written agreeme<br>he cable system an<br>ion "E" (exempt). Fo<br>explanation of these<br><b>Column 6:</b> Give<br>FCC. For Mexican of<br>Note: If you are utilit<br>1. CALL<br>SIGN<br>WCJB-1<br>WCJB-2<br>WCJB-3<br>WGFL-1<br>WGFL-2<br>WGFL-3                                                                                                    | tation on a part-ti<br>ission of a distant<br>ent entered into o<br>d a primary trans<br>or simulcasts, als<br>e three categories<br>the location of ea<br>or Canadian static<br>zing multiple chai<br>2. B'CAST<br>CHANNEL<br>NUMBER<br>20.1<br>20.2<br>20.3<br>28.1<br>28.2<br>28.3                                                            | me basis beca<br>t multicast stra<br>n or before Ju<br>mitter or an a<br>o enter "E". If<br>a, see page (v<br>ch station. Fc<br>ons, if any, giv<br>nnel line-ups,<br>CHANN<br>3. TYPE<br>OF<br>STATION<br>N<br>I-M<br>I-M                                                          | ause of lack of a<br>eam that is not s<br>une 30, 2009, be<br>ssociation repre<br>you carried the<br>) of the general io<br>or U.S. stations,<br>re the name of th<br>use a separate<br>EL LINE-UP<br>4. DISTANT?<br>(Yes or No)<br>No<br>No<br>No<br>No                                                                                           | activated channel<br>subject to a royalty<br>etween a cable sy<br>senting the prima<br>channel on any o<br>instructions locate<br>list the community with<br>space G for each<br>AA<br>5. BASIS OF<br>CARRIAGE | capacity.<br>y payment because it is the subject<br>stem or an association representing<br>ry transmitter, enter the designa-<br>ther basis, enter "O." For a further<br>ed in the paper SA3 form.<br>y to which the station is licensed by the<br>n which the station is identifed.<br>channel line-up.<br>6. LOCATION OF STATION<br>6. LOCATION OF STATION<br>GAINESVILLE, FL<br>GAINESVILLE, FL<br>HIGH SPRINGS, FL<br>HIGH SPRINGS, FL                                                                                                    | additional informatio                         |
| carried the distant si<br>For the retransmi<br>of a written agreeme<br>he cable system an<br>ion "E" (exempt). Fo<br>explanation of these<br><b>Column 6:</b> Give<br>FCC. For Mexican o<br>Note: If you are utilit<br>1. CALL<br>SIGN<br><b>WCJB-1</b><br><b>WCJB-2</b><br><b>WCJB-3</b><br><b>WGFL-1</b><br><b>WGFL-2</b><br><b>WGFL-3</b><br><b>WJXT-1</b>                                                           | tation on a part-ti<br>ission of a distant<br>ent entered into o<br>od a primary trans<br>or simulcasts, als<br>e three categories<br>the location of ea<br>or Canadian static<br>zing multiple char<br>2. B'CAST<br>CHANNEL<br>NUMBER<br>20.1<br>20.2<br>20.3<br>28.1<br>28.2<br>28.3<br>4.1                                                    | me basis beca<br>t multicast stro<br>n or before Ju<br>mitter or an a<br>o enter "E". If<br>s, see page (v<br>ach station. Fc<br>ons, if any, giv<br>nnel line-ups,<br>CHANN<br>3. TYPE<br>OF<br>STATION<br>N<br>I-M<br>I-M<br>I-M<br>I-M                                           | ause of lack of a<br>eam that is not s<br>une 30, 2009, be<br>ssociation repreyou carried the<br>) of the general io<br>or U.S. stations,<br>re the name of the<br>use a separate<br><b>EL LINE-UP</b><br>4. DISTANT?<br>(Yes or No)<br><b>NO</b><br><b>NO</b><br><b>NO</b><br><b>NO</b><br><b>NO</b><br><b>NO</b><br><b>NO</b><br><b>NO</b>       | activated channel<br>subject to a royalty<br>etween a cable sy<br>senting the prima<br>channel on any o<br>instructions locate<br>list the community with<br>space G for each<br>AA<br>5. BASIS OF<br>CARRIAGE | capacity.<br>y payment because it is the subject<br>stem or an association representing<br>ry transmitter, enter the designa-<br>ther basis, enter "O." For a further<br>ed in the paper SA3 form.<br>y to which the station is licensed by the<br>n which the station is identifed.<br>channel line-up.<br>6. LOCATION OF STATION<br>GAINESVILLE, FL<br>GAINESVILLE, FL<br>HIGH SPRINGS, FL<br>HIGH SPRINGS, FL<br>HIGH SPRINGS, FL<br>JACKSONVILLE, FL                                                                                                    | additional informatio                         |
| carried the distant si<br>For the retransmi<br>of a written agreeme<br>he cable system an<br>ion "E" (exempt). For<br>explanation of these<br><b>Column 6:</b> Give<br>FCC. For Mexican of<br>Note: If you are utilited<br>1. CALL<br>SIGN<br>NCJB-1<br>NCJB-2<br>NCJB-3<br>NGFL-1<br>NGFL-2<br>NGFL-2<br>NGFL-3<br>NJXT-1<br>NNBW-1                                                                                    | tation on a part-ti<br>ission of a distant<br>ent entered into o<br>d a primary trans<br>or simulcasts, als<br>e three categories<br>the location of ea<br>or Canadian static<br>zing multiple chai<br>2. B'CAST<br>CHANNEL<br>NUMBER<br>20.1<br>20.2<br>20.3<br>28.1<br>28.2<br>28.3<br>4.1<br>9.1                                              | me basis beca<br>t multicast streen<br>n or before Ju<br>mitter or an a<br>o enter "E". If<br>s, see page (v<br>tach station. Focons, if any, giv<br>nnel line-ups,<br>CHANN<br>3. TYPE<br>OF<br>STATION<br>N<br>I-M<br>I-M<br>I-M<br>I-M<br>I-M<br>I-M                             | ause of lack of a<br>eam that is not s<br>une 30, 2009, be<br>ssociation repre-<br>you carried the<br>) of the general io<br>or U.S. stations,<br>re the name of th<br>use a separate<br>EL LINE-UP<br>4. DISTANT?<br>(Yes or No)<br>NO<br>NO<br>NO<br>NO<br>NO<br>NO                                                                              | activated channel<br>subject to a royalty<br>etween a cable sy<br>senting the prima<br>channel on any o<br>instructions locate<br>list the community with<br>space G for each<br>AA<br>5. BASIS OF<br>CARRIAGE | capacity.<br>y payment because it is the subject<br>stem or an association representing<br>ry transmitter, enter the designa-<br>ther basis, enter "O." For a further<br>ed in the paper SA3 form.<br>y to which the station is licensed by the<br>n which the station is identifed.<br>channel line-up.<br>6. LOCATION OF STATION<br>6. LOCATION OF STATION<br>6. LOCATION OF STATION<br>6. LOCATION OF STATION<br>GAINESVILLE, FL<br>GAINESVILLE, FL<br>HIGH SPRINGS, FL<br>HIGH SPRINGS, FL<br>HIGH SPRINGS, FL<br>JACKSONVILLE, FL                                                                                                    | additional informatio                         |
| arried the distant si<br>For the retransmi<br>of a written agreeme<br>he cable system an<br>ion "E" (exempt). For<br>explanation of these<br>Column 6: Give<br>CC. For Mexican of<br>Jote: If you are utilit<br>1. CALL<br>SIGN<br>WCJB-1<br>WCJB-2<br>WCJB-3<br>WGFL-1<br>WGFL-2<br>WGFL-3<br>WJXT-1<br>WNBW-1<br>WNBW-3                                                                                               | tation on a part-ti<br>ission of a distant<br>ent entered into o<br>d a primary trans<br>or simulcasts, als<br>e three categories<br>the location of ea<br>or Canadian static<br>zing multiple char<br>2. B'CAST<br>CHANNEL<br>NUMBER<br>20.1<br>20.2<br>20.3<br>28.1<br>28.2<br>28.3<br>4.1<br>9.1<br>9.3                                       | me basis beca<br>t multicast stra<br>n or before Ju<br>mitter or an a<br>o enter "E". If<br>a, see page (v<br>ch station. Fc<br>ons, if any, giv<br>nnel line-ups,<br>CHANN<br>3. TYPE<br>OF<br>STATION<br>I-M<br>I-M<br>I-M<br>I-M<br>I-M<br>I-M                                   | ause of lack of a<br>eam that is not s<br>une 30, 2009, be<br>ssociation repres<br>you carried the<br>) of the general io<br>or U.S. stations,<br>re the name of th<br>use a separate<br>EL LINE-UP<br>4. DISTANT?<br>(Yes or No)<br>NO<br>NO<br>NO<br>NO<br>NO<br>NO<br>NO                                                                        | activated channel<br>subject to a royalty<br>etween a cable sy<br>senting the prima<br>channel on any o<br>instructions locate<br>list the community with<br>space G for each<br>AA<br>5. BASIS OF<br>CARRIAGE | capacity.<br>y payment because it is the subject<br>stem or an association representing<br>ry transmitter, enter the designa-<br>ther basis, enter "O." For a further<br>ed in the paper SA3 form.<br>y to which the station is licensed by the<br>n which the station is identifed.<br>channel line-up.<br>6. LOCATION OF STATION<br>6. LOCATION OF STATION<br>GAINESVILLE, FL<br>GAINESVILLE, FL<br>HIGH SPRINGS, FL<br>HIGH SPRINGS, FL<br>HIGH SPRINGS, FL<br>JACKSONVILLE, FL<br>GAINESVILLE, FL<br>GAINESVILLE, FL                                                                                                    | additional informatio                         |
| arried the distant si<br>For the retransmi<br>of a written agreeme<br>he cable system an<br>ion "E" (exempt). Fo<br>explanation of these<br><b>Column 6:</b> Give<br>CC. For Mexican of<br>Note: If you are utilit<br>1. CALL<br>SIGN<br>NCJB-1<br>NCJB-2<br>NCJB-3<br>NGFL-1<br>NGFL-2<br>NGFL-3<br>NJXT-1<br>NNBW-1<br>NNBW-3                                                                                         | tation on a part-ti<br>ission of a distant<br>ent entered into o<br>d a primary trans<br>or simulcasts, als<br>e three categories<br>the location of ea<br>or Canadian static<br>zing multiple chai<br>2. B'CAST<br>CHANNEL<br>NUMBER<br>20.1<br>20.2<br>20.3<br>28.1<br>28.2<br>28.3<br>4.1<br>9.1                                              | me basis beca<br>t multicast streen<br>n or before Ju<br>mitter or an a<br>o enter "E". If<br>s, see page (v<br>tach station. Focons, if any, giv<br>nnel line-ups,<br>CHANN<br>3. TYPE<br>OF<br>STATION<br>N<br>I-M<br>I-M<br>I-M<br>I-M<br>I-M<br>I-M                             | ause of lack of a<br>eam that is not s<br>une 30, 2009, be<br>ssociation repre-<br>you carried the<br>) of the general io<br>or U.S. stations,<br>re the name of th<br>use a separate<br>EL LINE-UP<br>4. DISTANT?<br>(Yes or No)<br>NO<br>NO<br>NO<br>NO<br>NO<br>NO                                                                              | activated channel<br>subject to a royalty<br>etween a cable sy<br>senting the prima<br>channel on any o<br>instructions locate<br>list the community with<br>space G for each<br>AA<br>5. BASIS OF<br>CARRIAGE | capacity.<br>y payment because it is the subject<br>stem or an association representing<br>ry transmitter, enter the designa-<br>ther basis, enter "O." For a further<br>ed in the paper SA3 form.<br>y to which the station is licensed by the<br>n which the station is identifed.<br>channel line-up.<br>6. LOCATION OF STATION<br>6. LOCATION OF STATION<br>GAINESVILLE, FL<br>GAINESVILLE, FL<br>HIGH SPRINGS, FL<br>HIGH SPRINGS, FL<br>HIGH SPRINGS, FL<br>GAINESVILLE, FL<br>GAINESVILLE, FL<br>GAINESVILLE, FL<br>GAINESVILLE, FL<br>GAINESVILLE, FL<br>GAINESVILLE, FL<br>GAINESVILLE, FL                                                                                                    | additional informatio                         |
| arried the distant si<br>For the retransmi<br>of a written agreeme<br>he cable system an<br>ion "E" (exempt). Fo<br>explanation of these<br><b>Column 6:</b> Give<br>FCC. For Mexican of<br><b>Jote:</b> If you are utilit<br>1. CALL<br>SIGN<br><b>WCJB-1</b><br><b>WCJB-1</b><br><b>WCJB-2</b><br><b>WCJB-3</b><br><b>WGFL-2</b><br><b>WGFL-3</b><br><b>WGFL-3</b><br><b>WJXT-1</b><br><b>WNBW-1</b><br><b>WNBW-4</b> | tation on a part-ti<br>ission of a distant<br>ent entered into o<br>d a primary trans<br>or simulcasts, als<br>e three categories<br>the location of ea<br>or Canadian static<br>zing multiple char<br>2. B'CAST<br>CHANNEL<br>NUMBER<br>20.1<br>20.2<br>20.3<br>28.1<br>28.2<br>28.3<br>4.1<br>9.1<br>9.3                                       | me basis beca<br>t multicast stra<br>n or before Ju<br>mitter or an a<br>o enter "E". If<br>a, see page (v<br>ch station. Fc<br>ons, if any, giv<br>nnel line-ups,<br>CHANN<br>3. TYPE<br>OF<br>STATION<br>I-M<br>I-M<br>I-M<br>I-M<br>I-M<br>I-M                                   | ause of lack of a<br>eam that is not s<br>une 30, 2009, be<br>ssociation repres<br>you carried the<br>) of the general io<br>or U.S. stations,<br>re the name of th<br>use a separate<br>EL LINE-UP<br>4. DISTANT?<br>(Yes or No)<br>NO<br>NO<br>NO<br>NO<br>NO<br>NO<br>NO                                                                        | activated channel<br>subject to a royalty<br>etween a cable sy<br>senting the prima<br>channel on any o<br>instructions locate<br>list the community with<br>space G for each<br>AA<br>5. BASIS OF<br>CARRIAGE | capacity.<br>y payment because it is the subject<br>stem or an association representing<br>ry transmitter, enter the designa-<br>ther basis, enter "O." For a further<br>dd in the paper SA3 form.<br>y to which the station is licensed by the<br>n which the station is identifed.<br>channel line-up.<br>6. LOCATION OF STATION<br>6. LOCATION OF STATION<br>GAINESVILLE, FL<br>GAINESVILLE, FL<br>HIGH SPRINGS, FL<br>HIGH SPRINGS, FL<br>HIGH SPRINGS, FL<br>HIGH SPRINGS, FL<br>GAINESVILLE, FL<br>GAINESVILLE, FL<br>GAINESVILLE, FL<br>GAINESVILLE, FL<br>GAINESVILLE, FL<br>GAINESVILLE, FL<br>GAINESVILLE, FL<br>GAINESVILLE, FL<br>GAINESVILLE, FL<br>GAINESVILLE, FL                                                                                                    | additional informatio                         |
| carried the distant si<br>For the retransmi<br>of a written agreeme<br>he cable system an<br>ion "E" (exempt). Fo<br>explanation of these<br><b>Column 6:</b> Give<br>FCC. For Mexican of<br>Note: If you are utilit<br>1. CALL<br>SIGN<br>NCJB-1<br>NCJB-2<br>NCJB-3<br>NGFL-1<br>NGFL-2<br>NGFL-3<br>NGFL-3<br>NJXT-1<br>NNBW-1<br>NNBW-1<br>NNBW-4<br>NOGX-1                                                         | tation on a part-ti<br>ission of a distant<br>ent entered into o<br>d a primary trans<br>or simulcasts, als<br>e three categories<br>the location of ea<br>or Canadian static<br>zing multiple chai<br>2. B'CAST<br>CHANNEL<br>NUMBER<br>20.1<br>20.2<br>20.3<br>28.1<br>28.2<br>28.3<br>4.1<br>9.1<br>9.3<br>9.4                                | me basis beca<br>t multicast stra<br>n or before Ju<br>mitter or an a<br>o enter "E". If<br>a, see page (v<br>ch station. Fc<br>ons, if any, giv<br>nnel line-ups,<br>CHANN<br>3. TYPE<br>OF<br>STATION<br>I-M<br>I-M<br>I-M<br>I-M<br>I-M<br>I-M                                   | ause of lack of a<br>eam that is not s<br>une 30, 2009, be<br>ssociation repre-<br>you carried the<br>) of the general io<br>or U.S. stations,<br>re the name of th<br>use a separate<br><b>EL LINE-UP</b><br>4. DISTANT?<br>(Yes or No)<br><b>NO</b><br><b>NO</b><br><b>NO</b><br><b>NO</b><br><b>NO</b><br><b>NO</b><br><b>NO</b><br><b>NO</b>   | activated channel<br>subject to a royalty<br>etween a cable sy<br>senting the prima<br>channel on any o<br>instructions locate<br>list the community with<br>space G for each<br>AA<br>5. BASIS OF<br>CARRIAGE | capacity.<br>y payment because it is the subject<br>stem or an association representing<br>ry transmitter, enter the designa-<br>ther basis, enter "O." For a further<br>ed in the paper SA3 form.<br>y to which the station is licensed by the<br>n which the station is identifed.<br>channel line-up.<br>6. LOCATION OF STATION<br>6. LOCATION OF STATION<br>GAINESVILLE, FL<br>GAINESVILLE, FL<br>HIGH SPRINGS, FL<br>HIGH SPRINGS, FL<br>HIGH SPRINGS, FL<br>GAINESVILLE, FL<br>GAINESVILLE, FL<br>GAINESVILLE, FL<br>GAINESVILLE, FL<br>GAINESVILLE, FL<br>GAINESVILLE, FL<br>GAINESVILLE, FL                                                                                                    | additional informatio                         |
| arried the distant si<br>For the retransmi<br>of a written agreeme<br>he cable system an<br>ion "E" (exempt). Fo<br>explanation of these<br><b>Column 6:</b> Give<br>FCC. For Mexican of<br>Note: If you are utilit<br>1. CALL<br>SIGN<br>NCJB-1<br>NCJB-2<br>NCJB-3<br>NGFL-2<br>NGFL-2<br>NGFL-3<br>NJXT-1<br>NNBW-1<br>NNBW-1<br>NNBW-4<br>NOGX-1<br>NOGX-2                                                          | tation on a part-ti<br>ission of a distant<br>ent entered into o<br>d a primary trans<br>or simulcasts, als<br>e three categories<br>the location of ea<br>or Canadian static<br>zing multiple chai<br>2. B'CAST<br>CHANNEL<br>NUMBER<br>20.1<br>20.2<br>20.3<br>28.1<br>28.2<br>28.3<br>4.1<br>9.1<br>9.3<br>9.4<br>51.1                        | me basis beca<br>t multicast stra<br>n or before Ju<br>mitter or an a<br>o enter "E". If<br>s, see page (v<br>ach station. Fc<br>ons, if any, giv<br>nnel line-ups,<br>CHANN<br>3. TYPE<br>OF<br>STATION<br>N<br>I-M<br>I-M<br>I-M<br>I-M<br>I-M<br>I-M<br>I-M<br>I-M<br>I-M<br>I-M | ause of lack of a<br>eam that is not s<br>une 30, 2009, be<br>ssociation repre-<br>you carried the<br>) of the general io<br>or U.S. stations,<br>re the name of th<br>use a separate<br>EL LINE-UP<br>4. DISTANT?<br>(Yes or No)<br>NO<br>NO<br>NO<br>NO<br>NO<br>NO<br>NO<br>NO<br>NO<br>NO<br>NO<br>NO                                          | activated channel<br>subject to a royalty<br>etween a cable sy<br>senting the prima<br>channel on any o<br>instructions locate<br>list the community with<br>space G for each<br>AA<br>5. BASIS OF<br>CARRIAGE | capacity.<br>y payment because it is the subject<br>stem or an association representing<br>ry transmitter, enter the designa-<br>ther basis, enter "O." For a further<br>dd in the paper SA3 form.<br>y to which the station is licensed by the<br>n which the station is identifed.<br>channel line-up.<br>6. LOCATION OF STATION<br>6. LOCATION OF STATION<br>GAINESVILLE, FL<br>GAINESVILLE, FL<br>HIGH SPRINGS, FL<br>HIGH SPRINGS, FL<br>HIGH SPRINGS, FL<br>HIGH SPRINGS, FL<br>GAINESVILLE, FL<br>GAINESVILLE, FL<br>GAINESVILLE, FL<br>GAINESVILLE, FL<br>GAINESVILLE, FL<br>GAINESVILLE, FL<br>GAINESVILLE, FL<br>GAINESVILLE, FL<br>GAINESVILLE, FL<br>GAINESVILLE, FL                                                                                                    | additional informatio                         |
| carried the distant si<br>For the retransmi<br>of a written agreeme<br>he cable system an<br>ion "E" (exempt). Fo<br>explanation of these<br><b>Column 6:</b> Give<br>FCC. For Mexican of<br>Note: If you are utilit<br>1. CALL<br>SIGN<br>WCJB-1<br>WCJB-2<br>WCJB-3<br>WGFL-1<br>WGFL-2<br>WGFL-3<br>WJXT-1<br>WNBW-1<br>WNBW-1<br>WNBW-3<br>WNBW-4<br>WOGX-1<br>WOGX-2<br>WRUF-LD                                    | tation on a part-ti<br>ission of a distant<br>ent entered into o<br>d a primary trans<br>or simulcasts, als<br>e three categories<br>the location of ea<br>or Canadian static<br>zing multiple chai<br>2. B'CAST<br>CHANNEL<br>NUMBER<br>20.1<br>20.2<br>20.3<br>28.1<br>28.2<br>28.3<br>4.1<br>9.1<br>9.3<br>9.4<br>51.1<br>51.2                | me basis beca<br>t multicast stra<br>n or before Ju<br>mitter or an a<br>o enter "E". If<br>s, see page (v<br>ach station. Fc<br>ons, if any, giv<br>nnel line-ups,<br>CHANN<br>3. TYPE<br>OF<br>STATION<br>N<br>I-M<br>I-M<br>I-M<br>I-M<br>I-M<br>I-M<br>I-M<br>I-M<br>I-M<br>I-M | ause of lack of a<br>eam that is not s<br>une 30, 2009, be<br>ssociation repre-<br>you carried the<br>) of the general io<br>or U.S. stations,<br>the the name of the<br>use a separate<br><b>EL LINE-UP</b><br>4. DISTANT?<br>(Yes or No)<br><b>NO</b><br><b>NO</b><br><b>NO</b><br><b>NO</b><br><b>NO</b><br><b>NO</b><br><b>NO</b><br><b>NO</b> | activated channel<br>subject to a royalty<br>etween a cable sy<br>senting the prima<br>channel on any o<br>instructions locate<br>list the community with<br>space G for each<br>AA<br>5. BASIS OF<br>CARRIAGE | capacity.<br>y payment because it is the subject<br>stem or an association representing<br>ry transmitter, enter the designa-<br>ther basis, enter "O." For a further<br>ed in the paper SA3 form.<br>y to which the station is licensed by the<br>n which the station is identifed.<br>channel line-up.<br>6. LOCATION OF STATION<br>GAINESVILLE, FL<br>GAINESVILLE, FL<br>GAINESVILLE, FL<br>HIGH SPRINGS, FL<br>HIGH SPRINGS, FL<br>HIGH SPRINGS, FL<br>GAINESVILLE, FL<br>GAINESVILLE, FL<br>GAINESVILLE, FL<br>GAINESVILLE, FL<br>GAINESVILLE, FL<br>GAINESVILLE, FL<br>GAINESVILLE, FL<br>GAINESVILLE, FL<br>GAINESVILLE, FL<br>GAINESVILLE, FL<br>GAINESVILLE, FL                                                                                                    | additional informatio                         |
| carried the distant si<br>For the retransmi<br>of a written agreeme<br>the cable system an<br>ion "E" (exempt). For<br>explanation of these<br><b>Column 6:</b> Give<br>FCC. For Mexican of<br><b>Note:</b> If you are utilit<br>1. CALL<br>SIGN                                                                                                    | tation on a part-ti<br>ission of a distant<br>ent entered into o<br>d a primary trans<br>or simulcasts, als<br>e three categories<br>the location of ea<br>or Canadian static<br>zing multiple char<br>2. B'CAST<br>CHANNEL<br>NUMBER<br>20.1<br>20.2<br>20.3<br>28.1<br>28.2<br>28.3<br>4.1<br>9.1<br>9.3<br>9.4<br>51.1<br>51.2<br>10.1        | me basis beca<br>t multicast stra<br>n or before Ju<br>mitter or an a<br>o enter "E". If<br>s, see page (v<br>ach station. Fc<br>ons, if any, giv<br>nnel line-ups,<br>CHANN<br>3. TYPE<br>OF<br>STATION<br>I-M<br>I-M<br>I-M<br>I-M<br>I-M<br>I-M<br>I-M<br>I-M<br>I-M<br>I-M      | ause of lack of a<br>eam that is not s<br>une 30, 2009, be<br>ssociation repre-<br>you carried the<br>) of the general io<br>or U.S. stations,<br>re the name of th<br>use a separate<br>EL LINE-UP<br>4. DISTANT?<br>(Yes or No)<br>NO<br>NO<br>NO<br>NO<br>NO<br>NO<br>NO<br>NO<br>NO<br>NO<br>NO<br>NO<br>NO                                    | activated channel<br>subject to a royalty<br>etween a cable sy<br>senting the prima<br>channel on any o<br>instructions locate<br>list the community with<br>space G for each<br>AA<br>5. BASIS OF<br>CARRIAGE | capacity.<br>y payment because it is the subject<br>stem or an association representing<br>ry transmitter, enter the designa-<br>ther basis, enter "O." For a further<br>ed in the paper SA3 form.<br>y to which the station is licensed by the<br>n which the station is identifed.<br>channel line-up.<br>6. LOCATION OF STATION<br>6. LOCATION OF STATION<br>6. LOCATION OF STATION<br>6. LOCATION OF STATION<br>GAINESVILLE, FL<br>GAINESVILLE, FL<br>HIGH SPRINGS, FL<br>HIGH SPRINGS, FL<br>HIGH SPRINGS, FL<br>JACKSONVILLE, FL<br>GAINESVILLE, FL<br>GAINESVILLE, FL<br>GAINESVILLE, FL<br>GAINESVILLE, FL<br>GAINESVILLE, FL<br>GAINESVILLE, FL<br>GAINESVILLE, FL<br>GAINESVILLE, FL<br>GAINESVILLE, FL<br>GAINESVILLE, FL<br>GAINESVILLE, FL<br>GAINESVILLE, FL<br>GAINESVILLE, FL<br>GAINESVILLE, FL | additional informatio                         |
| arried the distant si<br>For the retransmi<br>of a written agreeme<br>he cable system an<br>ion "E" (exempt). Fo<br>explanation of these<br><b>Column 6:</b> Give<br>FCC. For Mexican of<br>Note: If you are utilit<br>1. CALL<br>SIGN<br>WCJB-1<br>WCJB-2<br>WCJB-3<br>WCJB-3<br>WGFL-1<br>WGFL-3<br>WGFL-3<br>WJXT-1<br>WNBW-1<br>WNBW-4<br>WOGX-1<br>WOGX-2<br>WRUF-LD<br>WUFT-1                                     | tation on a part-ti<br>ission of a distant<br>ent entered into o<br>d a primary trans<br>or simulcasts, als<br>e three categories<br>the location of ea<br>or Canadian static<br>zing multiple chai<br>2. B'CAST<br>CHANNEL<br>NUMBER<br>20.1<br>20.2<br>20.3<br>28.1<br>28.2<br>28.3<br>4.1<br>9.1<br>9.3<br>9.4<br>51.1<br>51.2<br>10.1<br>5.1 | me basis beca<br>t multicast stra<br>n or before Ju<br>mitter or an a<br>o enter "E". If<br>a, see page (v<br>ch station. Fc<br>ons, if any, giv<br>nnel line-ups,<br>CHANN<br>3. TYPE<br>OF<br>STATION<br>1-M<br>1-M<br>1-M<br>1-M<br>1-M<br>1-M<br>1-M<br>1-M<br>1-M<br>1-M       | ause of lack of a<br>eam that is not s<br>une 30, 2009, be<br>ssociation repres<br>you carried the<br>) of the general io<br>r U.S. stations,<br>re the name of th<br>use a separate<br>EL LINE-UP<br>4. DISTANT?<br>(Yes or No)<br>NO<br>NO<br>NO<br>NO<br>NO<br>NO<br>NO<br>NO<br>NO<br>NO<br>NO<br>NO<br>NO                                     | activated channel<br>subject to a royalty<br>etween a cable sy<br>senting the prima<br>channel on any o<br>instructions locate<br>list the community with<br>space G for each<br>AA<br>5. BASIS OF<br>CARRIAGE | capacity.<br>y payment because it is the subject<br>stem or an association representing<br>ry transmitter, enter the designa-<br>ther basis, enter "O." For a further<br>ed in the paper SA3 form.<br>y to which the station is licensed by the<br>n which the station is identifed.<br>channel line-up.<br>6. LOCATION OF STATION<br>6. LOCATION OF STATION<br>GAINESVILLE, FL<br>GAINESVILLE, FL<br>HIGH SPRINGS, FL<br>HIGH SPRINGS, FL<br>HIGH SPRINGS, FL<br>HIGH SPRINGS, FL<br>GAINESVILLE, FL<br>GAINESVILLE, FL<br>GAINESVILLE, FL<br>GAINESVILLE, FL<br>GAINESVILLE, FL<br>GAINESVILLE, FL<br>GAINESVILLE, FL<br>GAINESVILLE, FL<br>GAINESVILLE, FL<br>GAINESVILLE, FL<br>GAINESVILLE, FL<br>GAINESVILLE, FL<br>GAINESVILLE, FL<br>GAINESVILLE, FL<br>GAINESVILLE, FL                                  | additional informatio                         |

| Name                              | LEGAL NAME OF C                                                                                                   |                                                                                                    | E SYSTEI                                              | M:                                                                                                    |                                                           |                                                    |                                  | SYSTEM ID<br>00738                               |
|-----------------------------------|----------------------------------------------------------------------------------------------------|----------------------------------------------------------------------------------------------------|-------------------------------------------------------|----------------------------------------------------------------------------------------------------|-----------------------------------------------------------|----------------------------------------------------|----------------------------------|--------------------------------------------------|
| Н                                 |                                                                                                    | t every radio s                                                                                            | tation ca                                             | rried on a separate and discre                                                                                                    |                                                           |                                                    |                                  |                                                  |
| Primary<br>Transmitters:<br>Radio | Special Instruct<br>receivable if (1)<br>on the basis of<br>For detailed info<br>located in the p<br>Column 1: lo | ctions Concer<br>it is carried by<br>monitoring, to<br>prmation about<br>aper SA3 form<br>dentify the call | the system<br>be received<br>the the the<br>sign of e | -Band FM Carriage: Under C<br>tem whenever it is received at<br>ved at the headend, with the s<br>Copyright Office regulations o<br>each station carried.<br>n is AM or FM. | opyright Office re<br>the system's hea<br>ystem's FM ante | egulations, an<br>adend, and (2)<br>nna, during ce | FM sigr<br>it can b<br>rtain sta | al is generally<br>e expected,<br>ted intervals. |
|                                   | signal, indicate<br>Column 4: G                                                                                   | this by placing<br>Give the station                                                                        | a check<br>i's locatio                                | nal was electronically processes<br>mark in the "S/D" column.<br>on (the community to which the<br>the community with which the                                             | e station is licens                                       | ed by the FCC                                      |                                  |                                                  |
|                                   | CALL SIGN                                                                                                    | AM or FM                                                                                                   | S/D                                                   | LOCATION OF STATION                                                                                                    | CALL SIGN                                                 | AM or FM                                           | S/D                              | LOCATION OF STATION                              |
|                                   |                                                                                                    |                                                                                                    |                                                       |                                                                                                    |                                                           |                                                    |                                  |                                                  |
|                                   |                                                                                                    |                                                                                                    |                                                       |                                                                                                    |                                                           |                                                    |                                  |                                                  |
|                                   |                                                                                                    |                                                                                                    |                                                       |                                                                                                    |                                                           |                                                    |                                  |                                                  |
|                                   |                                                                                                    |                                                                                                    |                                                       |                                                                                                    |                                                           |                                                    |                                  |                                                  |
|                                   |                                                                                                    |                                                                                                    |                                                       |                                                                                                    |                                                           |                                                    |                                  |                                                  |
|                                   |                                                                                                    |                                                                                                    |                                                       |                                                                                                    |                                                           |                                                    |                                  |                                                  |
|                                   |                                                                                                    |                                                                                                    |                                                       |                                                                                                    |                                                           |                                                    |                                  |                                                  |
|                                   |                                                                                                    |                                                                                                    |                                                       |                                                                                                    |                                                           |                                                    |                                  |                                                  |
|                                   |                                                                                                    |                                                                                                    |                                                       |                                                                                                    |                                                           |                                                    |                                  |                                                  |
|                                   |                                                                                                    |                                                                                                    |                                                       |                                                                                                    |                                                           |                                                    |                                  |                                                  |
|                                   |                                                                                                    |                                                                                                    |                                                       |                                                                                                    | ·                                                         |                                                    |                                  |                                                  |
|                                   |                                                                                                    |                                                                                                    |                                                       |                                                                                                    |                                                           |                                                    |                                  |                                                  |
|                                   |                                                                                                    |                                                                                                    |                                                       |                                                                                                    |                                                           |                                                    |                                  |                                                  |
|                                   |                                                                                                    |                                                                                                    |                                                       |                                                                                                    |                                                           |                                                    |                                  | <br>                                             |
|                                   |                                                                                                    |                                                                                                    |                                                       |                                                                                                    |                                                           |                                                    |                                  |                                                  |
|                                   |                                                                                                    |                                                                                                    |                                                       |                                                                                                    | ·                                                         |                                                    |                                  |                                                  |
|                                   |                                                                                                    |                                                                                                    |                                                       |                                                                                                    |                                                           |                                                    |                                  |                                                  |
|                                   |                                                                                                    |                                                                                                    |                                                       |                                                                                                    |                                                           |                                                    |                                  |                                                  |
|                                   |                                                                                                    |                                                                                                    |                                                       |                                                                                                    |                                                           |                                                    |                                  |                                                  |
|                                   |                                                                                                    |                                                                                                    |                                                       |                                                                                                    |                                                           |                                                    |                                  |                                                  |
|                                   |                                                                                                    |                                                                                                    |                                                       |                                                                                                    | ·                                                         |                                                    |                                  |                                                  |
|                                   |                                                                                                    |                                                                                                    |                                                       |                                                                                                    |                                                           |                                                    |                                  |                                                  |
|                                   |                                                                                                    |                                                                                                    |                                                       |                                                                                                    |                                                           |                                                    |                                  |                                                  |
|                                   |                                                                                                    |                                                                                                    |                                                       |                                                                                                    |                                                           |                                                    |                                  |                                                  |
|                                   |                                                                                                    |                                                                                                    |                                                       |                                                                                                    |                                                           |                                                    |                                  |                                                  |
|                                   |                                                                                                    |                                                                                                    |                                                       |                                                                                                    |                                                           |                                                    |                                  |                                                  |
|                                   |                                                                                                    |                                                                                                    |                                                       |                                                                                                    |                                                           |                                                    |                                  |                                                  |
|                                   |                                                                                                    |                                                                                                    |                                                       |                                                                                                    |                                                           |                                                    |                                  |                                                  |
|                                   |                                                                                                    |                                                                                                    |                                                       |                                                                                                    |                                                           |                                                    |                                  |                                                  |
|                                   |                                                                                                    |                                                                                                    |                                                       |                                                                                                    |                                                           |                                                    |                                  | +                                                |

| LEGAL NAME OF OWNER OF                                                                                                    | CABLE SYST                                                                                                    | EM:                                                                                                    |                                                                                                    |                                                                                                    |                                                                                                    | SYSTEM ID#       |                                         |
|----------------------------------------------------------------------------------------------------|----------------------------------------------------------------------------------------------------|----------------------------------------------------------------------------------------------------|----------------------------------------------------------------------------------------------------|----------------------------------------------------------------------------------------------------|----------------------------------------------------------------------------------------------------|------------------|-----------------------------------------|
| COXCOM, LLC                                                                                                    |                                                                                                    |                                                                                                    |                                                                                                    |                                                                                                    |                                                                                                    | 007387           | Name                                    |
| SUBSTITUTE CARRIAGE                                                                                                    | E: SPECIA                                                                                                    | L STATEMEN                                                                                                    | IT AND PROGRAM LOG                                                                                                    |                                                                                                    |                                                                                                    |                  |                                         |
| In General: In space I, identi<br>substitute basis during the ad<br>explanation of the programm                                                                                                    | ccounting pe                                                                                                    | eriod, under spe                                                                                                    | cific present and former FC                                                                                                    | C rules, regula                                                                                                    | ations, or authorizations.                                                                                                    | For a further    | Substitute                              |
| 1. SPECIAL STATEMENT                                                                                                    |                                                                                                    | NING SUBST                                                                                                    | ITUTE CARRIAGE                                                                                                    |                                                                                                    |                                                                                                    |                  | Carriage:                               |
| <ul> <li>During the accounting per<br/>broadcast by a distant stat</li> </ul>                                                                                                    |                                                                                                    | r cable system                                                                                                    | carry, on a substitute basi                                                                                                    | s, any nonne                                                                                                    | twork television prograr                                                                                                    | n<br>XNo         | Special<br>Statement and<br>Program Log |
| <b>Note:</b> If your answer is "No<br>log in block 2.                                                                                                    | ", leave the                                                                                                    | rest of this pag                                                                                                    | e blank. If your answer is                                                                                                    | ʻYes," you mu                                                                                                    | ist complete the progra                                                                                                    | n                |                                         |
| period, was broadcast by a<br>under certain FCC rules, re<br>SA3 form for futher informa<br>titles, for example, "I Love L<br>Column 2: If the program<br>Column 3: Give the call<br>Column 4: Give the broat<br>the case of Mexican or Can<br>Column 5: Give the mon<br>first. Example: for May 7 giv<br>Column 6: State the time<br>to the nearest five minutes.<br>stated as "6:00–6:30 p.m." | distant stat<br>gulations, o<br>tion. Do no<br>Lucy" or "NE<br>n was broad<br>sign of the s<br>adcast static<br>thadian static<br>th and day<br>ve "5/7."<br>es when the<br>Example: a<br>er "R" if the<br>and regulatio | ion and that yo<br>r authorization<br>t use general of<br>A Basketball:<br>dcast live, ente-<br>station broadca<br>on's location (th<br>ons, if any, the<br>when your sys<br>e substitute pro<br>a program carri-<br>listed program<br>ons in effect du | s. See page (vi) of the gen<br>categories like "movies", or<br>76ers vs. Bulls."<br>r "Yes." Otherwise enter "N<br>sting the substitute progra<br>te community to which the<br>community with which the<br>tem carried the substitute p<br>gram was carried by your of<br>ed by a system from 6:01:"<br>was substituted for progra<br>ring the accounting period | d for the prog<br>eral instructio<br>"basketball".<br>lo."<br>m.<br>station is lice<br>station is ider<br>program. Use<br>cable system.<br>15 p.m. to 6:2<br>mming that y<br>; enter the let | ramming of another sta<br>ns located in the paper<br>List specific program<br>nsed by the FCC or, in<br>ntified).<br>numerals, with the mor<br>List the times accurate<br>8:30 p.m. should be<br>our system was require<br>ter "P" if the listed pro | nth<br>ly        |                                         |
| effect on October 19, 1976.                                                                                                    |                                                                                                    |                                                                                                    |                                                                                                    |                                                                                                    |                                                                                                    |                  |                                         |
| S                                                                                                    | UBSTITUT                                                                                                    | E PROGRAM                                                                                                    |                                                                                                    |                                                                                                    | IAGE OCCURRED                                                                                                    | 7. REASON<br>FOR |                                         |
| 1. TITLE OF PROGRAM                                                                                                    | 2. LIVE?<br>Yes or No                                                                                                    | 3. STATION'S<br>CALL SIGN                                                                                                    | 4. STATION'S LOCATION                                                                                                    | 5. MONTH<br>AND DAY                                                                                                    | 6. TIMES<br>FROM — TO                                                                                                    | DELETION         |                                         |
|                                                                                                    |                                                                                                    |                                                                                                    |                                                                                                    |                                                                                                    |                                                                                                    |                  |                                         |
|                                                                                                    |                                                                                                    |                                                                                                    |                                                                                                    |                                                                                                    |                                                                                                    |                  |                                         |
|                                                                                                    |                                                                                                    |                                                                                                    |                                                                                                    |                                                                                                    |                                                                                                    |                  |                                         |
|                                                                                                    |                                                                                                    |                                                                                                    |                                                                                                    |                                                                                                    | _                                                                                                    |                  |                                         |
|                                                                                                    |                                                                                                    |                                                                                                    |                                                                                                    |                                                                                                    |                                                                                                    |                  |                                         |
|                                                                                                    |                                                                                                    |                                                                                                    |                                                                                                    |                                                                                                    |                                                                                                    |                  |                                         |
|                                                                                                    | +                                                                                                    |                                                                                                    |                                                                                                    |                                                                                                    |                                                                                                    |                  |                                         |
|                                                                                                    |                                                                                                    |                                                                                                    |                                                                                                    |                                                                                                    |                                                                                                    |                  |                                         |
|                                                                                                    |                                                                                                    |                                                                                                    |                                                                                                    |                                                                                                    |                                                                                                    |                  |                                         |
|                                                                                                    |                                                                                                    |                                                                                                    |                                                                                                    |                                                                                                    |                                                                                                    |                  |                                         |
|                                                                                                    |                                                                                                    |                                                                                                    |                                                                                                    |                                                                                                    |                                                                                                    |                  |                                         |
|                                                                                                    |                                                                                                    |                                                                                                    |                                                                                                    |                                                                                                    | _                                                                                                    |                  |                                         |
|                                                                                                    |                                                                                                    |                                                                                                    |                                                                                                    |                                                                                                    |                                                                                                    |                  |                                         |
|                                                                                                    |                                                                                                    |                                                                                                    |                                                                                                    |                                                                                                    |                                                                                                    |                  |                                         |
|                                                                                                    |                                                                                                    |                                                                                                    |                                                                                                    |                                                                                                    |                                                                                                    |                  |                                         |
|                                                                                                    |                                                                                                    |                                                                                                    |                                                                                                    |                                                                                                    |                                                                                                    |                  |                                         |
|                                                                                                    |                                                                                                    |                                                                                                    |                                                                                                    |                                                                                                    |                                                                                                    |                  |                                         |
|                                                                                                    |                                                                                                    |                                                                                                    |                                                                                                    |                                                                                                    |                                                                                                    |                  |                                         |
|                                                                                                    |                                                                                                    |                                                                                                    |                                                                                                    |                                                                                                    |                                                                                                    |                  |                                         |
|                                                                                                    |                                                                                                    |                                                                                                    |                                                                                                    |                                                                                                    | _                                                                                                    |                  |                                         |
|                                                                                                    |                                                                                                    |                                                                                                    |                                                                                                    |                                                                                                    |                                                                                                    |                  |                                         |
|                                                                                                    | +                                                                                                    |                                                                                                    |                                                                                                    |                                                                                                    |                                                                                                    |                  |                                         |

\_\_\_\_\_

-----

FORM SA3E. PAGE 5.

\_\_\_\_

ACCOUNTING PERIOD: 2019/1

FORM SA3E. PAGE 6.

| Name      | LEGAL NAME OF C                                                                                                    |             | SYSTEM:      |     |             |      |               |       |              | SYS   | STEM ID#<br>007387 |
|-----------|----------------------------------------------------------------------------------------------------|-------------|--------------|-----|-------------|------|---------------|-------|--------------|-------|--------------------|
|           | PART-TIME CA                                                                                                    | ARRIAGE LOG |              |     |             |      |               |       |              |       |                    |
| Part Timo | n General: This space ties in with column 5 of space G. If you listed a station's basis of carriage as "LAC" for part-<br>ime carriage due to lack of activated channel capacity, you are required to complete this log giving the total dates and<br>nours your system carried that station. If you need more space, please attach additional pages.<br>Column 1 (Call sign): Give the call sign of every distant station whose basis of carriage you identified by "LAC" in<br>column 5 of space G.<br>Column 2 (Dates and hours of carriage): For each station, list the dates and hours when part-time carriage oc-<br>curred during the accounting period.<br>Give the month and day when the carriage occurred. Use numerals, with the month first. Example: for April 10 give<br>"4/10."<br>State the starting and ending times of carriage to the nearest quarter hour. In any case where carriage ran to the end of the<br>elevision station's broadcast day, you may give an approximate ending hour, followed by the abbreviation<br>app." Example: "12:30 a.m 3:15 a.m. app."<br>You may group together any dates when the hours of carriage were the same. Example: "5/10-5/14, 6:00 p.m<br>12:00 p.m." |             |              |     |             |      |               |       |              |       |                    |
|           |                                                                                                    |             | DA           | TES | AND HOURS ( | DF F | PART-TIME CAR | RIAGE |              |       |                    |
|           |                                                                                                    | WHEN        | I CARRIAGE O | CCU | RRED        |      |               | WHEN  | I CARRIAGE O | CCURF | RED                |
|           | CALL SIGN                                                                                                    | DATE        |              | OUR |             |      | CALL SIGN     | DATE  |              | OURS  | то                 |
|           |                                                                                                    | DATE        | FROM         |     | то          |      |               | DATE  | FROM         |       | то                 |
|           |                                                                                                    |             |              | _   |             |      |               |       |              |       |                    |
|           |                                                                                                    |             |              | _   |             |      |               |       |              | _     |                    |
|           |                                                                                                    |             |              | —   |             |      |               |       |              | _     |                    |
|           |                                                                                                    |             |              | _   |             |      |               |       |              |       |                    |
|           |                                                                                                    |             |              |     |             |      |               |       |              |       |                    |
|           |                                                                                                    |             |              |     |             |      |               |       |              |       |                    |
|           |                                                                                                    |             |              |     |             |      |               |       |              |       |                    |
|           |                                                                                                    |             |              |     |             |      |               |       |              |       |                    |
|           |                                                                                                    |             |              |     |             |      |               |       |              |       |                    |
|           |                                                                                                    |             |              | _   |             |      |               |       |              |       |                    |
|           |                                                                                                    |             |              | _   |             |      |               |       |              | _     |                    |
|           |                                                                                                    |             |              | _   |             |      |               |       |              | _     |                    |
|           |                                                                                                    |             |              | _   |             |      |               |       |              | —     |                    |
|           |                                                                                                    |             |              | _   |             |      |               |       |              | _     |                    |
|           |                                                                                                    |             |              |     |             |      |               |       |              |       |                    |
|           |                                                                                                    |             |              |     |             |      |               |       |              |       |                    |
|           |                                                                                                    |             |              |     |             |      |               |       |              |       |                    |
|           |                                                                                                    |             |              |     |             |      |               |       |              |       |                    |
|           |                                                                                                    |             |              |     |             |      |               |       |              |       |                    |
|           |                                                                                                    |             |              |     |             |      |               |       |              |       |                    |
|           |                                                                                                    |             |              | _   |             |      |               |       |              |       |                    |
|           |                                                                                                    |             |              | _   |             |      |               |       |              | _     |                    |
|           |                                                                                                    |             |              | _   |             |      |               |       |              | _     |                    |
|           |                                                                                                    |             |              | _   |             |      |               |       |              | —     |                    |
|           |                                                                                                    |             |              | _   |             |      |               |       |              | _     |                    |
|           |                                                                                                    |             |              |     |             |      |               |       |              |       |                    |
|           |                                                                                                    |             |              |     |             |      |               |       |              | _     |                    |

|                                                                            | AL NAME OF OWNER OF CABLE SYSTEM:<br>DXCOM, LLC                                                                                                    | SYSTEM ID#<br>007387                                 | Name                                                                                                  |
|----------------------------------------------------------------------------|----------------------------------------------------------------------------------------------------|------------------------------------------------------|----------------------------------------------------------------------------------------------------|
| GR<br>Inst<br>all a<br>(as i                                               | COSS RECEIPTS<br>tructions: The figure you give in this space determines the form you fle and the amount you<br>amounts (gross receipts) paid to your cable system by subscribers for the system's secondary<br>identifed in space E) during the accounting period. For a further explanation of how to compu-<br>ge (vii) of the general instructions.                                                                                                    | pay. Enter the total of<br>y transmission service    | K<br>Gross Receipts                                                                                   |
|                                                                            | Gross receipts from subscribers for secondary transmission service(s)<br>during the accounting period.<br>PORTANT: You must complete a statement in space P concerning gross receipts.                                                                                                    | <b>\$ 7,961,805.24</b><br>(Amount of gross receipts) |                                                                                                    |
| Instru<br>• Con<br>• Con<br>• If yo<br>fee f<br>• If yo<br>acco<br>■ If pa | YRIGHT ROYALTY FEE<br>Juctions: Use the blocks in this space L to determine the royalty fee you owe:<br>mplete block 1, showing your minimum fee.<br>mplete block 2, showing whether your system carried any distant television stations.<br>our system did not carry any distant television stations, leave block 3 blank. Enter the amount<br>from block 1 on line 1 of block 4, and calculate the total royalty fee.<br>our system did carry any distant television stations, you must complete the applicable parts of<br>companying this form and attach the schedule to your statement of account.<br>art 8 or part 9, block A, of the DSE schedule was completed, the base rate fee should be enti-<br>ck 3 below. | f the DSE Schedule                                   | L<br>Copyright<br>Royalty Fee                                                                         |
| 3 be<br>▶ If pa                                                            | art 6 of the DSE schedule was completed, the amount from line 7 of block C should be enter<br>elow.<br>art 7 or part 9, block B, of the DSE schedule was completed, the surcharge amount should be<br>block 4 below.                                                                                                    |                                                      |                                                                                                    |
|                                                                            | MINIMUM FEE: All cable systems with semiannual gross receipts of \$527,600 or more are releast the minimum fee, regardless of whether they carried any distant stations. This fee is 1 system's gross receipts for the accounting period.<br>Line 1. Enter the amount of gross receipts from space K<br>Line 2. Multiply the amount in line 1 by 0.01064<br>Enter the result here.<br>This is your minimum fee.                                                                                                    |                                                      |                                                                                                    |
| Block<br>2                                                                 | <ul> <li>DISTANT TELEVISION STATIONS CARRIED: Your answer here must agree with the infor space G. If, in space G, you identifed any stations as "distant" by stating "Yes" in column 4, "Yes" in this block.</li> <li>Did your cable system carry any distant television stations during the accounting period?</li> <li>Yes—Complete the DSE schedule.</li> <li>X No—Leave block 3 below blank and complete the DSE schedule.</li> </ul>                                                                                                    | you must check                                       |                                                                                                    |
| Block<br>3                                                                 | <ul> <li>Line 1. BASE RATE FEE: Enter the base rate fee from either part 8, section 3 or 4, or part 9, block A of the DSE schedule. If none, enter zero</li> <li>Line 2. 3.75 Fee: Enter the total fee from line 7, block C, part 6 of the DSE schedule. If none, enter zero</li> </ul>                                                                                                    | <u>\$</u>                                            |                                                                                                    |
|                                                                            | Line 3. Add lines 1 and 2 and enter here                                                                                                    |                                                      |                                                                                                    |
| Block<br>4                                                                 | <ul> <li>Line 1. BASE RATE FEE/3.75 FEE or MINIMUM FEE: Enter either the minimum fee from block 1 or the sum of the base rate fee / 3.75 fee from block 3, line 3, whichever is larger</li> <li>Line 2. SYNDICATED EXCLUSIVITY SURCHARGE: Enter the fee from either part 7 (block D, section 3 or 4) or part 9 (block B) of the DSE schedule. If none, enter zero.</li> </ul>                                                                                                    | <u>\$84,713.61</u>                                   | Cable systems<br>submitting<br>additional<br>deposits under                                           |
|                                                                            | Line 3. Line 3. INTEREST CHARGE: Enter the amount from line 4, space Q, page 9<br>(Interest Worksheet)                                                                                                    | <u> </u>                                             | Section 111(d)(7)<br>should contact<br>the Licensing<br>additional fees.                              |
|                                                                            | TOTAL ROYALTY AND FILING FEES DUE FOR ACCOUNTING PERIOD.         Add Lines 1, 2 and 3 of block 4 and enter total here         \$                                                                                                    | <u>\$ 725.00</u><br>85,438.61                        | additional fees.<br>Division for the<br>appropriate<br>form for<br>submitting the<br>additional fees. |
|                                                                            | EFT Trace # or TRANSACTION ID #<br>Remit this amount via <i>electronic payment</i> payable to Register of Copyrights. (See p<br>general instructions located in the paper SA3 form and the Excel instructions tab for                                                                                                    | • • • •                                              |                                                                                                    |

FORM SA3E. PAGE 7.

| ACCOUNTING PERI                    | JD: 2019/1                                                                                           |                                                                                                    |                                        | FORM SA3E. PAGE 8.    |
|------------------------------------|----------------------------------------------------------------------------------------------------|----------------------------------------------------------------------------------------------------|----------------------------------------|-----------------------|
| Name                               | LEGAL NAME OF OWNER OF CABLE SYSTEM:<br>COXCOM, LLC                                                  |                                                                                                    |                                        | SYSTEM ID#<br>007387  |
|                                    |                                                                                                    |                                                                                                    |                                        |                       |
| М                                  | CHANNELS<br>Instructions: You must give (1) the pur                                                  | mber of channels on which the cable syste                                                            | em carried television broadcast sta    | tions                 |
| 141                                |                                                                                                    | em's total number of activated channels, o                                                           |                                        |                       |
| Channels                           |                                                                                                    |                                                                                                    |                                        |                       |
|                                    | <ol> <li>Enter the total number of channels or<br/>system carried television broadcast st</li> </ol> | n which the cable ations                                                                             |                                        | 16                    |
|                                    |                                                                                                    |                                                                                                    | ······                                 |                       |
|                                    | 2. Enter the total number of activated ch                                                            |                                                                                                    |                                        |                       |
|                                    | on which the cable system carried tele                                                               | evision broadcast stations                                                                           |                                        | 676                   |
|                                    |                                                                                                    |                                                                                                    | · · · · · · · · · · · · · · · · · · ·  |                       |
| N<br>Individual to<br>Be Contacted | INDIVIDUAL TO BE CONTACTED IF F<br>we can contact about this statement of                            | FURTHER INFORMATION IS NEEDED: (<br>account.)                                                        | ldentify an individual                 |                       |
| for Further                        | Name BRYAN GOSS                                                                                      |                                                                                                    | Telephone 404                          | 4-269-4444            |
| Information                        |                                                                                                    |                                                                                                    |                                        |                       |
|                                    | Address 6205 PEACHTREE DU<br>(Number, street, rural route, apartm                                    | UNWOODY ROAD - 12 FLOOR<br>ent, or suite number)                                                     |                                        |                       |
|                                    | ATLANTA, GEORIGA                                                                                     |                                                                                                    |                                        |                       |
|                                    | (City, town, state, zip)                                                                             |                                                                                                    |                                        |                       |
|                                    | Email BRYAN.GOS                                                                                      | S@COX.COM                                                                                            | Fax (optional) 404-269-160             | )7                    |
|                                    |                                                                                                    |                                                                                                    |                                        |                       |
|                                    | CERTIFICATION (This statement of acco                                                                | ount must be certifed and signed in accord                                                           | lance with Copyright Office regulat    | tions.                |
| 0                                  |                                                                                                    |                                                                                                    |                                        |                       |
| Certifcation                       | • I, the undersigned, hereby certify that (C                                                         | heck one, but only one, of the boxes.)                                                               |                                        |                       |
|                                    | (Owner other than corporation or pa                                                                  | artnership) I am the owner of the cable syste                                                        | em as identifed in line 1 of space B;  | or                    |
|                                    |                                                                                                    |                                                                                                    |                                        |                       |
|                                    |                                                                                                    | tion or partnership) I am the duly authorize wner is not a corporation or partnership; or            | d agent of the owner of the cable sy   | stem as identified    |
|                                    | (Officer or partner) I am an officer (if in line 1 of space B.                                       | a corporation) or a partner (if a partnership)                                                       | of the legal entity identifed as owne  | r of the cable system |
|                                    |                                                                                                    | nt and hereby declare under penalty of law t                                                         |                                        | herein                |
|                                    | are true, complete, and correct to the best [18 U.S.C., Section 1001(1986)]                          | t of my knowledge, information, and belief, a                                                        | ind are made in good faith.            |                       |
|                                    |                                                                                                    |                                                                                                    |                                        |                       |
|                                    |                                                                                                    |                                                                                                    |                                        |                       |
|                                    |                                                                                                    | y Vickers                                                                                            |                                        |                       |
|                                    | X                                                                                                    | y vickers                                                                                            |                                        |                       |
|                                    |                                                                                                    | signature on the line above using an "/s/" sign<br>n). Before entering the first forward slash of th |                                        | he box and press the  |
|                                    |                                                                                                    | pe /s/ and your name. Pressing the "F" butto                                                         |                                        |                       |
|                                    | Turned on printed                                                                                    |                                                                                                    |                                        |                       |
|                                    | i ypea or printed                                                                                    | name: MARY VICKERS                                                                                   |                                        |                       |
|                                    |                                                                                                    |                                                                                                    |                                        |                       |
|                                    | Title: VICE P                                                                                        | RESIDENT                                                                                             |                                        |                       |
|                                    | (Title of off                                                                                        | icial position held in corporation or partnership)                                                   |                                        |                       |
|                                    | Deta: August 41                                                                                      | 5 2010                                                                                               |                                        |                       |
|                                    | Date: August 15                                                                                      | J, ZU IV                                                                                             |                                        |                       |
| Privacy Act Notice                 | Section 111 of title 17 of the United States C                                                       | Code authorizes the Copyright Offce to collect                                                       | the personally identifying information | (PII) requested on th |

form in order to process your statement of account. PII is any personal information that can be used to identify or trace an individual, such as name, address and telephor numbers. By providing PII, you are agreeing to the routine use of it to establish and maintain a public record, which includes appearing in the Office's public indexes and search reports prepared for the public. The effect of not providing the PII requested is that it may delay processing of your statement of account and its placement in th completed record of statements of account, and it may affect the legal sufficiency of the fling, a determination that would be made by a court of law

| FORM | SA3F  | PAGE9  |
|------|-------|--------|
|      | UAUL. | I AOLU |

| LEGAL NAME OF OWNER OF CABLE SYSTEM:<br>COXCOM, LLC                                                                                                    | SYSTEM ID#<br>007387       | Name                                      |
|----------------------------------------------------------------------------------------------------|----------------------------|-------------------------------------------|
| SPECIAL STATEMENT CONCERNING GROSS RECEIPTS EXCLUSIONS<br>The Satellite Home Viewer Act of 1988 amended Title 17, section 111(d)(1)(A), of the Copyright Act by addi<br>lowing sentence:<br>"In determining the total number of subscribers and the gross amounts paid to the cable system for t<br>service of providing secondary transmissions of primary broadcast transmitters, the system shall not<br>scribers and amounts collected from subscribers receiving secondary transmissions pursuant to sec | he basic<br>include sub-   | P<br>Special<br>Statement                 |
| For more information on when to exclude these amounts, see the note on page (vii) of the general instruction paper SA3 form.<br>During the accounting period did the cable system exclude any amounts of gross receipts for secondary training by satellite carriers to satellite dish owners?<br>X NO<br>YES. Enter the total here and list the satellite carrier(s) below                                                                                                    |                            | Concerning<br>Gross Receipts<br>Exclusion |
| Name     Name       Mailing Address     Mailing Address                                                                                                    |                            |                                           |
|                                                                                                    |                            |                                           |
| You must complete this worksheet for those royalty payments submitted as a result of a late payment or une For an explanation of interest assessment, see page (viii) of the general instructions in the paper SA3 form.                                                                                                    | lerpayment.                | Q                                         |
| Line 1 Enter the amount of late payment or underpayment                                                                                                    |                            | Interest<br>Assessment                    |
| Line 2 Multiply line 1 by the interest rate* and enter the sum here                                                                                                    | -<br>days                  |                                           |
| Line 3 Multiply line 2 by the number of days late and enter the sum here                                                                                                    |                            |                                           |
| Line 4 Multiply line 3 by 0.00274** enter here and on line 3, block 4, space L, (page 7)                                                                                                    | -                          |                                           |
| * To view the interest rate chart click on www.copyright.gov/licensing/interest-rate.pdf. For further assist contact the Licensing Division at (202) 707-8150 or licensing@copyright.gov.                                                                                                    | st charge)<br>ance please  |                                           |
| ** This is the decimal equivalent of 1/365, which is the interest assessment for one day late.<br>NOTE: If you are filing this worksheet covering a statement of account already submitted to the Copyright O please list below the owner, address, first community served, accounting period, and ID number as given in filing.                                                                                                    |                            |                                           |
| Owner Address                                                                                                    |                            |                                           |
| First community served<br>Accounting period<br>ID number                                                                                                    |                            |                                           |
| Privacy Act Notice: Section 111 of title 17 of the United States Code authorizes the Copyright Offce to collect the personally identifying info                                                                                                    | rmation (PII) requested or | n th                                      |

form in order to process your statement of account. PII is any personal information that can be used to identify or trace an individual, such as name, address and telephone numbers. By providing PII, you are agreeing to the routine use of it to establish and maintain a public record, which includes appearing in the Offce's public indexes and in search reports prepared for the public. The effect of not providing the PII requested is that it may delay processing of your statement of account and its placement in the completed record of statements of account, and it may affect the legal suffciency of the fling, a determination that would be made by a court of law.

### INSTRUCTIONS FOR DSE SCHEDULE WHAT IS A "DSE"

The term "distant signal equivalent" (DSE) generally refers to the numerica value given by the Copyright Act to each distant television station carriec by a cable system during an accounting period. Your system's total number of DSEs determines the royalty you owe. For the full definition, see page (v) of the General Instructions in the paper SA3 form.

#### FORMULAS FOR COMPUTING A STATION'S DSE

There are two different formulas for computing DSEs: (1) a basic formula for all distant stations listed in space G (page 3), and (2) a special formula for those stations carried on a substitute basis and listed in space I (page 5). (Note that if a particular station is listed in both space G and space I, a DSE must be computed twice for that station: once under the basic formula and again under the special formula. However, a station's total DSE is not to exceed its full type-value. If this happens, contact the Licensing Division.)

### BASIC FORMULA: FOR ALL DISTANT STATIONS LISTEE IN SPACE G OF SA3E (LONG FORM)

**Step 1**: Determine the station's type-value. For purposes of computing DSEs, the Copyright Act gives different values to distant stations depending upon their type. If, as shown in space G of your statement of accoun (page 3), a distant station is:

| Independent: its type-value is                                     | 1.00 |
|--------------------------------------------------------------------|------|
| • Network: its type-value is                                       | 0.25 |
| Noncommercial educational: its type-value is                       | 0.25 |
| Note that local stations are not counted at all in computing DSEs. |      |

**Step 2:** Calculate the station's basis of carriage value: The DSE of a station also depends on its basis of carriage. If, as shown in space G of your Form SA3E, the station was carried part time because of lack of activated channel capacity, its basis of carriage value is determined by (1) calculating the number of hours the cable system carried the station during the accounting period, and (2) dividing that number by the total number of hours the station sover the air during the accounting period. The basis of carriage value is determined by the total number of hours the station broadcast over the air during the accounting period. The basis of carriage value for all other stations listed in space G is 1.0.

**Step 3:** Multiply the result of step 1 by the result of step 2. This gives you the particular station's DSE for the accounting period. (Note that for stations other than those carried on a part-time basis due to lack of activated channel capacity, actual multiplication is not necessary since the DSE will always be the same as the type value.)

# SPECIAL FORMULA FOR STATIONS LISTED IN SPACE I OF SA3E (LONG FORM)

Step 1: For each station, calculate the number of programs that, during the accounting period, were broadcast live by the station and were substituted for programs deleted at the option of the cable system.

(These are programs for which you have entered "Yes" in column 2 and "P" in column 7 of space I.)

Step 2: Divide the result of step 1 by the total number of days in the calendar year (365—or 366 in a leap year). This gives you the particula station's DSE for the accounting period.

### TOTAL OF DSEs

In part 5 of this schedule you are asked to add up the DSEs for all of the distant television stations your cable system carried during the accounting period. This is the total sum of all DSEs computed by the basic formula and by the special formula.

### THE ROYALTY FEE

The total royalty fee is determined by calculating the minimum fee anc the base rate fee. In addition, cable systems located within certain television market areas may be required to calculate the 3.75 fee and/or the Syndicated Exclusivity Surcharge. Note: Distant multicast streams are not subject to the 3.75 fee or the Syndicated Exclusivity Surcharge. Distant simulcast streams are not subject to any royalty payment

The 3.75 Fee. If a cable system located in whole or in part within  $\varepsilon$  television market added stations after June 24, 1981, that would not have been permitted under FCC rules, regulations, and authorizations (hereafter referred to as "the former FCC rules") in effect on June 24, 1981, the system must compute the 3.75 fee using a formula based on the number of DSEs added. These DSEs used in computing the 3.75 fee will not be used in computing the base rate fee and Syndicated Exclusivity Surcharge

The Syndicated Exclusivity Surcharge. Cable systems located in whole or in part within a major television market, as defined by FCC rules and regulations, must calculate a Syndicated Exclusivity Surcharge for the carriage of any commercial VHF station that places a grade B contour, in whole or in part, over the cable system that would have been subject to the FCC's syndicated exclusivity rules in effect on June 24, 1981

The Minimum Fee/Base Rate Fee/3.75 Percent Fee. All cable sys-

tems fling SA3E (Long Form) must pay at least the minimum fee, which is 1.064 percent of gross receipts. The cable system pays either the minimum fee or the sum of the base rate fee and the 3.75 percent fee, whichever is larger, and a Syndicated Exclusivity Surcharge, as applicable

What is a "Permitted" Station? A permitted station refers to a distant station whose carriage is not subject to the 3.75 percent rate but is subject to the base rate and, where applicable, the Syndicated Exclusivity Surcharge. A permitted station would include the following: 1) A station actually carried within any portion of a cable system prior

to June 25, 1981, pursuant to the former FCC rules. 2) A station first carried after June 24, 1981, which could have been

carried under FCC rules in effect on June 24, 1981, if such carriage would not have exceeded the market quota imposed for the importation of distant stations under those rules.

3) A station of the same type substituted for a carried network, noncommercial educational, or regular independent station for which a quota was or would have been imposed under FCC rules (47 CFR 76.59 (b),(c), 76.61 (b),(c),(d), and 767.63 (a) [referring to 76.61 (b),(d)] in effect on June 24, 1981.

4) A station carried pursuant to an individual waiver granted between April 16, 1976, and June 25, 1981, under the FCC rules and regulations in effect on April 15, 1976.

5) In the case of a station carried prior to June 25, 1981, on a part-time and/or substitute basis only, that fraction of the current DSE represented by prior carriage.

NOTE: If your cable system carried a station that you believe qualifies as a permitted station but does not fall into one of the above categories, please attach written documentation to the statement of account detailing the basis for its classification.

Substitution of Grandfathered Stations. Under section 76.65 of the former FCC rules, a cable system was not required to delete any statior that it was authorized to carry or was lawfully carrying prior to March 31 1972, even if the total number of distant stations carried exceeded the market quota imposed for the importation of distant stations. Carriage of these grandfathered stations is not subject to the 3.75 percent rate but is subject to the Base Rate, and where applicable, the Syndicatec Exclusivity Surcharge. The Copyright Royalty Tribunal has stated its view that, since section 76.65 of the former FCC rules would not have permitted substitution of a grandfathered station, the 3.75 percent Rate applies to a station substituted for a grandfathered station if carriage of the station exceeds the market quota imposed for the importation of distant stations.

# COMPUTING THE 3.75 PERCENT RATE—PART 6 OF THE DSE SCHEDULE

- Determine which distant stations were carried by the system pursuan to former FCC rules in effect on June 24, 1981.
- Identify any station carried prior to June 25, 198I, on a substitute and/o part-time basis only and complete the log to determine the portion of the DSE exempt from the 3.75 percent rate.
- Subtract the number of DSEs resulting from this carriage from the number of DSEs reported in part 5 of the DSE Schedule. This is the total number of DSEs subject to the 3.75 percent rate. Multiply these DSEs by gross receipts by .0375. This is the 3.75 fee.

### COMPUTING THE SYNDICATED EXCLUSIVITY SURCHARGE— PART 7 OF THE DSE SCHEDULE

- Determine if any portion of the cable system is located within a top 100 major television market as defined by the FCC rules and regulations in effect on June 24, 1981. If no portion of the cable system is located ir a major television market, part 7 does not have to be completed.
- Determine which station(s) reported in block B, part 6 are commercial VHF stations and place a grade B contour, in whole, or in part, over the cable system. If none of these stations are carried, part 7 does not have to be completed.
- Determine which of those stations reported in block b, part 7 of the DSE Schedule were carried before March 31,1972. These stations are exempt from the FCC's syndicated exclusivity rules in effect on June 24 1981. If you qualify to calculate the royalty fee based upon the carriage of partially-distant stations, and you elect to do so, you must compute the surcharge in part 9 of this schedule.
- Subtract the exempt DSEs from the number of DSEs determined in block B of part 7. This is the total number of DSEs subject to the Syndicated Exclusivity Surcharge.
- Compute the Syndicated Exclusivity Surcharge based upon these DSEs and the appropriate formula for the system's market position.

## DSE SCHEDULE. PAGE 11.

## COMPUTING THE BASE RATE FEE-PART 8 OF THE DSE SCHEDULE

Determine whether any of the stations you carried were partially distantthat is, whether you retransmitted the signal of one or more stations to subscribers located within the station's local service area and, at the same time, to other subscribers located outside that area.

· If none of the stations were partially distant, calculate your base rate fee according to the following rates—for the system's permitted DSEs as reported in block B, part 6 or from part 5, whichever is applicable. First DSF 1.064% of gross receipts

Each of the second, third, and fourth DSEs 0.701% of gross receipts The fifth and each additional DSE

## 0.330% of gross receipts PARTIALLY DISTANT STATIONS—PART 9 OF THE DSE SCHEDULE

If any of the stations were partially distant:

1. Divide all of your subscribers into subscriber groups depending on their location. A particular subscriber group consists of all subscribers who are distant with respect to exactly the same complement of stations.

2. Identify the communities/areas represented by each subscriber group. 3. For each subscriber group, calculate the total number of DSEs of

that group's complement of stations. If your system is located wholly outside all major and smaller television markets, give each station's DSEs as you gave them in parts 2, 3, and 4 of the schedule: or

If any portion of your system is located in a major or smaller television market, give each station's DSE as you gave it in block B, part 6 of this schedule.

4. Determine the portion of the total gross receipts you reported in space K (page 7) that is attributable to each subscriber group.

TOTAL DSEs

5. Calculate a separate base rate fee for each subscriber group, using (1) the rates given above; (2) the total number of DSEs for that group's complement of stations; and (3) the amount of gross receipts attributable to that group.

6. Add together the base rate fees for each subscriber group to determine the system's total base rate fee.

7. If any portion of the cable system is located in whole or in part within a major television market, you may also need to complete part 9, block B of the Schedule to determine the Syndicated Exclusivity Surcharge.

What to Do If You Need More Space on the DSE Schedule. There are no printed continuation sheets for the schedule. In most cases, the blanks provided should be large enough for the necessary information. If you need more space in a particular part, make a photocopy of the page in question (identifying it as a continuation sheet), enter the additional information on that copy, and attach it to the DSE schedule.

Rounding Off DSEs. In computing DSEs on the DSE schedule, you may round off to no less than the third decimal point. If you round off a DSE in any case, you must round off DSEs throughout the schedule as follows:

- When the fourth decimal point is 1, 2, 3, or 4, the third decimal remains unchanged (example: .34647 is rounded to .346).
- When the fourth decimal point is 5, 6, 7, 8, or 9, the third decimal is rounded up (example: .34651 is rounded to .347).

The example below is intended to supplement the instructions for calculating only the base rate fee for partially distant stations. The cable system would also be subject to the Syndicated Exclusivity Surcharge for partially distant stations, if any portion is located within a major television market.

## EXAMPLE: COMPUTATION OF COPYRIGHT ROYALTY FEE FOR CABLE SYSTEM CARRYING PARTIALLY DISTANT STATIONS

CITY

Santa Rosa

Bodega Bay

Rapid City

Fairvale

DSE

1.0

1.0

0.083

0.139

0.25

2 4 7 2

Distant Stations Carried STATION In most cases under current FCC rules, all of Fairvale would be within A (independent) B (independent) the local service area of both stations C (part-time) A and C and all of Rapid City and Bo-D (part-time) dega Bay would be within the local service areas of stations B, D, and E. E (network)

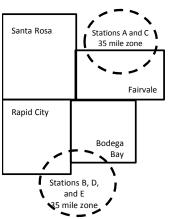

| Minimum Fee Total Gross F    | Receipts     | \$600,000.00<br><u>x</u> .01064<br>\$6,384.00 |              |                             |              |
|------------------------------|--------------|-----------------------------------------------|--------------|-----------------------------|--------------|
| First Subscriber Group       |              | Second Subscriber Group                       |              | Third Subscriber Group      |              |
| (Santa Rosa)                 |              | (Rapid City and Bodega Bay)                   |              | (Fairvale)                  |              |
| Gross receipts               | \$310,000.00 | Gross receipts                                | \$170,000.00 | Gross receipts              | \$120,000.00 |
| DSEs                         | 2.472        | DSEs                                          | 1.083        | DSEs                        | 1.389        |
| Base rate fee                | \$6,497.20   | Base rate fee                                 | \$1,907.71   | Base rate fee               | \$1,604.03   |
| \$310,000 x .01064 x 1.0 =   | 3,298.40     | \$170,000 x .01064 x 1.0 =                    | 1,808.80     | \$120,000 x .01064 x 1.0 =  | 1,276.80     |
| \$310,000 x .00701 x 1.472 = | 3,198.80     | \$170,000 x .00701 x .083 =                   | 98.91        | \$120,000 x .00701 x .389 = | 327.23       |
| Base rate fee                | \$6,497.20   | Base rate fee                                 | \$1,907.71   | Base rate fee               | \$1,604.03   |

Identification of Subscriber Groups

OUTSIDE LOCAL

Stations A and C

Stations A and C

Stations B, D, and E

TOTAL GROSS RECEIPTS

SERVICE AREA OF

Stations A, B, C, D , E

In this example, the cable system would enter \$10,008.94 in space L, block 3, line 1 (page 7)

GROSS RECEIPTS

\$310,000.00

100,000.00

70,000.00

120,000.00

\$600.000.00

FROM SUBSCRIBERS

## DSE SCHEDULE. PAGE 11. (CONTINUED)

| 1                           | LEGAL NAME OF OWNER OF CABLE SYSTEM: SYSTEM ID# 007387                                                                                                    |     |           |     |           |     |  |  |  |  |  |  |
|-----------------------------|----------------------------------------------------------------------------------------------------|-----|-----------|-----|-----------|-----|--|--|--|--|--|--|
|                             | SUM OF DSEs OF CATEGORY "O" STATIONS:         • Add the DSEs of each station.         Enter the sum here and in line 1 of part 5 of this schedule.         0.00 |     |           |     |           |     |  |  |  |  |  |  |
| 2                           | Instructions:<br>In the column headed "Call Sign": list the call signs of all distant stations identified by the letter "O" in column 5                         |     |           |     |           |     |  |  |  |  |  |  |
| Computation                 | of space G (page 3).<br>In the column headed "DSE": for each independent station, give the DSE as "1.0"; for each network or noncom-                            |     |           |     |           |     |  |  |  |  |  |  |
| of DSEs for<br>Category "O" | mercial educational station, give the DSE as ".25."<br>CATEGORY "O" STATIONS: DSEs                                                                              |     |           |     |           |     |  |  |  |  |  |  |
| Stations                    | CALL SIGN                                                                                                    | DSE | CALL SIGN | DSE | CALL SIGN | DSE |  |  |  |  |  |  |
|                             |                                                                                                    |     |           |     |           |     |  |  |  |  |  |  |
|                             |                                                                                                    |     |           |     |           |     |  |  |  |  |  |  |
|                             |                                                                                                    |     |           |     |           |     |  |  |  |  |  |  |
|                             |                                                                                                    |     |           |     |           |     |  |  |  |  |  |  |
| Add rows as                 |                                                                                                    |     |           |     |           |     |  |  |  |  |  |  |
| necessary.                  |                                                                                                    |     |           |     |           |     |  |  |  |  |  |  |
| Remember to copy            |                                                                                                    |     |           |     |           |     |  |  |  |  |  |  |
| all formula into new        |                                                                                                    |     |           |     |           |     |  |  |  |  |  |  |
| rows.                       |                                                                                                    |     |           |     |           |     |  |  |  |  |  |  |
|                             |                                                                                                    |     |           |     |           |     |  |  |  |  |  |  |
|                             |                                                                                                    |     |           |     |           |     |  |  |  |  |  |  |
|                             |                                                                                                    |     |           |     |           |     |  |  |  |  |  |  |
|                             |                                                                                                    |     |           |     |           |     |  |  |  |  |  |  |
|                             |                                                                                                    |     |           |     |           |     |  |  |  |  |  |  |
|                             |                                                                                                    |     |           |     |           |     |  |  |  |  |  |  |
|                             |                                                                                                    |     |           |     |           |     |  |  |  |  |  |  |
|                             |                                                                                                    |     |           |     |           |     |  |  |  |  |  |  |
|                             |                                                                                                    |     |           |     |           |     |  |  |  |  |  |  |
|                             |                                                                                                    |     |           |     |           |     |  |  |  |  |  |  |
|                             |                                                                                                    |     |           |     |           |     |  |  |  |  |  |  |
|                             |                                                                                                    |     |           |     |           |     |  |  |  |  |  |  |
|                             |                                                                                                    |     |           |     |           |     |  |  |  |  |  |  |
|                             |                                                                                                    |     |           |     |           |     |  |  |  |  |  |  |
|                             |                                                                                                    |     |           |     |           |     |  |  |  |  |  |  |
|                             |                                                                                                    |     |           |     |           |     |  |  |  |  |  |  |
|                             |                                                                                                    |     |           |     |           |     |  |  |  |  |  |  |
|                             |                                                                                                    |     |           |     |           |     |  |  |  |  |  |  |
|                             |                                                                                                    |     |           |     |           |     |  |  |  |  |  |  |
|                             |                                                                                                    |     |           |     |           |     |  |  |  |  |  |  |
|                             |                                                                                                    |     |           |     |           |     |  |  |  |  |  |  |
|                             |                                                                                                    |     |           |     |           |     |  |  |  |  |  |  |
|                             |                                                                                                    |     |           |     |           |     |  |  |  |  |  |  |
|                             |                                                                                                    |     |           |     |           |     |  |  |  |  |  |  |
|                             |                                                                                                    |     |           |     |           |     |  |  |  |  |  |  |
|                             |                                                                                                    |     |           |     |           |     |  |  |  |  |  |  |
|                             |                                                                                                    |     |           |     |           |     |  |  |  |  |  |  |
|                             |                                                                                                    |     |           |     |           |     |  |  |  |  |  |  |
|                             |                                                                                                    |     |           |     |           |     |  |  |  |  |  |  |

| Name                                                                                                    | COXCOM, L                                                                                                    | OWNER OF CABLE SY                                                                                                    | rstem:                                                                                                    |                                                                                                    |                                                                                                    |                                                                                                    |                                                                                                    |                                                                                                    | SY                                                              | YSTEM<br>0073 |
|----------------------------------------------------------------------------------------------------|----------------------------------------------------------------------------------------------------|----------------------------------------------------------------------------------------------------|----------------------------------------------------------------------------------------------------|----------------------------------------------------------------------------------------------------|----------------------------------------------------------------------------------------------------|----------------------------------------------------------------------------------------------------|----------------------------------------------------------------------------------------------------|----------------------------------------------------------------------------------------------------|-----------------------------------------------------------------|---------------|
|                                                                                                    |                                                                                                    |                                                                                                    |                                                                                                    |                                                                                                    |                                                                                                    |                                                                                                    |                                                                                                    |                                                                                                    |                                                                 | 007           |
| <b>3</b><br>Computation<br>of DSEs for<br>Stations<br>Carried Part<br>Time Due to<br>Lack of<br>Activated<br>Channel | Column :<br>figure should<br>Column :<br>be carried ou<br>Column :<br>give the type<br>Column :                                                                                                    | : CAPACITY<br>ist the call sign of a<br>2: For each station<br>correspond with th<br>3: For each station<br>4: Divide the figure<br>t at least to the thin<br>5: For each indepe<br>-value as ".25."<br>6: Multiply the figur<br>point. This is the s                                                                                                    | n, give the number<br>he information give<br>n, give the total nur<br>e in column 2 by th<br>rd decimal point. T<br>endent station, give<br>re in column 4 by f                                                                                                    | of hours your cab<br>en in space J. Cal<br>mber of hours that<br>e figure in columr<br>"his is the "basis o<br>e the "type-value"<br>the figure in colum                                                                                                    | ble system<br>loculate only<br>t the station<br>n 3, and giv<br>of carriage<br>as "1.0." F<br>nn 5, and g                                                 | carried the sta<br>one DSE for e<br>n broadcast ov<br>re the result in<br>value" for the s<br>or each netwo<br>ive the result in                                                | ach station.<br>er the air during the<br>decimals in column<br>tation.<br>rk or noncommerci                                                                                        | e accounting p<br>n 4. This figure<br>al educational<br>to no less tha                                                                                                    | period.<br>e must<br>station,<br>in the                         |               |
| Capacity                                                                                                    |                                                                                                    |                                                                                                    | CATEGO                                                                                                    | RY LAC STAT                                                                                                    | IONS: C                                                                                                    | OMPUTATI                                                                                                    | ON OF DSEs                                                                                                    |                                                                                                    |                                                                 |               |
|                                                                                                    | 1. CALL<br>SIGN                                                                                                    | OI<br>C/                                                                                                    | UMBER<br>F HOURS<br>ARRIED BY<br>YSTEM                                                                                                    | 3. NUMBER<br>OF HOUF<br>STATION<br>ON AIR                                                                                                    | ₹<br>RS                                                                                                    | 4. BASIS OF<br>CARRIAG<br>VALUE                                                                                                    | 5. T                                                                                                    | YPE<br>/ALUE                                                                                                    | 6. DS                                                           | E             |
|                                                                                                    |                                                                                                    |                                                                                                    |                                                                                                    | +<br>+                                                                                                    | =                                                                                                    |                                                                                                    | x<br>x                                                                                                    |                                                                                                    | =                                                               |               |
|                                                                                                    |                                                                                                    |                                                                                                    |                                                                                                    | ÷                                                                                                    | Ē                                                                                                    |                                                                                                    | x                                                                                                    |                                                                                                    | Ē                                                               |               |
|                                                                                                    |                                                                                                    |                                                                                                    |                                                                                                    | ţ                                                                                                    |                                                                                                    |                                                                                                    | x                                                                                                    |                                                                                                    | =                                                               |               |
|                                                                                                    |                                                                                                    |                                                                                                    |                                                                                                    | ÷<br>÷                                                                                                    | =                                                                                                    |                                                                                                    | x<br>x                                                                                                    |                                                                                                    | =                                                               |               |
|                                                                                                    |                                                                                                    |                                                                                                    |                                                                                                    | ÷                                                                                                    | =                                                                                                    |                                                                                                    | x                                                                                                    |                                                                                                    | =                                                               |               |
|                                                                                                    |                                                                                                    |                                                                                                    |                                                                                                    | ÷                                                                                                    | =                                                                                                    |                                                                                                    | x                                                                                                    |                                                                                                    | =                                                               |               |
|                                                                                                    | Instructions:<br>Column 1: Giv<br>• Was carrie<br>tions in effe<br>• Broadcast                                                                                                    | um here and in line<br>we the call sign of e<br>d by your system in<br>ect on October 19,<br>one or more live, no                                                                                                    | each station listed<br>n substitution for a<br>, 1976 (as shown b                                                                                                    | in space I (page 5<br>program that you<br>by the letter "P" in                                                                                                    | 5, the Log o<br>ur system w<br>column 7 o                                                                                                    | of Substitute P<br>vas permitted t<br>of space I); and                                                                                                    | rograms) if that sta<br>o delete under FC(                                                                                                    | C rules and re                                                                                                    | gular-                                                          |               |
| Computation<br>of DSEs for<br>Substitute-                                                                            | Instructions:<br>Column 1: Giv<br>• Was carrie<br>tions in eff<br>• Broadcast<br>space I).<br>Column 2:<br>at your option.<br>Column 3:<br>Column 4:                                                                                                    | ve the call sign of e<br>d by your system in<br>ect on October 19,                                                                                                    | each station listed<br>n substitution for a<br>, 1976 (as shown t<br>onnetwork progran<br>give the number of<br>1 correspond with<br>of days in the cale<br>n column 2 by the                                                                                                    | in space I (page 5<br>program that you<br>by the letter "P" in<br>as during that optic<br>live, nonnetwork<br>the information in<br>endar year: 365, e<br>figure in column 3                                                                                                    | 5, the Log o<br>ur system v<br>column 7 o<br>onal carriag<br>programs o<br>space I.<br>except in a l<br>3, and give                                       | of Substitute P<br>vas permitted t<br>of space I); and<br>e (as shown by<br>carried in subs<br>leap year.<br>the result in co                                                   | rograms) if that sta<br>o delete under FCo<br>the word "Yes" in co<br>titution for program<br>olumn 4. Round to                                                                    | tion:<br>C rules and reg<br>olumn 2 of<br>Is that were de                                                                                                    | eleted                                                          |               |
| <b>4</b><br>Computation<br>of DSEs for<br>Substitute-<br>asis Stations                                               | Instructions:<br>Column 1: Giv<br>• Was carrie<br>tions in eff<br>• Broadcast<br>space I).<br>Column 2:<br>at your option.<br>Column 3:<br>Column 4:                                                                                                    | ve the call sign of e<br>d by your system in<br>ect on October 19,<br>one or more live, no<br>For each station g<br>This figure should<br>Enter the number<br>Divide the figure in                                                                                                    | each station listed<br>n substitution for a<br>, 1976 (as shown t<br>onnetwork progran<br>give the number of<br>d correspond with<br>of days in the cale<br>n column 2 by the<br>'s DSE (For more i                                                                                                    | in space I (page 5<br>program that you<br>by the letter "P" in<br>ns during that optic<br>live, nonnetwork<br>the information in<br>endar year: 365, e<br>figure in column 3<br>information on rou                                                                                                    | 5, the Log of<br>ur system w<br>column 7 of<br>onal carriag<br>programs of<br>space I.<br>except in a l<br>3, and give<br>unding, see                     | of Substitute P<br>vas permitted t<br>of space I); and<br>e (as shown by<br>carried in subs<br>leap year.<br>the result in co<br>page (viii) of t                               | rograms) if that sta<br>o delete under FCG<br>the word "Yes" in co<br>titution for program<br>plumn 4. Round to<br>he general instruct                                             | tion:<br>C rules and rep<br>plumn 2 of<br>is that were de<br>no less than th<br>ions in the pap                                                                                                    | eleted                                                          | m).           |
| Computation<br>of DSEs for<br>Substitute-                                                                            | Instructions:<br>Column 1: Giv<br>• Was carrie<br>tions in eff<br>• Broadcast<br>space I).<br>Column 2:<br>at your option.<br>Column 3:<br>Column 4:                                                                                                    | ve the call sign of e<br>d by your system in<br>ect on October 19,<br>one or more live, no<br>For each station g<br>This figure should<br>Enter the number<br>Divide the figure in                                                                                                    | each station listed<br>n substitution for a<br>, 1976 (as shown t<br>onnetwork progran<br>give the number of<br>d correspond with<br>of days in the cale<br>n column 2 by the<br>'s DSE (For more i                                                                                                    | in space I (page 5<br>program that you<br>by the letter "P" in<br>ns during that option<br>live, nonnetwork<br>the information in<br>endar year: 365, e<br>figure in column 3<br>information on rou<br>TE-BASIS ST/<br>/IBER 4. DS                                                                                                   | 5, the Log of<br>ur system w<br>column 7 of<br>onal carriag<br>programs of<br>space I.<br>except in a<br>3, and give<br>unding, see<br>ATIONS:            | of Substitute P<br>vas permitted t<br>of space I); and<br>e (as shown by<br>carried in subs<br>leap year.<br>the result in co<br>page (viii) of t                               | rograms) if that sta<br>o delete under FCo<br>the word "Yes" in co<br>titution for program<br>olumn 4. Round to                                                                    | tion:<br>C rules and reg<br>olumn 2 of<br>is that were de<br>no less than th<br>ions in the pap<br>S<br>3. N                                                                                                    | eleted                                                          |               |
| omputation<br>of DSEs for<br>Substitute-                                                                             | Instructions:<br>Column 1: Giv<br>Was carrie-<br>tions in effi<br>Broadcast<br>space I).<br>Column 2:<br>at your option.<br>Column 3:<br>Column 4:<br>decimal point.                                                                                                    | ve the call sign of e<br>d by your system in<br>ect on October 19,<br>one or more live, no<br>For each station g<br>This figure should<br>Enter the number<br>Divide the figure in<br>This is the station'<br>2. NUMBER                                                                                                    | each station listed<br>n substitution for a<br>, 1976 (as shown b<br>onnetwork program<br>give the number of<br>d correspond with<br>of days in the cale<br>n column 2 by the<br>'s DSE (For more i<br>SUBSTITUT<br>3. NUM<br>OF D<br>S IN YE                                                                                                    | in space I (page 5<br>program that you<br>by the letter "P" in<br>ns during that option<br>live, nonnetwork<br>the information in<br>endar year: 365, e<br>figure in column 3<br>information on rou<br><b>FE-BASIS ST/</b><br>/IBER<br>DAYS<br>EAR                                                                                   | 5, the Log of<br>ur system w<br>column 7 of<br>onal carriag<br>programs of<br>space I.<br>except in a<br>3, and give<br>unding, see<br>ATIONS:            | of Substitute P<br>vas permitted t<br>of space I); and<br>e (as shown by<br>carried in subs<br>leap year.<br>the result in co<br>page (viii) of t<br>COMPUTA<br>1. CALL         | rograms) if that sta<br>o delete under FCG<br>the word "Yes" in co<br>titution for program<br>olumn 4. Round to<br>he general instruct<br>TION OF DSE<br>2. NUMBER                 | tion:<br>C rules and reg<br>olumn 2 of<br>is that were de<br>no less than th<br>ions in the pap<br>S<br>3. N<br>Of<br>MS IN                                                                                                    | eleted<br>he third<br>per SA3 forr<br>UMBER<br>F DAYS<br>N YEAR | 4. D          |
| computation<br>of DSEs for<br>Substitute-                                                                            | Instructions:<br>Column 1: Giv<br>Was carrie-<br>tions in effi<br>Broadcast<br>space I).<br>Column 2:<br>at your option.<br>Column 3:<br>Column 4:<br>decimal point.                                                                                                    | ve the call sign of e<br>d by your system in<br>ect on October 19,<br>one or more live, no<br>For each station g<br>This figure should<br>Enter the number<br>Divide the figure in<br>This is the station'<br>2. NUMBER<br>OF                                                                                                    | each station listed<br>n substitution for a<br>, 1976 (as shown t<br>onnetwork program<br>give the number of<br>d correspond with<br>of days in the cale<br>n column 2 by the<br>'s DSE (For more i<br>SUBSTITUT<br>3. NUM<br>OF D                                                                                                    | in space I (page 5<br>program that you<br>by the letter "P" in<br>as during that optic<br>live, nonnetwork<br>the information in<br>endar year: 365, e<br>figure in column 3<br>information on rou<br>TE-BASIS ST/<br>MBER 4. DS                                                                                                    | 5, the Log of<br>ur system w<br>column 7 of<br>onal carriag<br>programs of<br>space I.<br>except in a<br>3, and give<br>unding, see<br>ATIONS:            | of Substitute P<br>vas permitted t<br>of space I); and<br>e (as shown by<br>carried in subs<br>leap year.<br>the result in co<br>page (viii) of t<br>COMPUTA<br>1. CALL         | rograms) if that sta<br>o delete under FCo<br>the word "Yes" in co<br>titution for program<br>olumn 4. Round to<br>he general instruct<br><u>TION OF DSE</u><br>2. NUMBER<br>OF    | tion:<br>C rules and regolumn 2 of<br>Its that were de<br>no less than the<br>ions in the paper<br>S<br>3. N<br>OF<br>MS<br>IN<br>+                                                                                                    | eleted<br>he third<br>per SA3 forr<br>UMBER<br>F DAYS<br>N YEAR |               |
| computation<br>of DSEs for<br>Substitute-                                                                            | Instructions:<br>Column 1: Giv<br>Was carrie-<br>tions in effi<br>Broadcast<br>space I).<br>Column 2:<br>at your option.<br>Column 3:<br>Column 4:<br>decimal point.                                                                                                    | ve the call sign of e<br>d by your system in<br>ect on October 19,<br>one or more live, no<br>For each station g<br>This figure should<br>Enter the number<br>Divide the figure in<br>This is the station'<br>2. NUMBER<br>OF                                                                                                    | each station listed<br>n substitution for a<br>, 1976 (as shown b<br>onnetwork program<br>give the number of<br>d correspond with<br>of days in the cale<br>n column 2 by the<br>'s DSE (For more i<br>SUBSTITUT<br>3. NUM<br>OF D<br>S IN YE                                                                                                    | in space I (page 5<br>program that you<br>by the letter "P" in<br>ns during that option<br>live, nonnetwork<br>the information in<br>endar year: 365, e<br>figure in column 3<br>information on rou<br><b>FE-BASIS ST/</b><br>/IBER<br>DAYS<br>EAR                                                                                   | 5, the Log of<br>ur system w<br>column 7 of<br>onal carriag<br>programs of<br>space I.<br>except in a<br>3, and give<br>unding, see<br>ATIONS:            | of Substitute P<br>vas permitted t<br>of space I); and<br>e (as shown by<br>carried in subs<br>leap year.<br>the result in co<br>page (viii) of t<br>COMPUTA<br>1. CALL         | rograms) if that sta<br>o delete under FCo<br>the word "Yes" in co<br>titution for program<br>olumn 4. Round to<br>he general instruct<br><u>TION OF DSE</u><br>2. NUMBER<br>OF    | tion:<br>C rules and reg<br>olumn 2 of<br>is that were de<br>no less than th<br>ions in the pap<br>S<br>S<br>MS<br>‡<br>÷<br>÷                                                                                                    | eleted<br>he third<br>per SA3 forr<br>UMBER<br>F DAYS<br>N YEAR | 4. D          |
| Computation<br>of DSEs for<br>Substitute-                                                                            | Instructions:<br>Column 1: Giv<br>Was carrie-<br>tions in effi<br>Broadcast<br>space I).<br>Column 2:<br>at your option.<br>Column 3:<br>Column 4:<br>decimal point.                                                                                                    | ve the call sign of e<br>d by your system in<br>ect on October 19,<br>one or more live, no<br>For each station g<br>This figure should<br>Enter the number<br>Divide the figure in<br>This is the station'<br>2. NUMBER<br>OF                                                                                                    | each station listed<br>n substitution for a<br>, 1976 (as shown b<br>onnetwork program<br>give the number of<br>d correspond with<br>of days in the cale<br>n column 2 by the<br>'s DSE (For more i<br>SUBSTITUT<br>3. NUN<br>OF D<br>S<br>:<br>:<br>:<br>:<br>:<br>:<br>:<br>:<br>:<br>:<br>:                                                                           | in space I (page 5<br>program that you<br>by the letter "P" in<br>ns during that option<br>live, nonnetwork<br>the information in<br>endar year: 365, e<br>figure in column 3<br>information on rou<br><b>FE-BASIS ST/</b><br>/IBER<br>DAYS<br>EAR                                                                                   | 5, the Log of<br>ur system w<br>column 7 of<br>onal carriag<br>programs of<br>space I.<br>except in a<br>3, and give<br>unding, see<br>ATIONS:            | of Substitute P<br>vas permitted t<br>of space I); and<br>e (as shown by<br>carried in subs<br>leap year.<br>the result in co<br>page (viii) of t<br>COMPUTA<br>1. CALL         | rograms) if that sta<br>o delete under FCo<br>the word "Yes" in co<br>titution for program<br>olumn 4. Round to<br>he general instruct<br><u>TION OF DSE</u><br>2. NUMBER<br>OF    | tion:<br>C rules and reg<br>olumn 2 of<br>is that were de<br>no less than the<br>ions in the paper<br>S<br>S<br>MS<br>IN<br>÷<br>÷<br>÷<br>÷                                                                                                    | eleted<br>he third<br>ber SA3 forr<br>UMBER<br>F DAYS<br>V YEAR | 4. D          |
| computation<br>of DSEs for<br>Substitute-                                                                            | Instructions:<br>Column 1: Giv<br>Was carrie-<br>tions in effi<br>Broadcast<br>space I).<br>Column 2:<br>at your option.<br>Column 3:<br>Column 4:<br>decimal point.                                                                                                    | ve the call sign of e<br>d by your system in<br>ect on October 19,<br>one or more live, no<br>For each station g<br>This figure should<br>Enter the number<br>Divide the figure in<br>This is the station'<br>2. NUMBER<br>OF                                                                                                    | each station listed<br>n substitution for a<br>, 1976 (as shown b<br>onnetwork program<br>give the number of<br>d correspond with<br>of days in the cale<br>n column 2 by the<br>'s DSE (For more i<br>SUBSTITUT<br>3. NUM<br>OF D<br>S IN YE                                                                                                    | in space I (page 5<br>program that you<br>by the letter "P" in<br>ns during that option<br>live, nonnetwork<br>the information in<br>endar year: 365, e<br>figure in column 3<br>information on rou<br>TE-BASIS ST/<br>MBER<br>DAYS<br>EAR<br>=<br>=<br>=<br>=                                                                       | 5, the Log of<br>ur system w<br>column 7 of<br>onal carriag<br>programs of<br>space I.<br>except in a<br>3, and give<br>unding, see<br>ATIONS:            | of Substitute P<br>vas permitted t<br>of space I); and<br>e (as shown by<br>carried in subs<br>leap year.<br>the result in co<br>page (viii) of t<br>COMPUTA<br>1. CALL         | rograms) if that sta<br>o delete under FCo<br>the word "Yes" in co<br>titution for program<br>olumn 4. Round to<br>he general instruct<br><u>TION OF DSE</u><br>2. NUMBER<br>OF    | tion:<br>C rules and reg<br>olumn 2 of<br>is that were de<br>no less than th<br>ions in the pap<br>S<br>S<br>MS<br>‡<br>÷<br>÷                                                                                                    | eleted<br>he third<br>per SA3 forr<br>UMBER<br>F DAYS<br>V YEAR | 4. D          |
| computation<br>of DSEs for<br>Substitute-                                                                            | Instructions:<br>Column 1: Giv<br>• Was carrie<br>tions in effi<br>• Broadcast<br>space I).<br>Column 2:<br>at your option.<br>Column 3:<br>Column 4:<br>decimal point.                                                                                                    | ve the call sign of e<br>d by your system in<br>ect on October 19,<br>one or more live, no<br>For each station g<br>This figure should<br>Enter the number<br>Divide the figure in<br>This is the station'<br>2. NUMBER<br>OF                                                                                                    | each station listed<br>n substitution for a<br>, 1976 (as shown b<br>onnetwork program<br>give the number of<br>d correspond with<br>of days in the cale<br>n column 2 by the<br>'s DSE (For more i<br>SUBSTITUT<br>3. NUN<br>OF D<br>S<br>:<br>:<br>:<br>:<br>:<br>:<br>:<br>:<br>:<br>:<br>:<br>:<br>:<br>:<br>:<br>:<br>:<br>:                                        | in space I (page 5<br>program that you<br>by the letter "P" in<br>ns during that option<br>live, nonnetwork<br>the information in<br>endar year: 365, e<br>figure in column 3<br>information on rou<br>TE-BASIS ST/<br>MBER<br>BAR<br>ANS<br>EAR<br>=<br>=<br>=<br>=<br>=<br>=<br>=<br>=<br>=<br>=                                   | 5, the Log of<br>ur system will<br>column 7 of<br>onal carriag<br>programs of<br>space I.<br>except in a 1<br>3, and give<br>unding, see<br>ATIONS:<br>SE | of Substitute P<br>vas permitted t<br>of space I); and<br>e (as shown by<br>carried in subs<br>leap year.<br>the result in co<br>page (viii) of t<br>COMPUTA<br>1. CALL         | rograms) if that sta<br>o delete under FCG<br>the word "Yes" in co<br>titution for program<br>olumn 4. Round to<br>he general instruct<br>TION OF DSE<br>2. NUMBER<br>OF<br>PROGRA | tion:<br>C rules and reg<br>olumn 2 of<br>is that were de<br>no less than the<br>ions in the paper<br>S<br>3. N<br>OF<br>MS<br>IN<br>÷<br>÷<br>÷<br>÷                                                                                                    | eleted<br>he third<br>per SA3 forr<br>UMBER<br>F DAYS<br>V YEAR | 4. D:         |
| Computation<br>of DSEs for<br>Substitute-                                                                            | Instructions:<br>Column 1: Giv<br>• Was carrie-<br>tions in effi<br>• Broadcast (<br>space I).<br>Column 2:<br>at your option.<br>Column 3:<br>Column 4:<br>decimal point.                                                                                                    | ve the call sign of e<br>d by your system in<br>ect on October 19,<br>one or more live, no<br>For each station g<br>This figure should<br>Enter the number<br>Divide the figure in<br>This is the station'<br>2. NUMBER<br>OF<br>PROGRAMS                                                                                                    | each station listed<br>n substitution for a<br>, 1976 (as shown b<br>onnetwork program<br>give the number of<br>d correspond with<br>of days in the cale<br>n column 2 by the<br>'s DSE (For more i<br>SUBSTITUT<br>3. NUN<br>OF D<br>S IN YE<br>÷<br>÷<br>÷<br>÷<br>÷<br>÷                                                                                              | in space I (page 5<br>program that you<br>by the letter "P" in<br>ns during that option<br>live, nonnetwork<br>the information in<br>endar year: 365, e<br>figure in column 3<br>information on rou<br><b>FE-BASIS ST/</b><br>MBER 4. DS<br>PAYS<br>EAR =<br>=<br>=<br>=<br>=<br>=<br>=<br>=<br>=<br>=<br>=<br>=<br>=<br>=<br>=<br>= | 5, the Log of<br>ur system will<br>column 7 of<br>onal carriag<br>programs of<br>space I.<br>except in a I<br>3, and give<br>unding, see<br>ATIONS:<br>SE | of Substitute P<br>vas permitted t<br>of space I); and<br>e (as shown by<br>carried in subs<br>leap year.<br>the result in cc<br>page (viii) of t<br>COMPUTA<br>1. CALL<br>SIGN | rograms) if that sta<br>o delete under FCG<br>the word "Yes" in co<br>titution for program<br>olumn 4. Round to<br>he general instruct<br>TION OF DSE<br>2. NUMBER<br>OF<br>PROGRA | tion:<br>C rules and reg<br>olumn 2 of<br>is that were de<br>no less than the<br>ions in the paper<br>S<br>3. N<br>OF<br>MS<br>1N<br>÷<br>÷<br>÷<br>÷                                                                                                    | eleted<br>he third<br>per SA3 forr<br>UMBER<br>T DAYS<br>N YEAR | 4. D:         |
| Computation<br>of DSEs for<br>Substitute-<br>asis Stations                                                           | Instructions:<br>Column 1: Giv<br>• Was carrie<br>tions in effi<br>• Broadcast<br>space I).<br>Column 2:<br>at your option.<br>Column 3:<br>Column 4:<br>decimal point.<br>1. CALL<br>SIGN<br>1. CALL<br>SIGN<br>SUM OF DSE:<br>Add the DSEs<br>Enter the si<br>TOTAL NUMB<br>number of DSE                                                    | ve the call sign of e<br>d by your system in<br>ect on October 19,<br>one or more live, no<br>For each station g<br>This figure should<br>Enter the number<br>Divide the figure in<br>This is the station'<br>2. NUMBER<br>OF<br>PROGRAMS<br>OF<br>PROGRAMS                                                                                                    | each station listed<br>n substitution for a<br>, 1976 (as shown b<br>onnetwork program<br>give the number of<br>d correspond with<br>of days in the cale<br>n column 2 by the<br>rs DSE (For more i<br>SUBSTITUT<br>3. NUN<br>OF D<br>S<br>IN YE<br>÷<br>÷<br>÷<br>÷<br>÷<br>÷<br>÷<br>÷<br>÷                                                                            | in space I (page 5<br>program that you<br>by the letter "P" in<br>ns during that option<br>live, nonnetwork<br>the information in<br>endar year: 365, e<br>figure in column 3<br>information on rou<br><b>FE-BASIS ST/</b><br>MBER 4. DS<br>PAYS<br>EAR =<br>=<br>=<br>=<br>=<br>=<br>=<br>=<br>=<br>=<br>=<br>=<br>=<br>=<br>=<br>= | 5, the Log of<br>ur system will<br>column 7 of<br>onal carriag<br>programs of<br>space I.<br>except in a I<br>3, and give<br>unding, see<br>ATIONS:<br>SE | of Substitute P<br>vas permitted t<br>of space I); and<br>e (as shown by<br>carried in subs<br>leap year.<br>the result in cc<br>page (viii) of t<br>COMPUTA<br>1. CALL<br>SIGN | rograms) if that sta<br>o delete under FCG<br>the word "Yes" in co<br>titution for program<br>olumn 4. Round to<br>he general instruct<br>TION OF DSE<br>2. NUMBER<br>OF<br>PROGRA | tion:<br>C rules and reg<br>olumn 2 of<br>is that were de<br>no less than the<br>ions in the paper<br>S<br>3. N<br>OF<br>MS<br>1N<br>÷<br>÷<br>÷<br>÷                                                                                                    | eleted<br>he third<br>per SA3 forr<br>UMBER<br>F DAYS<br>V YEAR | 4. D:         |
| computation<br>of DSEs for<br>Substitute-<br>asis Stations                                                           | Instructions:<br>Column 1: Giv<br>• Was carrie-<br>tions in effi<br>• Broadcast<br>space 1).<br>Column 2:<br>at your option.<br>Column 3:<br>Column 4:<br>decimal point.<br>1. CALL<br>SIGN<br>1. CALL<br>SIGN<br>SUM OF DSE:<br>Add the DSEs<br>Enter the su<br>TOTAL NUMB<br>number of DSE<br>1. Number of                                   | ve the call sign of e<br>d by your system in<br>ect on October 19,<br>one or more live, no<br>For each station g<br>This figure should<br>Enter the number<br>Divide the figure in<br>This is the station'<br>2. NUMBER<br>OF<br>PROGRAMS<br>S OF SUBSTITUTI<br>of each station.<br>um here and in line<br>ER OF DSEs: Give<br>is applicable to your                        | each station listed<br>n substitution for a<br>, 1976 (as shown b<br>onnetwork program<br>give the number of<br>1 correspond with<br>of days in the cale<br>n column 2 by the<br>rs DSE (For more i<br>SUBSTITUT<br>3. NUN<br>OF D<br>S IN YE<br>+<br>+<br>+<br>+<br>+<br>+<br>+<br>+<br>+<br>+<br>+<br>+<br>+                                                           | in space I (page 5<br>program that you<br>by the letter "P" in<br>ns during that option<br>live, nonnetwork<br>the information in<br>endar year: 365, e<br>figure in column 3<br>information on rou<br><b>FE-BASIS ST/</b><br>MBER 4. DS<br>PAYS<br>EAR =<br>=<br>=<br>=<br>=<br>=<br>=<br>=<br>=<br>=<br>=<br>=<br>=<br>=<br>=<br>= | 5, the Log of<br>ur system will<br>column 7 of<br>onal carriag<br>programs of<br>space I.<br>except in a I<br>3, and give<br>unding, see<br>ATIONS:<br>SE | of Substitute P<br>vas permitted t<br>of space I); and<br>e (as shown by<br>carried in subs<br>leap year.<br>the result in cc<br>page (viii) of t<br>COMPUTA<br>1. CALL<br>SIGN | rograms) if that sta<br>o delete under FCG<br>the word "Yes" in co<br>titution for program<br>olumn 4. Round to<br>he general instruct<br>TION OF DSE<br>2. NUMBER<br>OF<br>PROGRA | tion:<br>C rules and regolumn 2 of<br>is that were defined as that were defined as that the set of the set of the se | eleted<br>he third<br>per SA3 forr<br>UMBER<br>F DAYS<br>I YEAR | 4. D:         |
| Computation<br>of DSEs for<br>Substitute-<br>asis Stations                                                           | Instructions:<br>Column 1: Giv<br>• Was carrie-<br>tions in effi<br>• Broadcast (<br>space I).<br>Column 2:<br>at your option.<br>Column 3:<br>Column 4:<br>decimal point.<br>1. CALL<br>SIGN<br>1. CALL<br>SIGN<br>SUM OF DSE:<br>Add the DSEs<br>Add the DSEs<br>Enter the si<br>TOTAL NUMB<br>number of DSE<br>1. Number of<br>2. Number of | ve the call sign of e<br>d by your system in<br>ect on October 19,<br>one or more live, no<br>For each station g<br>This figure should<br>Enter the number<br>Divide the figure in<br>This is the station'<br>2. NUMBER<br>OF<br>PROGRAMS<br>S OF SUBSTITUTI<br>of each station.<br>um here and in line<br>ER OF DSEs: Give<br>is applicable to your<br>of DSEs from part 2 | each station listed<br>n substitution for a<br>, 1976 (as shown b<br>onnetwork program<br>give the number of<br>d correspond with<br>of days in the cale<br>n column 2 by the<br>'s DSE (For more i<br>SUBSTITUT<br>3. NUN<br>OF D<br>S IN YE<br>+<br>+<br>+<br>+<br>+<br>+<br>+<br>-<br>-<br>E-BASIS STATIO<br>e 3 of part 5 of this<br>e the amounts from<br>r system. | in space I (page 5<br>program that you<br>by the letter "P" in<br>ns during that option<br>live, nonnetwork<br>the information in<br>endar year: 365, e<br>figure in column 3<br>information on rou<br><b>FE-BASIS ST/</b><br>MBER 4. DS<br>PAYS<br>EAR =<br>=<br>=<br>=<br>=<br>=<br>=<br>=<br>=<br>=<br>=<br>=<br>=<br>=<br>=<br>= | 5, the Log of<br>ur system will<br>column 7 of<br>onal carriag<br>programs of<br>space I.<br>except in a I<br>3, and give<br>unding, see<br>ATIONS:<br>SE | of Substitute P<br>vas permitted t<br>of space I); and<br>e (as shown by<br>carried in subs<br>leap year.<br>the result in cc<br>page (viii) of t<br>COMPUTA<br>1. CALL<br>SIGN | rograms) if that sta<br>o delete under FCG<br>the word "Yes" in co<br>titution for program<br>olumn 4. Round to<br>he general instruct<br>TION OF DSE<br>2. NUMBER<br>OF<br>PROGRA | tion:<br>C rules and regord<br>olumn 2 of<br>as that were defined<br>in less than the<br>ions in the part<br>s<br>3. N<br>OF<br>MS<br>4<br>+<br>+<br>+<br>+<br>+<br>+<br>+<br>+<br>+<br>0.00<br>rovide the tota<br>0.00                                                                                                    | eleted<br>he third<br>per SA3 forr<br>UMBER<br>F DAYS<br>N YEAR | 4. D:         |

| DSE SCHEDULE. |          |
|---------------|----------|
| DSE SCHEDULE. | PAGE 13. |

| LEGAL NAME OF C                                |                                                                                                    | SYSTEM:                                                                                                    |                                                                                                    |                                                                                    |                                                                                                    |                                                                                                    | S                                                   | YSTEM ID#<br>007387 | Name                                          |
|------------------------------------------------|----------------------------------------------------------------------------------------------------|----------------------------------------------------------------------------------------------------|----------------------------------------------------------------------------------------------------|------------------------------------------------------------------------------------|----------------------------------------------------------------------------------------------------|----------------------------------------------------------------------------------------------------|-----------------------------------------------------|---------------------|-----------------------------------------------|
| schedule.                                      |                                                                                                    | emainder of p<br>ocks B and C                                                                                                    | below.                                                                                                    | 7 of the DSE sche                                                                  |                                                                                                    | nd complete pa                                                                                              | art 8, (page 16) of                                 | <sup>-</sup> the    | <b>6</b><br>Computation of                    |
|                                                | 1981?                                                                                                    | outside of all i<br>schedule—[                                                                                                    | major and sma                                                                                                    | ELEVISION M.                                                                       | fined under s                                                                                                |                                                                                                    |                                                     | gulations in        | 3.75 Fee                                      |
|                                                |                                                                                                    | BLOO                                                                                                    | CK B: CARR                                                                                                    | IAGE OF PERI                                                                       | MITTED DS                                                                                                    | SEs                                                                                                    |                                                     |                     |                                               |
| Column 1:<br>CALL SIGN                         | under FCC rules                                                                                                    | and regulations of the second second se | ons prior to Jui<br>dule. (Note: Th                                                                                                    | part 2, 3, and 4 of<br>ne 25, 1981. For fu<br>ne letter M below r<br>Act of 2010.) | urther explana                                                                                               | ation of permit                                                                                             | ted stations, see t                                 | he                  |                                               |
| Column 2:<br>BASIS OF<br>PERMITTED<br>CARRIAGE | (Note the FCC rt<br>A Stations carri<br>76.61(b)(c)]<br>B Specialty stati<br>C Noncommeric<br>D Grandfathered<br>instructions fo<br>E Carried pursu.<br>*F A station pre | ules and regu<br>ed pursuant f<br>on as defined<br>cal education (76.<br>or DSE sched<br>ant to individu<br>eviously carrie<br>JHF station w                                                                                                    | lations cited bo<br>to the FCC ma<br>d in 76.5(kk) (7<br>al station [76.5<br>65) (see parag<br>ule).<br>Jal waiver of F<br>ad on a part-tin<br>rithin grade-B o | ne or substitute ba<br>contour, [76.59(d)(                                         | ose in effect o<br>76.57, 76.59(k<br>e)(1), 76.63(a<br>63(a) referrin<br>bstitution of g<br>asis prior to Ju | n June 24, 198<br>b), 76.61(b)(c),<br>a) referring to 7<br>g to 76.61(d)<br>grandfathered s<br>une 25, 198' | 76.63(a) referring<br>76.61(e)(1<br>stations in the |                     |                                               |
| Column 3:                                      |                                                                                                    | e stations ide                                                                                                    | ntified by the I                                                                                                    | n parts 2, 3, and 4<br>etter "F" in column                                         |                                                                                                    |                                                                                                    | worksheet on page                                   | e 14 of             |                                               |
| 1. CALL<br>SIGN                                | 2. PERMITTED<br>BASIS                                                                                                    | 3. DSE                                                                                                    | 1. CALL<br>SIGN                                                                                                    | 2. PERMITTED<br>BASIS                                                              | 3. DSE                                                                                                    | 1. CALL<br>SIGN                                                                                             | 2. PERMITTED<br>BASIS                               | 3. DSE              |                                               |
|                                                |                                                                                                    |                                                                                                    |                                                                                                    |                                                                                    |                                                                                                    |                                                                                                    |                                                     |                     |                                               |
|                                                |                                                                                                    |                                                                                                    |                                                                                                    |                                                                                    |                                                                                                    |                                                                                                    |                                                     |                     |                                               |
|                                                |                                                                                                    |                                                                                                    |                                                                                                    |                                                                                    |                                                                                                    |                                                                                                    |                                                     |                     |                                               |
|                                                |                                                                                                    |                                                                                                    |                                                                                                    |                                                                                    |                                                                                                    |                                                                                                    |                                                     |                     |                                               |
|                                                |                                                                                                    | ľ                                                                                                    |                                                                                                    |                                                                                    | T                                                                                                    | IT.                                                                                                    |                                                     | <u> </u>            |                                               |
|                                                |                                                                                                    |                                                                                                    |                                                                                                    |                                                                                    |                                                                                                    |                                                                                                    |                                                     | 0.00                |                                               |
|                                                |                                                                                                    | В                                                                                                    | LOCK C: CO                                                                                                    | MPUTATION OF                                                                       | F 3.75 FEE                                                                                                   |                                                                                                    |                                                     |                     |                                               |
| Line 1: Enter the                              | e total number of                                                                                                    | DSEs from                                                                                                    | part 5 of this                                                                                                    | schedule                                                                           |                                                                                                    |                                                                                                    |                                                     | -                   |                                               |
| Line 2: Enter the                              | e sum of permitte                                                                                                    | ed DSEs from                                                                                                    | n block B ab                                                                                                    | ove                                                                                |                                                                                                    |                                                                                                    |                                                     | -                   |                                               |
| Line 3: Subtract<br>(If zero, I                |                                                                                                    |                                                                                                    |                                                                                                    | r of DSEs subjec<br>7 of this schedu                                               |                                                                                                    | 5 rate.                                                                                                    |                                                     | 0.00                |                                               |
| Line 4: Enter gro                              | oss receipts from                                                                                                    | i space K (p                                                                                                    | age 7)                                                                                                    |                                                                                    |                                                                                                    |                                                                                                    | × 0.03                                              | 375                 | Do any of the<br>DSEs represent               |
| Line 5: Multiply I                             | ine 4 by 0.0375                                                                                                    | and enter su                                                                                                    | ım here                                                                                                    |                                                                                    |                                                                                                    |                                                                                                    |                                                     |                     | partially<br>permited/<br>partially           |
| Line 6: Enter tota                             | al number of DS                                                                                                    | Es from line                                                                                                    | 3                                                                                                    |                                                                                    |                                                                                                    |                                                                                                    | x                                                   | -                   | nonpermitted<br>carriage?<br>If yes, see part |
|                                                |                                                                                                    |                                                                                                    |                                                                                                    |                                                                                    |                                                                                                    |                                                                                                    |                                                     |                     | 9 instructions.                               |
| Line 7: Multiply I                             | ine 6 by line 5 a                                                                                                    | nd enter her                                                                                                    | e and on line                                                                                                    | 2, block 3, spac                                                                   | e L (page 7)                                                                                                 | )                                                                                                    |                                                     | 0.00                |                                               |

| OXCOM, LL       |                       |        |                 |                       | o (o o · · · · · · |                 |                       |        |            |
|-----------------|-----------------------|--------|-----------------|-----------------------|--------------------|-----------------|-----------------------|--------|------------|
|                 | I                     |        |                 | SION MARKET           |                    |                 | I                     |        | 6          |
| 1. CALL<br>SIGN | 2. PERMITTED<br>BASIS | 3. DSE | 1. CALL<br>SIGN | 2. PERMITTED<br>BASIS | 3. DSE             | 1. CALL<br>SIGN | 2. PERMITTED<br>BASIS | 3. DSE | D          |
|                 |                       |        |                 |                       |                    |                 |                       |        | Computatio |
|                 |                       |        |                 |                       |                    |                 |                       |        | 3.75 Fee   |
|                 |                       |        |                 |                       |                    |                 |                       |        |            |
|                 |                       |        |                 |                       |                    |                 |                       |        |            |
|                 |                       |        |                 |                       |                    |                 |                       |        |            |
|                 |                       |        |                 |                       |                    |                 |                       |        |            |
|                 |                       |        |                 |                       |                    |                 |                       |        |            |
|                 |                       |        |                 |                       |                    |                 |                       |        |            |
|                 |                       |        |                 |                       |                    |                 |                       |        |            |
|                 |                       |        |                 |                       |                    |                 |                       |        |            |
|                 |                       |        |                 |                       |                    |                 |                       |        |            |
|                 |                       |        |                 |                       |                    |                 |                       |        |            |
|                 |                       |        |                 |                       |                    |                 |                       |        |            |
|                 |                       |        |                 |                       |                    |                 |                       |        |            |
|                 |                       |        |                 |                       |                    |                 |                       |        |            |
|                 |                       |        |                 |                       |                    |                 |                       |        |            |
|                 |                       |        |                 |                       |                    |                 |                       |        |            |
|                 |                       |        |                 |                       |                    |                 |                       |        |            |
|                 |                       |        |                 |                       |                    |                 |                       |        |            |
|                 |                       |        |                 |                       |                    |                 |                       |        |            |
|                 |                       |        |                 |                       |                    |                 |                       |        |            |
|                 |                       |        |                 |                       |                    |                 |                       |        |            |
|                 |                       |        |                 |                       |                    |                 |                       |        |            |
|                 |                       |        |                 |                       |                    |                 |                       |        |            |
|                 |                       |        |                 |                       |                    |                 |                       |        |            |
|                 |                       |        |                 |                       |                    |                 |                       |        |            |
|                 |                       |        |                 |                       |                    |                 |                       |        |            |
|                 |                       |        |                 |                       |                    |                 |                       |        |            |
|                 |                       |        |                 |                       |                    |                 |                       |        |            |
|                 |                       |        |                 |                       |                    |                 |                       |        |            |
|                 |                       |        |                 |                       |                    |                 |                       |        |            |
|                 |                       |        |                 |                       |                    |                 |                       |        |            |
|                 |                       |        |                 |                       |                    |                 |                       |        |            |
|                 |                       |        |                 |                       |                    |                 |                       |        |            |
|                 |                       |        |                 |                       |                    |                 |                       |        |            |
|                 |                       |        |                 |                       |                    |                 |                       |        |            |
|                 |                       |        |                 |                       |                    |                 |                       |        |            |
|                 |                       |        |                 |                       |                    |                 |                       |        |            |
|                 |                       |        |                 |                       |                    |                 |                       |        |            |
|                 |                       |        |                 |                       |                    |                 |                       |        |            |
|                 |                       |        |                 |                       |                    |                 |                       |        |            |
|                 |                       |        |                 |                       |                    |                 |                       |        |            |
|                 |                       |        |                 |                       |                    |                 |                       |        |            |
|                 |                       |        |                 |                       |                    |                 |                       |        |            |
|                 |                       |        |                 |                       |                    |                 |                       |        |            |
|                 |                       |        |                 |                       |                    |                 |                       |        |            |
|                 |                       |        |                 |                       | l                  |                 |                       |        |            |

I

|                                                                                                    |                                                                                                    |                                                                                                    |                                                                                                    |                                                                                                    |                                                                                                    |                                                                                                    |                                                                                                    | D                                                                                                    |                                                     | ULE. PAGE 14. |  |  |
|----------------------------------------------------------------------------------------------------|----------------------------------------------------------------------------------------------------|----------------------------------------------------------------------------------------------------|----------------------------------------------------------------------------------------------------|----------------------------------------------------------------------------------------------------|----------------------------------------------------------------------------------------------------|----------------------------------------------------------------------------------------------------|----------------------------------------------------------------------------------------------------|----------------------------------------------------------------------------------------------------|-----------------------------------------------------|---------------|--|--|
| Name                                                                                                    | LEGAL NAME OF OWN                                                                                                    | IER OF CABLE SYST                                                                                                    | EM:                                                                                                    |                                                                                                    |                                                                                                    |                                                                                                    |                                                                                                    |                                                                                                    | SY                                                  | STEM ID#      |  |  |
| Nume                                                                                                    | COXCOM, LLC                                                                                                    |                                                                                                    |                                                                                                    |                                                                                                    |                                                                                                    |                                                                                                    |                                                                                                    |                                                                                                    |                                                     | 007387        |  |  |
| Worksheet for<br>Computating<br>the DSE<br>Schedule for<br>Permitted<br>Part-Time and<br>Substitute<br>Carriage | stations carried pric<br>Column 1: List the of<br>Column 2: Indicate<br>Column 3: Indicate<br>Column 4: Indicate<br>(Note that the Fo<br>A—Part-time sp<br>76.59(<br>B—Late-night pr<br>76.61(<br>S—Substitute ca<br>genera<br>Column 5: Indicate<br>Column 5: Indicate<br>Column 6: Compare<br>in block | or to June 25, 1981,<br>call sign for each dis<br>the DSE for this sta<br>the accounting perio<br>the basis of carriage<br>CC rules and regula<br>ecialty programming<br>(d)(1),76.61(e)(1), or<br>orgramming: Carriage<br>(a)(3)).<br>arriage under certair<br>al instructions in the<br>the station's DSE for<br>e the DSE figures lis<br>B, column 3 of part | under former<br>tant station ic<br>ion for a sing<br>d and year ir<br>e on which thi-<br>ions cited be<br>: Carriage, or<br>76.63 (refer<br>e under FCC<br>FCC rules, r<br>paper SA3 for<br>r the current<br>ted in columns<br>6 for this stat<br>in columns 2 | FCC rules gow<br>dentifed by the I<br>gle accounting p<br>n which the carr<br>e station was ca<br>dow pertain to th<br>n a part-time ba<br>ring to 76.61(e)(<br>c rules, sections<br>regulations, or a<br>form.<br>accounting peri<br>ns 2 and 5 and<br>cion.<br>2, 3, and 4 must | erni<br>lette<br>peric<br>iage<br>arrie<br>hose<br>asis,<br>(1)).<br>5 76.<br>auth<br>fod a<br>list t | tified by the letter "F"<br>ng part-time and sub<br>r "F" in column 2 of p<br>od, occurring betweer<br>e and DSE occurred<br>d by listing one of the<br>e in effect on June 24<br>of specialty program<br>.59(d)(3), 76.61(e)(3)<br>orizations. For furthe<br>as computed in parts<br>the smaller of the two<br>accurate and is subj | stitute carri<br>part 6 of the<br>n January 1<br>(e.g., 1981/<br>e following<br>I, 1981.<br>Iming unde<br>n, or 76.63 (<br>r explanatic<br>2, 3, and 4<br>o figures he | age.<br>DSE schedule<br>, 1978 and Jun<br>1)<br>letters<br>r FCC rules, se<br>referring tc<br>on, see page (v<br>of this schedul<br>re. This figure s | e 30, 198<br>ctions<br>i) of the<br>le<br>should be | enterei       |  |  |
|                                                                                                    |                                                                                                    |                                                                                                    |                                                                                                    |                                                                                                    |                                                                                                    |                                                                                                    |                                                                                                    |                                                                                                    |                                                     |               |  |  |
|                                                                                                    | 1. CALL                                                                                                    | 2. PRIOR                                                                                                    |                                                                                                    | OUNTING                                                                                                    | ט ע.                                                                                                  | ON A PART-TIME AN<br>4. BASIS OF                                                                                                    |                                                                                                    | RESENT                                                                                                    |                                                     | RMITTED       |  |  |
|                                                                                                    | SIGN                                                                                                    | 2. PRIOR<br>DSE                                                                                                    |                                                                                                    | RIOD                                                                                                    |                                                                                                    | 4. BASIS OF<br>CARRIAGE                                                                                                    | -                                                                                                    | DSE                                                                                                    |                                                     | DSE           |  |  |
|                                                                                                    | 01011                                                                                                    | DOL                                                                                                    |                                                                                                    |                                                                                                    |                                                                                                    | OARRAGE                                                                                                    |                                                                                                    | JOL                                                                                                    |                                                     | DOL           |  |  |
|                                                                                                    |                                                                                                    |                                                                                                    |                                                                                                    |                                                                                                    |                                                                                                    |                                                                                                    |                                                                                                    |                                                                                                    |                                                     |               |  |  |
|                                                                                                    |                                                                                                    |                                                                                                    |                                                                                                    |                                                                                                    |                                                                                                    |                                                                                                    |                                                                                                    |                                                                                                    |                                                     |               |  |  |
|                                                                                                    |                                                                                                    |                                                                                                    |                                                                                                    |                                                                                                    |                                                                                                    |                                                                                                    |                                                                                                    |                                                                                                    |                                                     |               |  |  |
|                                                                                                    |                                                                                                    |                                                                                                    |                                                                                                    |                                                                                                    |                                                                                                    |                                                                                                    |                                                                                                    |                                                                                                    |                                                     |               |  |  |
|                                                                                                    |                                                                                                    |                                                                                                    |                                                                                                    |                                                                                                    |                                                                                                    |                                                                                                    |                                                                                                    |                                                                                                    |                                                     |               |  |  |
|                                                                                                    |                                                                                                    |                                                                                                    |                                                                                                    |                                                                                                    |                                                                                                    |                                                                                                    |                                                                                                    |                                                                                                    |                                                     |               |  |  |
|                                                                                                    |                                                                                                    |                                                                                                    |                                                                                                    |                                                                                                    |                                                                                                    |                                                                                                    |                                                                                                    |                                                                                                    |                                                     |               |  |  |
|                                                                                                    |                                                                                                    |                                                                                                    |                                                                                                    |                                                                                                    |                                                                                                    |                                                                                                    |                                                                                                    |                                                                                                    |                                                     |               |  |  |
|                                                                                                    |                                                                                                    |                                                                                                    |                                                                                                    |                                                                                                    |                                                                                                    |                                                                                                    |                                                                                                    |                                                                                                    |                                                     |               |  |  |
|                                                                                                    |                                                                                                    |                                                                                                    |                                                                                                    |                                                                                                    |                                                                                                    |                                                                                                    |                                                                                                    |                                                                                                    |                                                     |               |  |  |
|                                                                                                    |                                                                                                    |                                                                                                    |                                                                                                    |                                                                                                    |                                                                                                    |                                                                                                    |                                                                                                    |                                                                                                    |                                                     |               |  |  |
|                                                                                                    |                                                                                                    |                                                                                                    |                                                                                                    |                                                                                                    |                                                                                                    |                                                                                                    |                                                                                                    |                                                                                                    |                                                     |               |  |  |
| 7<br>Computation<br>of the<br>Syndicated                                                                        | Instructions: Block A must be completed.<br>In block A:<br>If your answer is "Yes," complete blocks B and C, below.<br>If your answer is "No," leave blocks B and C blank and complete part 8 of the DSE schedule.<br>BLOCK A: MAJOR TELEVISION MARKET                                                   |                                                                                                    |                                                                                                    |                                                                                                    |                                                                                                    |                                                                                                    |                                                                                                    |                                                                                                    |                                                     |               |  |  |
| Exclusivity                                                                                                    |                                                                                                    |                                                                                                    |                                                                                                    |                                                                                                    |                                                                                                    |                                                                                                    |                                                                                                    |                                                                                                    |                                                     |               |  |  |
| Surcharge                                                                                                    | <ul> <li>Is any portion of the or</li> </ul>                                                                                                    | cable system within a                                                                                                    | top 100 majo                                                                                                    | r television mark                                                                                                    | ket a                                                                                                 | as defned by section 7                                                                                                    | 6.5 of FCC                                                                                                    | rules in effect Ju                                                                                                    | une 24, 19                                          | 81?           |  |  |
|                                                                                                    | Yes—Complete                                                                                                    | blocks B and C .                                                                                                    |                                                                                                    |                                                                                                    |                                                                                                    | X No—Proceed to                                                                                                    | part 8                                                                                                    |                                                                                                    |                                                     |               |  |  |
|                                                                                                    |                                                                                                    |                                                                                                    |                                                                                                    |                                                                                                    |                                                                                                    |                                                                                                    |                                                                                                    |                                                                                                    |                                                     |               |  |  |
|                                                                                                    | BLOCK B: Ca                                                                                                    | arriage of VHF/Grad                                                                                                    | e B Contour                                                                                                    | Stations                                                                                                    |                                                                                                    | BLOCK                                                                                                    | C: Compu                                                                                                    | tation of Exem                                                                                                    | ot DSEs                                             |               |  |  |
|                                                                                                    |                                                                                                    | , v                                                                                                    |                                                                                                    |                                                                                                    |                                                                                                    |                                                                                                    | -                                                                                                    |                                                                                                    |                                                     |               |  |  |
|                                                                                                    | Is any station listed in<br>commercial VHF stati                                                                                                    |                                                                                                    |                                                                                                    |                                                                                                    |                                                                                                    | Vas any station listed<br>ity served by the cab                                                                                                    |                                                                                                    |                                                                                                    |                                                     |               |  |  |
|                                                                                                    | or in part, over the ca                                                                                                    |                                                                                                    |                                                                                                    | ,                                                                                                    |                                                                                                    | former FCC rule 76                                                                                                    |                                                                                                    |                                                                                                    | .,                                                  | (             |  |  |
|                                                                                                    | Yes—List each s                                                                                                    | tation below with its a                                                                                                    | propriate pern                                                                                                    | nitted DSE                                                                                                    |                                                                                                    | Yes—List each st                                                                                                    | ation below                                                                                                    | with its appropria                                                                                                    | te permitte                                         | ed DSE        |  |  |
|                                                                                                    | X No—Enter zero a                                                                                                    | and proceed to part 8.                                                                                                    |                                                                                                    |                                                                                                    |                                                                                                    | X No—Enter zero a                                                                                                    | nd proceed t                                                                                                    | o part 8.                                                                                                    |                                                     |               |  |  |
|                                                                                                    |                                                                                                    |                                                                                                    |                                                                                                    |                                                                                                    |                                                                                                    |                                                                                                    |                                                                                                    |                                                                                                    |                                                     |               |  |  |
|                                                                                                    | CALL SIGN                                                                                                    | DSE C                                                                                                    | ALL SIGN                                                                                                    | DSE                                                                                                    |                                                                                                    | CALL SIGN                                                                                                    | DSE                                                                                                    | CALL SIG                                                                                                    | N                                                   | DSE           |  |  |
|                                                                                                    |                                                                                                    |                                                                                                    |                                                                                                    |                                                                                                    |                                                                                                    |                                                                                                    |                                                                                                    |                                                                                                    |                                                     |               |  |  |
|                                                                                                    |                                                                                                    |                                                                                                    |                                                                                                    |                                                                                                    |                                                                                                    |                                                                                                    |                                                                                                    |                                                                                                    |                                                     |               |  |  |
|                                                                                                    |                                                                                                    |                                                                                                    |                                                                                                    |                                                                                                    |                                                                                                    |                                                                                                    |                                                                                                    |                                                                                                    |                                                     |               |  |  |
|                                                                                                    |                                                                                                    |                                                                                                    |                                                                                                    |                                                                                                    |                                                                                                    |                                                                                                    |                                                                                                    |                                                                                                    |                                                     |               |  |  |
|                                                                                                    |                                                                                                    |                                                                                                    |                                                                                                    |                                                                                                    |                                                                                                    |                                                                                                    |                                                                                                    |                                                                                                    |                                                     |               |  |  |
|                                                                                                    |                                                                                                    |                                                                                                    |                                                                                                    |                                                                                                    |                                                                                                    |                                                                                                    |                                                                                                    |                                                                                                    |                                                     |               |  |  |
|                                                                                                    |                                                                                                    |                                                                                                    |                                                                                                    |                                                                                                    |                                                                                                    |                                                                                                    |                                                                                                    |                                                                                                    |                                                     |               |  |  |
|                                                                                                    |                                                                                                    |                                                                                                    |                                                                                                    |                                                                                                    |                                                                                                    |                                                                                                    |                                                                                                    |                                                                                                    |                                                     |               |  |  |
|                                                                                                    |                                                                                                    | т                                                                                                    | TAL DSEs                                                                                                    | 0.00                                                                                                    |                                                                                                    |                                                                                                    |                                                                                                    | TOTAL DSI                                                                                                    | Es                                                  | 0.00          |  |  |
|                                                                                                    |                                                                                                    |                                                                                                    |                                                                                                    |                                                                                                    |                                                                                                    |                                                                                                    |                                                                                                    |                                                                                                    | -                                                   |               |  |  |

| LEGAL NA      | AME OF OWNER OF CABLE SYSTEM:<br>COXCOM, LLC                                                                                                    | SYSTEM ID#<br>007387 | Name                      |
|---------------|----------------------------------------------------------------------------------------------------|----------------------|---------------------------|
|               | BLOCK D: COMPUTATION OF THE SYNDICATED EXCLUSIVITY SURCHARGE                                                                                                    |                      |                           |
| Section<br>1  | Enter the amount of gross receipts from space K (page 7)                                                                                                    | 7,961,805.24         | 7                         |
| Section<br>2  | A. Enter the total DSEs from block B of part 7                                                                                                    | 0.00                 | Computation of the        |
|               | B. Enter the total number of exempt DSEs from block C of part 7                                                                                                    | 0.00                 | Syndicated<br>Exclusivity |
|               | C. Subtract line B from line A and enter here. This is the total number of DSEs subject to the surcharge computation. If zero, proceed to part 8                                                                                                    | 0.00                 | Surcharge                 |
| • Is an       | y portion of the cable system within a top 50 television market as defined by the FCC? Yes—Complete section 3 below. X No—Complete section 4 below.                                                                                                    |                      |                           |
|               | SECTION 3: TOP 50 TELEVISION MARKET                                                                                                    |                      |                           |
| Section<br>3a | Did your cable system retransmit the signals of any partially distant television stations during the accounting period?     Yes—Complete part 9 of this schedule.     X No—Complete the applicable section below.                                                                                |                      |                           |
|               | If the figure in section 2, line C is 4.000 or less, compute your surcharge here and leave section 3b blank. NOTE: If the DSI is 1.0 or less, multiply the gross receipts by .00599 by the DSE. Enter the result on line A below.                                                                | E                    |                           |
|               | A. Enter 0.00599 of gross receipts (the amount in section1)                                                                                                    |                      |                           |
|               | B. Enter 0.00377 of gross receipts (the amount in section .1)                                                                                                    |                      |                           |
|               | C. Subtract 1.000 from total permitted DSEs (the figure on line C in section 2) and enter here                                                                                                    |                      |                           |
|               | D. Multiply line B by line C and enter here                                                                                                    | -                    |                           |
|               | E. Add lines A and D. This is your surcharge.<br>Enter here and on line 2 of block 4 in space L (page 7)<br>Syndicated Exclusivity Surcharge                                                                                                    |                      |                           |
| Section<br>3b | If the figure in section 2, line C is more than 4.000, compute your surcharge here and leave section 3a blank.                                                                                                    |                      |                           |
|               | A. Enter 0.00599 of gross receipts (the amount in section 1)                                                                                                    |                      |                           |
|               | B. Enter 0.00377 of gross receipts (the amount in section 1)                                                                                                    |                      |                           |
|               | C. Multiply line B by 3.000 and enter here                                                                                                    |                      |                           |
|               | D. Enter 0.00178 of gross receipts (the amount in section 1)                                                                                                    |                      |                           |
|               | E. Subtract 4.000 from total DSEs (the fgure on line C in section 2) and enter here                                                                                                    |                      |                           |
|               | F. Multiply line D by line E and enter here                                                                                                    |                      |                           |
|               | G. Add lines A, C, and F. This is your surcharge.<br>Enter here and on line 2 of block 4 in space L (page 7)<br>Syndicated Exclusivity Surcharge                                                                                                    |                      |                           |
|               | SECTION 4: SECOND 50 TELEVISION MARKET                                                                                                    |                      |                           |
|               | Did your cable system retransmit the signals of any partially distant television stations during the accounting period?                                                                                                    |                      |                           |
| Section<br>4a | Yes—Complete part 9 of this schedule.    X No—Complete the applicable section below.                                                                                                    |                      |                           |
|               | If the figure in section 2, line C is 4.000 or less, compute your surcharge here and leave section 4b blank. NOTE: If the DSI is 1.0 or less, multiply the gross receipts by 0.003 by the DSE. Enter the result on line A below.<br>A. Enter 0.00300 of gross receipts (the amount in section 1) | E                    |                           |
|               | B. Enter 0.00189 of gross receipts (the amount in section 1)                                                                                                    |                      |                           |
|               | C.Subtract 1.000 from total permitted DSEs (the fgure on line C in section 2)<br>and enter here                                                                                                    |                      |                           |
|               | D. Multiply line B by line C and enter here                                                                                                    |                      |                           |
|               | E. Add lines A and D. This is your surcharge.<br>Enter here and on line 2 of block 4 in space L (page 7)<br>Syndicated Exclusivity Surcharge                                                                                                    |                      |                           |
|               |                                                                                                    |                      |                           |

|                    | 40 |
|--------------------|----|
| DSE SCHEDULE. PAGE | 10 |

|                                                | 1                                                                                | DSE SCHEDULE. PAGE 16.                                                                                                    |
|------------------------------------------------|----------------------------------------------------------------------------------|----------------------------------------------------------------------------------------------------|
| Name                                           |                                                                                  | IE OF OWNER OF CABLE SYSTEM: SYSTEM ID# 007387                                                                                                    |
| <b>7</b><br>Computation                        | Section<br>4b                                                                    | If the figure in section 2, line C is more than 4.000, compute your surcharge here and leave section 4a blank.<br>A. Enter 0.00300 of gross receipts (the amount in section 1)                                                                                                    |
| of the<br>Syndicated<br>Exclusivity            |                                                                                  | B. Enter 0.00189 of gross receipts (the amount in section 1)                                                                                                    |
| Surcharge                                      |                                                                                  | C. Multiply line B by 3.000 and enter here                                                                                                    |
|                                                |                                                                                  | D. Enter 0.00089 of gross receipts (the amount in section 1)                                                                                                    |
|                                                |                                                                                  | E. Subtract 4.000 from the total DSEs (the figure on line C in section 2) and enter here                                                                                                    |
|                                                |                                                                                  | F. Multiply line D by line E and enter here                                                                                                    |
|                                                |                                                                                  | G. Add lines A, C, and F. This is your surcharge.<br>Enter here and on line 2, block 4, space L (page 7) Syndicated Exclusivity Surcharge                                                                                                    |
|                                                |                                                                                  |                                                                                                    |
| <b>8</b><br>Computation<br>of<br>Base Rate Fee | You m<br>6 was<br>• In blo<br>• If you<br>• If you<br>blank<br>What i<br>were lo | <ul> <li>ctions:</li> <li>ust complete this part of the DSE schedule for the SUM OF PERMITTED DSEs in part 6, block B; however, if block A of part checked "Yes," use the total number of DSEs from part 5.</li> <li>ick A, indicate, by checking "Yes" or "No," whether your system carried any partially distant stations.</li> <li>r answer is "No," compute your system's base rate fee in block B. Leave part 9 blank.</li> <li>r answer is "Yes" (that is, if you carried one or more partially distant stations), you must complete part 9. Leave block B below</li> <li>s a partially distant station? A station is "partially distant" if, at the time your system carried it, some of your subscribers becated within that station's local service area and others were located outside that area. For the definition of a station's "local e area," see page (v) of the general instructions.</li> </ul> |
|                                                |                                                                                  | BLOCK A: CARRIAGE OF PARTIALLY DISTANT STATIONS                                                                                                    |
|                                                | • Did y                                                                          | our cable system retransmit the signals of any partially distant television stations during the accounting period?                                                                                                    |
|                                                |                                                                                  | Yes—Complete part 9 of this schedule. X No—Complete the following sections.                                                                                                    |
|                                                |                                                                                  | BLOCK B: NO PARTIALLY DISTANT STATIONS—COMPUTATION OF BASE RATE FEE                                                                                                    |
|                                                | Section<br>1                                                                     | Enter the amount of gross receipts from space K (page 7)                                                                                                    |
|                                                | Section<br>2                                                                     | Enter the total number of permitted DSEs from block B, part 6 of this schedule.<br>(If block A of part 6 was checked "Yes,"<br>use the total number of DSEs from part 5.)                                                                                                    |
|                                                | Section<br>3                                                                     | If the figure in section 2 is <b>4.000 or less</b> , compute your base rate fee here and leave section 4 blank.<br>NOTE: If the DSE is 1.0 or less, multiply the gross receipts by 0.01064 by the DSE. Enter the result on line A below.                                                                                                    |
|                                                |                                                                                  | A. Enter 0.01064 of gross receipts (the amount in section 1)                                                                                                    |
|                                                |                                                                                  | B. Enter 0.00701 of gross receipts (the amount in section 1)                                                                                                    |
|                                                |                                                                                  | C. Subtract 1.000 from total DSEs (the figure in section 2) and enter here                                                                                                    |
|                                                |                                                                                  | D. Multiply line B by line C and enter here                                                                                                    |
|                                                |                                                                                  | E. Add lines A, and D. This is your base rate fee. Enter here<br>and in block 3, line 1, space L (page 7)                                                                                                    |
|                                                |                                                                                  | Base Rate Fee                                                                                                    |

### DSE SCHEDULE. PAGE 17.

| LEGAL N         | AME OF OWNER OF CABLE SYSTEM:                                                                                                    | SYSTEM ID#       |                                |
|-----------------|----------------------------------------------------------------------------------------------------|------------------|--------------------------------|
| сохо            | COM, LLC                                                                                                    | 007387           | Name                           |
| Section         | If the figure in section 2 is more than 4.000, compute your base rate fee here and leave section 3 blank.                                                                                                    |                  |                                |
| 4               |                                                                                                    |                  | 8                              |
|                 | A. Enter 0.01064 of gross receipts (the amount in section 1) ▶\$                                                                                                    |                  | C                              |
|                 | B. Enter 0.00701 of gross receipts                                                                                                    | -                |                                |
|                 | (the amount in section 1)                                                                                                    |                  | Computation<br>of              |
|                 | C. Multiply line B by 3.000 and enter here                                                                                                    |                  | Base Rate Fee                  |
|                 |                                                                                                    | _                |                                |
|                 | D. Enter 0.00330 of gross receipts (the amount in section 1) ▶ \$                                                                                                    |                  |                                |
|                 | E. Subtract 4.000 from total DSEs                                                                                                    |                  |                                |
|                 | (the figure in section 2) and enter here                                                                                                    |                  |                                |
|                 | F. Multiply line D by line E and enter here                                                                                                    |                  |                                |
|                 |                                                                                                    |                  |                                |
|                 | G. Add lines A, C, and F. This is your base rate fee.<br>Enter here and in block 3, line 1, space L (page 7)                                                                                                    |                  |                                |
|                 | Base Rate Fee ▶ \$                                                                                                    | 0.00             |                                |
| IMPOR           | TANT: It is no longer necessary to report television signals on a system-wide basis. Carriage of television broadcas                                                                                                    | st signals shall |                                |
|                 | be reported on a community-by-community basis (subscriber groups) if the cable system reported multiple channel                                                                                                    |                  | 9                              |
|                 | eral: If any of the stations you carried were partially distant, the statute allows you, in computing your base rate fee<br>s from subscribers located within the station's local service area, from your system's total gross receipts. To take ad                                                                                                    |                  | Computation                    |
| •               | on, you must:                                                                                                    | vantage of this  | of<br>Base Rate Fee            |
|                 | Divide all of your subscribers into subscriber groups, each group consisting entirely of subscribers that are distant to                                                                                                    |                  | and<br>Syndicated              |
|                 | or the same group of stations. Next: Treat each subscriber group as if it were a separate cable system. Determine t<br>and the portion of your system's gross receipts attributable to that group, and calculate a separate base rate fee for                                                                                                    |                  | Exclusivity                    |
|                 | Add up the separate base rate fees for each subscriber group. That total is the base rate fee for your system.                                                                                                    | 0                | Surcharge<br>for               |
| also co         | If any portion of your cable system is located within the top 100 television market and the station is not exempt in p<br>mpute a Syndicated Exclusivity Surcharge for each subscriber group. In this case, complete both block A and B bel                                                                                                    |                  | Partially<br>Distant           |
| -               | cable system is wholly located outside all major television markets, complete block A only.                                                                                                    |                  | Stations, and<br>for Partially |
| Step 1          | Identify a Subscriber Group for Partially Distant Stations<br>For each community served, determine the local service area of each wholly distant and each partially distant stati                                                                                                    | on you           | Permitted<br>Stations          |
|                 | to that community.<br>For each wholly distant and each partially distant station you carried, determine which of your subscribers were loc                                                                                                    | cated            |                                |
| outside         | the station's local service area. A subscriber located outside the local service area of a station is distant to that stat<br>ne token, the station is distant to the subscriber.)                                                                                                    |                  |                                |
| -               | Divide your subscribers into subscriber groups according to the complement of stations to which they are distant. If                                                                                                    |                  |                                |
|                 | ber group must consist entirely of subscribers who are distant to exactly the same complement of stations. Note tha<br>will have only one subscriber group when the distant stations it carried have local service areas that coincide.                                                                                                    | it a cadle       |                                |
| Compu<br>groups | iting the base rate fee for each subscriber group: Block A contains separate sections, one for each of your syst                                                                                                    | em's subscriber  |                                |
| • ·             | section:                                                                                                    |                  |                                |
|                 | fy the communities/areas represented by each subscriber group.                                                                                                    | - f th -         |                                |
|                 | he call sign for each of the stations in the subscriber group's complement—that is, each station that is distant to all bers in the group.                                                                                                    | of the           |                                |
| • lf:           |                                                                                                    |                  |                                |
|                 | system is located wholly outside all major and smaller television markets, give each station's DSE as you gave it in<br>f this schedule; or,                                                                                                    | parts 2, 3,      |                                |
| 2) any          | portion of your system is located in a major or smaller televison market, give each station's DSE as you gave it in bl<br>6 of this schedule.                                                                                                    | ock B,           |                                |
| • Add tl        | ne DSEs for each station. This gives you the total DSEs for the particular subscriber group.                                                                                                    |                  |                                |
|                 | late gross receipts for the subscriber group. For further explanation of gross receipts see page (vii) of the general in paper SA3 form.                                                                                                    | structions       |                                |
| page.<br>DSEs f | ute a base rate fee for each subscriber group using the formula outline in block B of part 8 of this schedule on the p<br>in making this computation, use the DSE and gross receipts figure applicable to the particular subscriber group (tha<br>or that group's complement of stations and total gross receipts from the subscribers in that group). You do not need<br>calculations on the form. | it is, the total |                                |

|      | LEGAL NAME OF OWNER OF CABLE SYSTEM: S                                                                                              | YSTEM ID# |
|------|----------------------------------------------------------------------------------------------------|-----------|
| Name | COXCOM, LLC                                                                                                    | 007387    |
|      | Guidance for Computing the Royalty Fee for Partially Permitted/Partially NonPermitted Signals                                       |           |
|      | Step 1: Use part 9, block A, of the DSE Schedule to establish subscriber groups to compute the base rate fee for wholly and         |           |
|      | partially permitted distant signals. Write "Permitted Signals" at the top of the page. Note: One or more permitted signals in these |           |
|      | subscriber groups may be partially distant.                                                                                         |           |
|      | Step 2: Use a separate part 9, block A, to compute the 3.75 percent fee for wholly nonpermitted and partially nonpermitted distant  | :         |
|      | signals. Write "Nonpermitted 3.75 stations" at the top of this page. Multiply the subscriber group gross receipts by total DSEs by  |           |
|      | .0375 and enter the grand total 3.75 percent fees on line 2, block 3, of space L. Important: The sum of the gross receipts reported |           |
|      | for each part 9 used in steps 1 and 2 must equal the amount reported in space K.                                                    |           |
|      | Step 3: Use part 9, block B, to compute a syndicated exclusivity surcharge for any wholly or partially permitted distant            |           |
|      | signals from step 1 that is subject to this surcharge.                                                                              |           |
|      | Guidance for Computing the Royalty Fee for Carriage of Distant and Partially Distant Multicast Streams                              |           |
|      | Step 1: Use part 9, Block A, of the DSE Schedule to report each distant multicast stream of programming that is transmitted from    |           |
|      | a primary television broadcast signal. Only the base rate fee should be computed for each multicast stream. The 3.75 Percent Rate   | e         |
|      | and Syndicated Exclusivity Surcharge are not applicable to the secondary transmission of a multicast stream.                        |           |
|      | You must report but not assign a DSE value for the retransmission of a multicast stream that is the subject of a written agreement  |           |
|      | entered into on or before June 30, 2009 between a cable system or an association representing the cable system and a primary        |           |
|      | transmitter or an association representing the primary transmitter.                                                                 |           |
|      |                                                                                                    |           |
|      |                                                                                                    |           |
|      |                                                                                                    |           |
|      |                                                                                                    |           |
|      |                                                                                                    |           |
|      |                                                                                                    |           |
|      |                                                                                                    |           |
|      |                                                                                                    |           |
|      |                                                                                                    |           |
|      |                                                                                                    |           |
|      |                                                                                                    |           |
|      |                                                                                                    |           |
|      |                                                                                                    |           |
|      |                                                                                                    |           |
|      |                                                                                                    |           |
|      |                                                                                                    |           |
|      |                                                                                                    |           |
|      |                                                                                                    |           |
|      |                                                                                                    |           |
|      |                                                                                                    |           |
|      |                                                                                                    |           |
|      |                                                                                                    |           |
|      |                                                                                                    |           |
|      |                                                                                                    |           |
|      |                                                                                                    |           |
|      |                                                                                                    |           |
|      |                                                                                                    |           |
|      |                                                                                                    |           |
|      |                                                                                                    |           |
|      |                                                                                                    |           |
|      |                                                                                                    |           |
|      |                                                                                                    |           |
|      |                                                                                                    |           |
|      |                                                                                                    |           |
|      |                                                                                                    |           |
|      |                                                                                                    |           |
|      |                                                                                                    |           |

| SYSTEM ID#<br>007387 Name       | 0.                                                     |          |                      |                        |           |       | LEGAL NAME OF OWNE     |
|---------------------------------|--------------------------------------------------------|----------|----------------------|------------------------|-----------|-------|------------------------|
|                                 |                                                        |          | TE FEES FOR EACH     |                        |           |       | BI                     |
| 0 9<br>Computat                 | SECOND SUBSCRIBER GROUP       COMMUNITY/ AREA <b>0</b> |          |                      | FIRST SUBSCRIBER GROUP |           |       | COMMUNITY/ AREA        |
| DSE of                          | CALL SIGN                                              | DSE      | CALL SIGN            | DSE                    | CALL SIGN | DSE   | CALL SIGN              |
| Base Rate and Syndicat Exclusiv |                                                        |          |                      |                        |           |       |                        |
| Surchar<br>for<br>Partiall      |                                                        |          |                      |                        |           |       |                        |
| Distant<br>Station              |                                                        |          |                      |                        |           |       |                        |
|                                 |                                                        |          |                      |                        |           |       |                        |
| 0.00                            | ·                                                      |          | Total DSEs           | 0.00                   | ······    |       | Total DSEs             |
| 0.00                            | \$                                                     | id Group | Gross Receipts Seco  | 0.00                   | <u>\$</u> | roup  | Gross Receipts First G |
| 0.00                            | \$                                                     |          | Base Rate Fee Seco   | 0.00                   | \$        | •     | Base Rate Fee First G  |
| <u>0</u>                        | FOURTH SUBSCRIBER GROUP       COMMUNITY/ AREA     0    |          |                      | COMMUNITY/ AREA 0      |           |       |                        |
| DSE                             | CALL SIGN                                              | DSE      | CALL SIGN            | DSE                    | CALL SIGN | DSE   | CALL SIGN              |
|                                 |                                                        |          |                      |                        |           |       |                        |
|                                 |                                                        |          |                      |                        |           |       |                        |
|                                 |                                                        |          |                      |                        |           |       |                        |
|                                 |                                                        |          |                      |                        |           |       |                        |
|                                 |                                                        |          |                      |                        |           |       |                        |
|                                 |                                                        |          |                      |                        |           |       |                        |
|                                 |                                                        |          |                      |                        |           |       |                        |
|                                 |                                                        |          |                      |                        |           |       |                        |
|                                 |                                                        |          |                      |                        |           |       |                        |
| 0.00                            |                                                        |          | Total DSEs           | 0.00                   |           |       | Total DSEs             |
| 0.00                            | \$                                                     | n Group  | Gross Receipts Fourt | 0.00                   | \$        | Group | Gross Receipts Third G |
| 0.00                            | \$                                                     | n Group  | Base Rate Fee Fourt  | 0.00                   | \$        | Group | Base Rate Fee Third G  |
|                                 |                                                        |          | Fee Fourt            | Base Rate I            |           |       |                        |

| FORM SA3E. PAGE 19 | FORM | SA3E. | PAGE | 19 |
|--------------------|------|-------|------|----|
|--------------------|------|-------|------|----|

|                        |            |                       |      |                    |            |                | 007387  |
|------------------------|------------|-----------------------|------|--------------------|------------|----------------|---------|
| BL                     |            |                       |      | TE FEES FOR EAG    |            |                |         |
|                        | FIRST      | SUBSCRIBER GROU       |      |                    |            | SUBSCRIBER GRO |         |
| OMMUNITY/ AREA         |            |                       | 0    | COMMUNITY/ ARE     | A          |                | 0       |
| CALL SIGN              |            |                       |      |                    |            |                |         |
| CALL SIGN              | DSE        | CALL SIGN             | DSE  | CALL SIGN          | DSE        | CALL SIGN      | DSE     |
|                        |            |                       |      |                    |            |                |         |
|                        |            |                       |      |                    |            |                |         |
|                        |            |                       |      |                    |            |                |         |
|                        |            |                       |      |                    |            |                |         |
|                        |            |                       |      |                    |            |                |         |
|                        |            |                       |      |                    |            |                |         |
|                        |            | -                     |      |                    |            |                |         |
|                        |            |                       |      |                    |            |                |         |
|                        |            |                       |      |                    |            |                |         |
|                        |            |                       |      |                    |            |                |         |
|                        |            |                       |      |                    |            |                |         |
|                        |            |                       |      |                    |            |                |         |
|                        |            |                       |      |                    |            |                |         |
| al DSEs                | • •        |                       | 0.00 | Total DSEs         |            |                | 0.00    |
|                        |            |                       |      |                    |            |                |         |
| ss Receipts First Gr   | oup        | \$                    | 0.00 | Gross Receipts Sec | cond Group | \$             | 0.00    |
| e Rate Fee First Gr    | oup        | \$                    | 0.00 | Base Rate Fee Sec  | cond Group | \$             | 0.00    |
|                        |            |                       |      |                    |            |                | 4       |
|                        | THIRD      | SUBSCRIBER GROU       |      |                    |            | SUBSCRIBER GRO | 0P<br>• |
| IMUNITY/ AREA <b>0</b> |            | COMMUNITY/ AREA 0     |      |                    |            |                |         |
| ALL SIGN               | DSE        | CALL SIGN             | DSE  | CALL SIGN          | DSE        | CALL SIGN      | DSE     |
|                        |            |                       |      |                    |            |                |         |
|                        |            |                       |      |                    |            |                |         |
|                        |            | -                     |      |                    |            |                |         |
|                        |            |                       |      |                    |            |                |         |
|                        |            | -                     |      |                    |            |                |         |
|                        |            |                       |      |                    |            |                |         |
|                        |            |                       |      |                    |            |                |         |
|                        |            |                       |      |                    |            |                |         |
|                        |            |                       |      |                    |            |                |         |
|                        |            |                       |      |                    |            |                |         |
|                        |            |                       |      |                    |            |                |         |
|                        |            |                       |      |                    |            |                |         |
|                        |            |                       |      |                    |            |                |         |
| al DSEs                |            |                       | 0.00 | Total DSEs         |            |                | 0.00    |
| oss Receipts Third G   | -          | •                     | 0.00 |                    | uth Crown  | <u> </u>       | 0.00    |
|                        | ioup       | \$                    | 0.00 | Gross Receipts Fou | inin Group | \$             | 0.00    |
|                        |            |                       |      |                    |            |                | Ī       |
|                        |            |                       |      |                    |            |                |         |
| se Rate Fee Third G    | roup       | \$                    | 0.00 | Base Rate Fee Fou  | irth Group | \$             | 0.00    |
|                        | roup       | \$                    | 0.00 | Base Rate Fee Fou  | Irth Group | \$             | 0.00    |
| Rate Fee Third G       | e base rat | e fees for each subso |      | Base Rate Fee Fou  |            | \$             | 0.00    |

| Name                                                       | LEGAL NAME OF OWNER OF CABLE SYSTEM:<br>COXCOM, LLC                                                                                                    | FORM SA3E. PAGE 20.<br>SYSTEM ID#<br>007387                                                                                                    |  |  |  |  |  |
|------------------------------------------------------------|----------------------------------------------------------------------------------------------------|----------------------------------------------------------------------------------------------------|--|--|--|--|--|
|                                                            | BLOCK B: COMPUTATION OF SYNDICATED EXCLUSIVITY SURCHARGE FOR EACH SUBSCRIBER GROUP                                                                                                    |                                                                                                    |  |  |  |  |  |
| 9                                                          | If your cable system is located within a top 100 television market and the Syndicated Exclusivity Surcharge. Indicate which major television market by section 76.5 of FCC rules in effect on June 24, 1981:                                                                                                    | e station is not exempt in Part 7, you mustalso compute a                                                                                                    |  |  |  |  |  |
| Computation<br>of                                          | First 50 major television market                                                                                                    | Second 50 major television market                                                                                                    |  |  |  |  |  |
| Base Rate Fee<br>and                                       | INSTRUCTIONS:<br>Step 1: In line 1, give the total DSEs by subscriber group for commerci                                                                                                    | al V/JE Grade B contour stations listed in block A, part 9 of                                                                                                    |  |  |  |  |  |
| Syndicated<br>Exclusivity<br>Surcharge<br>for<br>Partially | <ul> <li>this schedule.</li> <li>Step 2: In line 2, give the total number of DSEs by subscriber group for Exempt DSEs in block C, part 7 of this schedule. If none enter</li> <li>Step 3: In line 3, subtract line 2 from line 1. This is the total number of Step 4: Compute the surcharge for each subscriber group using the for</li> </ul> | r the VHF Grade B contour stations that were classified as<br>zero.<br>DSEs used to compute the surcharge.<br>mula outlined in block D, section 3 or 4 of part 7 of this |  |  |  |  |  |
| Distant<br>Stations                                        | schedule. In making this computation, use gross receipts figure your actual calculations on this form.                                                                                                    | es applicable to the particular group. You do not need to show                                                                                                    |  |  |  |  |  |
|                                                            | FIRST SUBSCRIBER GROUP                                                                                                    | SECOND SUBSCRIBER GROUP                                                                                                    |  |  |  |  |  |
|                                                            | Line 1: Enter the VHF DSEs                                                                                                    | Line 1: Enter the VHF DSEs                                                                                                    |  |  |  |  |  |
|                                                            | Line 2: Enter the Exempt DSEs                                                                                                    | Line 2: Enter the Exempt DSEs                                                                                                    |  |  |  |  |  |
|                                                            | Line 3: Subtract line 2 from line 1<br>and enter here. This is the<br>total number of DSEs for<br>this subscriber group<br>subject to the surcharge<br>computation                                                                                                    | Line 3: Subtract line 2 from line 1<br>and enter here. This is the<br>total number of DSEs for<br>this subscriber group<br>subject to the surcharge<br>computation       |  |  |  |  |  |
|                                                            | SYNDICATED EXCLUSIVITY SURCHARGE First Group                                                                                                    | SYNDICATED EXCLUSIVITY SURCHARGE Second Group                                                                                                    |  |  |  |  |  |
|                                                            | THIRD SUBSCRIBER GROUP                                                                                                    | FOURTH SUBSCRIBER GROUP                                                                                                    |  |  |  |  |  |
|                                                            | Line 1: Enter the VHF DSEs                                                                                                    | Line 1: Enter the VHF DSEs                                                                                                    |  |  |  |  |  |
|                                                            | Line 3: Subtract line 2 from line 1<br>and enter here. This is the<br>total number of DSEs for<br>this subscriber group<br>subject to the surcharge<br>computation                                                                                                    | Line 3: Subtract line 2 from line 1<br>and enter here. This is the<br>total number of DSEs for<br>this subscriber group<br>subject to the surcharge<br>computation       |  |  |  |  |  |
|                                                            | SYNDICATED EXCLUSIVITY<br>SURCHARGE<br>Third Group                                                                                                    | SYNDICATED EXCLUSIVITY<br>SURCHARGE<br>Fourth Group                                                                                                    |  |  |  |  |  |
|                                                            | SYNDICATED EXCLUSIVITY SURCHARGE: Add the surcharge for each in the boxes above. Enter here and in block 4, line 2 of space L (page 7)                                                                                                    |                                                                                                    |  |  |  |  |  |
|                                                            |                                                                                                    |                                                                                                    |  |  |  |  |  |
|                                                            |                                                                                                    |                                                                                                    |  |  |  |  |  |